**GSFC JPSS CMO September 22, 2014 Released**

**Joint Polar Satellite System (JPSS) Ground Project Code 474 474-00077**

# **Joint Polar Satellite System (JPSS) Operational Algorithm Description (OAD)**

# **Document for Ozone Mapping and Profiler Suite (OMPS) Total Column (TC) Sensor Data Records (SDR) Software**

# **For Public Release**

The information provided herein does not contain technical data as defined in the International Traffic in Arms Regulations (ITAR) 22 CFC 120.10. This document has been approved For Public Release to the NOAA Comprehensive Large Array-data Stewardship System (CLASS).

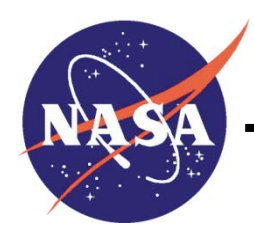

**Goddard Space Flight Center Greenbelt, Maryland**

National Aeronautics and Space Administration

# **Joint Polar Satellite System (JPSS) Operational Algorithm Description (OAD) Document for Ozone Mapping and Profiler Suite (OMPS) Total Column (TC) Sensor Data Records (SDR) Software JPSS Electronic Signature Page**

**Prepared By:**

Bruce Guenther JPSS Data Products and Algorithms SDR Lead (Electronic Approvals available online at (https://jpssmis.gsfc.nasa.gov/mainmenu\_dsp.cfm)

# **Approved By:**

Eric Gottshall DPA Manager (Electronic Approvals available online at (https://jpssmis.gsfc.nasa.gov/mainmenu\_dsp.cfm)

> **Goddard Space Flight Center Greenbelt, Maryland**

i

# **Preface**

This document is under JPSS Ground Algorithm ERB configuration control. Once this document is approved, JPSS approved changes are handled in accordance with Class I and Class II change control requirements as described in the JPSS Configuration Management Procedures, and changes to this document shall be made by complete revision.

Any questions should be addressed to:

JPSS Configuration Management Office NASA/GSFC Code 474 Greenbelt, MD 20771

# **Change History Log**

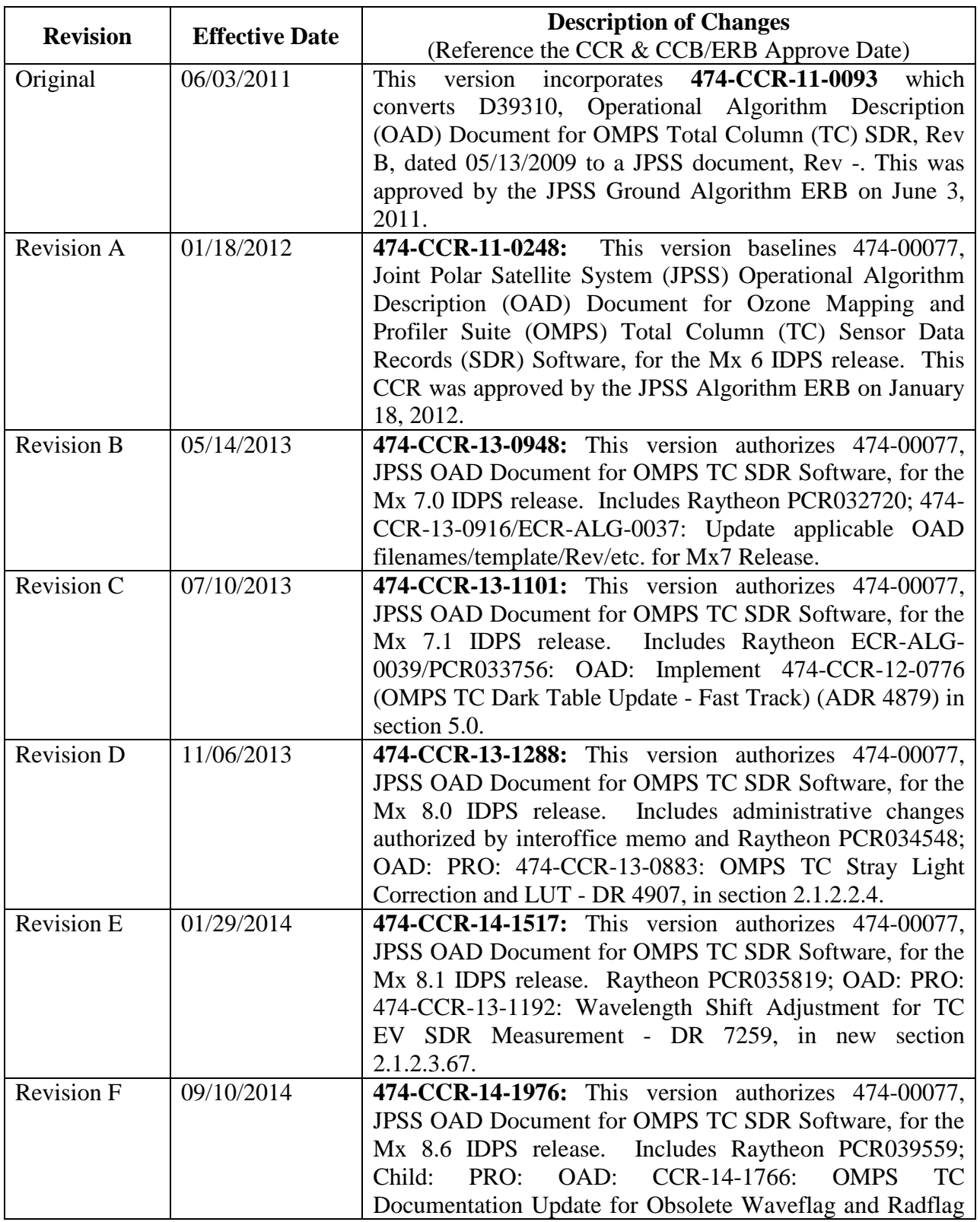

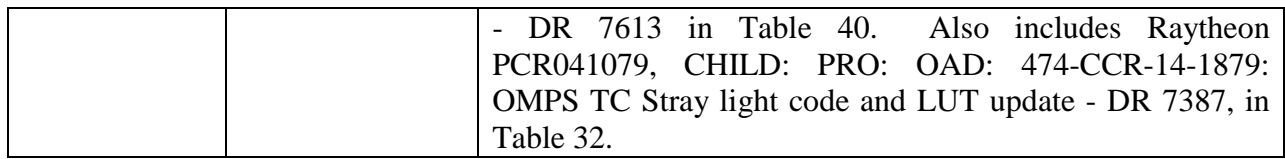

OAD-OMPS-TC-SDR 474-00077 Effective Date: September 10, 2014 Revision F

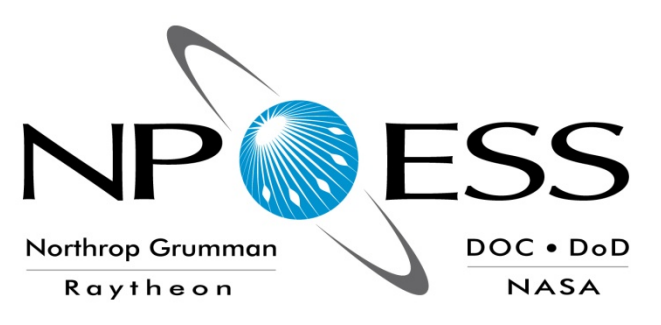

# **NATIONAL POLAR-ORBITING OPERATIONAL ENVIRONMENTAL SATELLITE SYSTEM (NPOESS)**

# **OPERATIONAL ALGORITHM DESCRIPTION DOCUMENT FOR OMPS TOTAL COLUMN (TC) SDR**

**SDRL No. S141 SYSTEM SPECIFICATION SS22-0096**

# **RAYTHEON COMPANY INTELLIGENCE AND INFORMATION SYSTEMS (IIS) NPOESS PROGRAM OMAHA, NEBRASKA**

**Copyright 2004-2011 Raytheon Company Unpublished Work ALL RIGHTS RESERVED**

Portions of this work are the copyrighted work of Raytheon. However, other entities may own copyrights in this work. Therefore, the recipient should not imply that Raytheon is the only copyright owner in this work.

This data was developed pursuant to Contract Number F04701-02-C-0502 with the US Government under subcontract number 7600002744. The US Government's right in and to this copyrighted data are as specified in DFAR 252.227-7013, which was made part of the above contract.

IAW DFAR 252.227-7036, Raytheon hereby declares that, to the best of its knowledge and belief, the technical data delivered under Subcontract No. 7600002744 is complete, accurate, and complies with all requirements of the Subcontract.

TITLE: NATIONAL POLAR-ORBITING OPERATIONAL ENVIRONMENTAL SATELLITE SYSTEM (NPOESS) OPERATIONAL ALGORITHM DESCRIPTION DOCUMENT FOR OMPS TOTAL COLUMN (TC) SDR

APPROVAL SIGNATURES:

\_\_\_\_\_\_\_\_\_\_\_\_\_\_\_\_\_\_\_\_\_\_\_\_ Stephen E. Ellefson Date ING/PRO Lead

\_\_\_\_\_\_\_\_\_\_\_\_\_\_\_\_\_\_\_\_\_\_\_\_ Gabriela A. Ostler **Date** Mission Assurance and Enterprise Effectiveness (MAEE)

**Raytheon** 

Northrop Grumman Space & Mission Systems Corp. **Space Technology** One Space Park Redondo Beach, CA 90278

**NORTHROP GRUMMAN** 

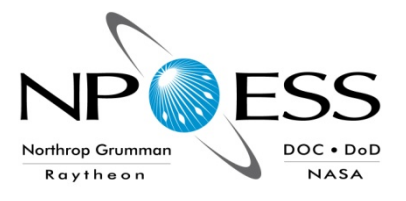

**Engineering & Manufacturing Development (EMD) Phase Acquisition & Operations Contract**

**CAGE NO. 11982**

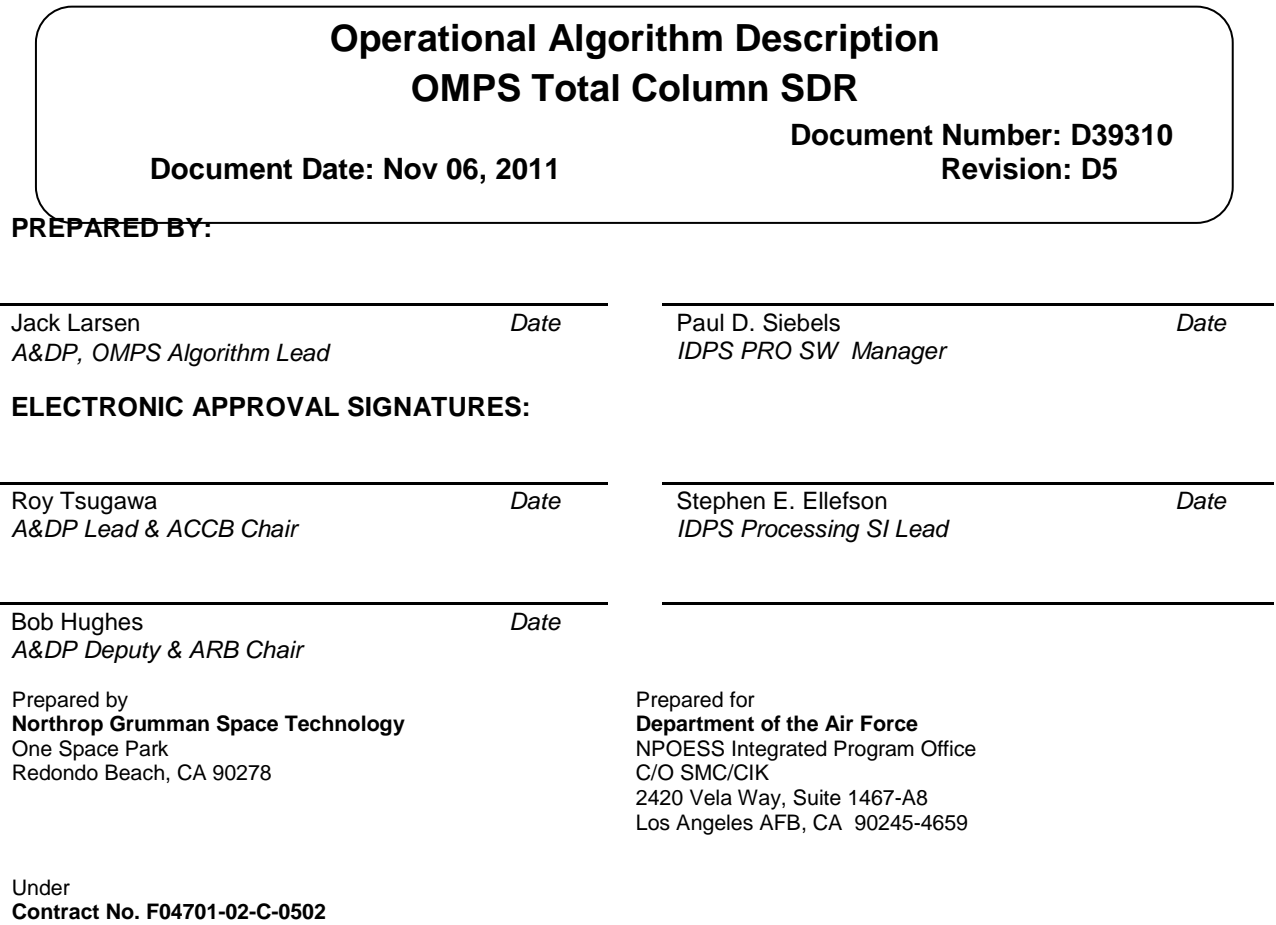

This document has been identified per the NPOESS Common Data Format Control Book – External Volume 5 Metadata, D34862-05, Appendix B as a document to be provided to the NOAA Comprehensive Large Array-data Stewardship System (CLASS) via the delivery of NPOESS Document Release Packages to CLASS.

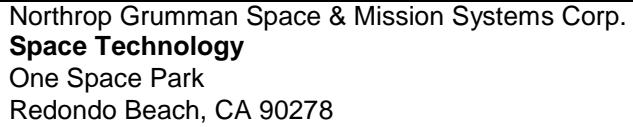

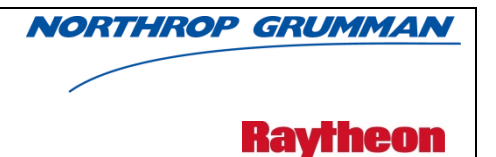

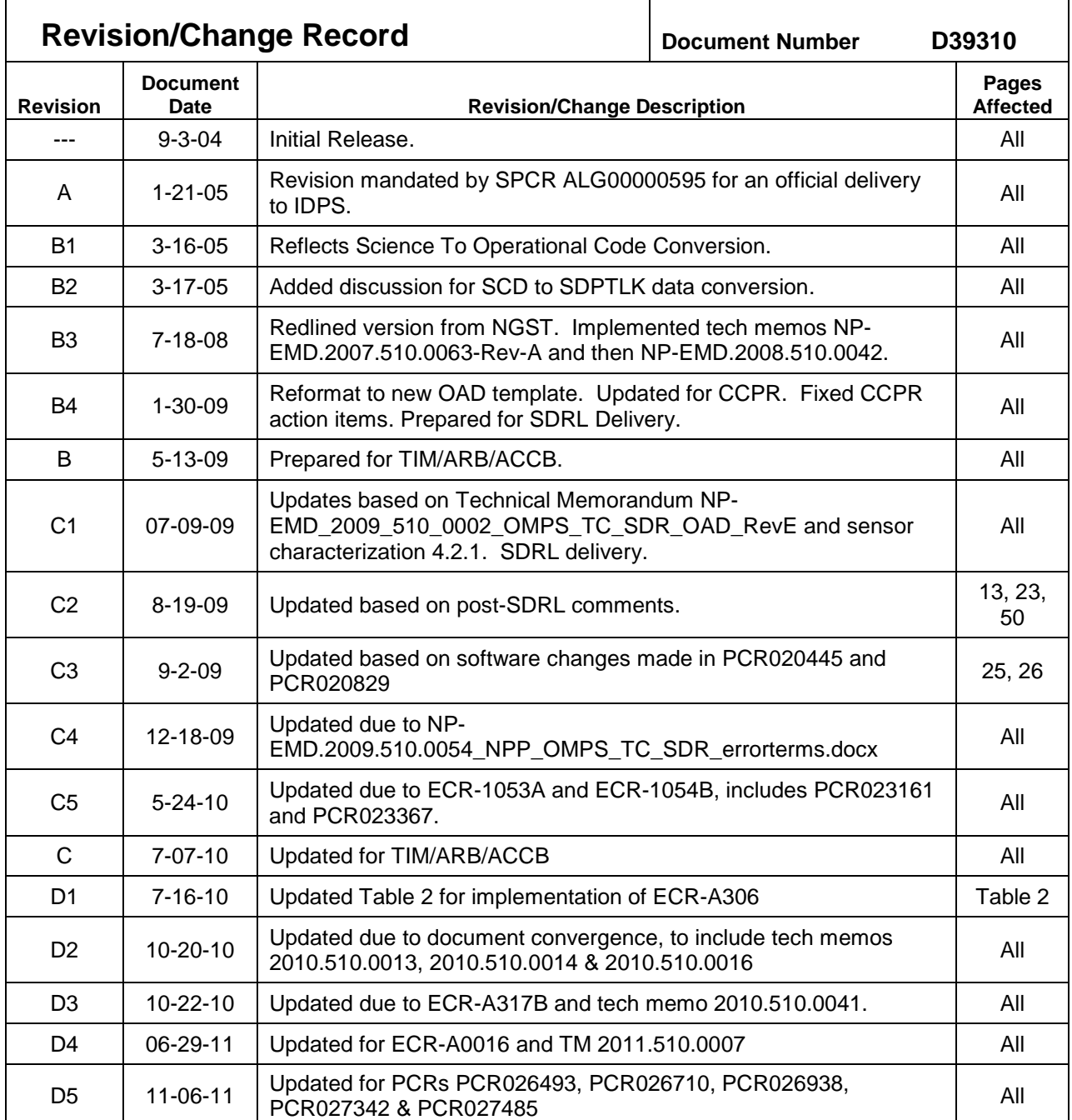

# **Table of Contents**

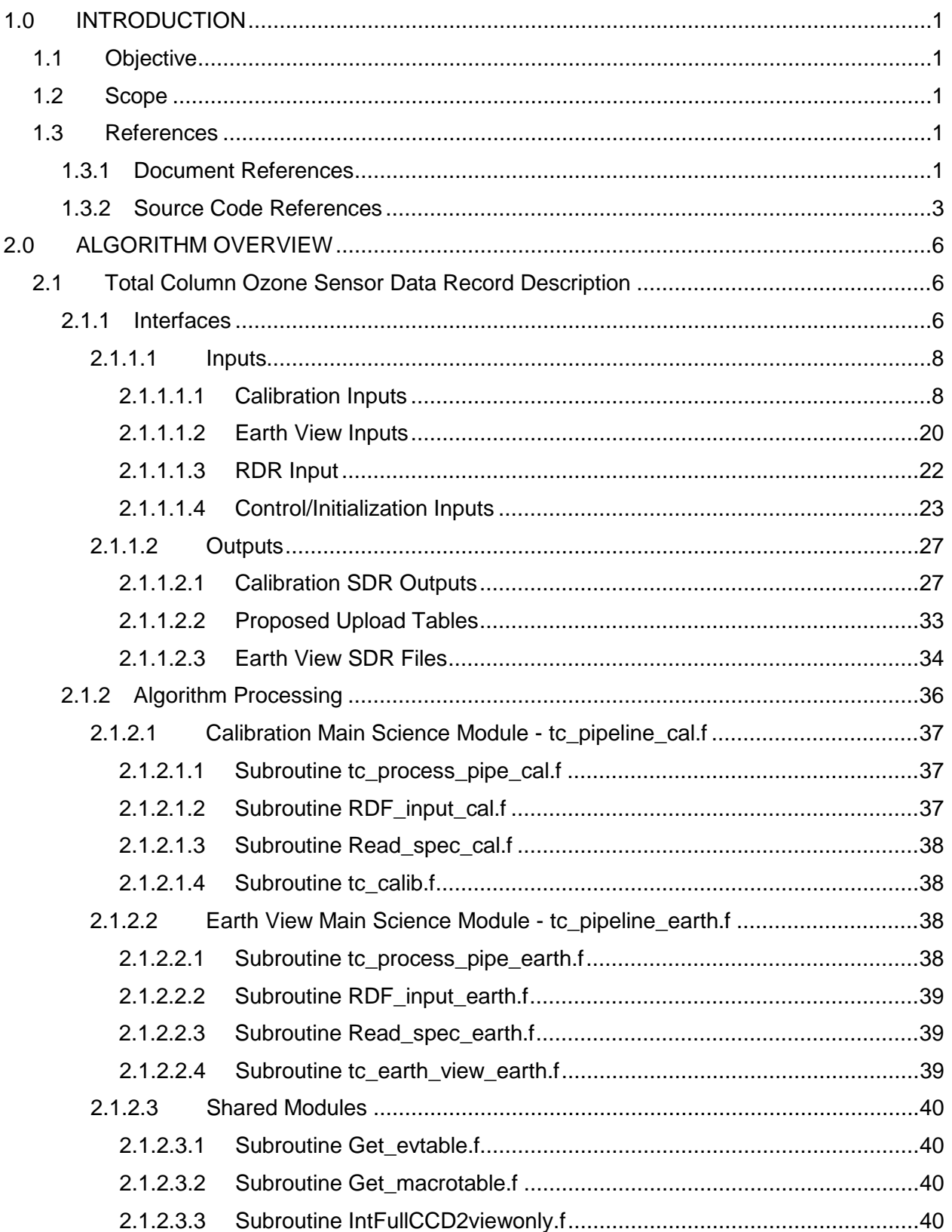

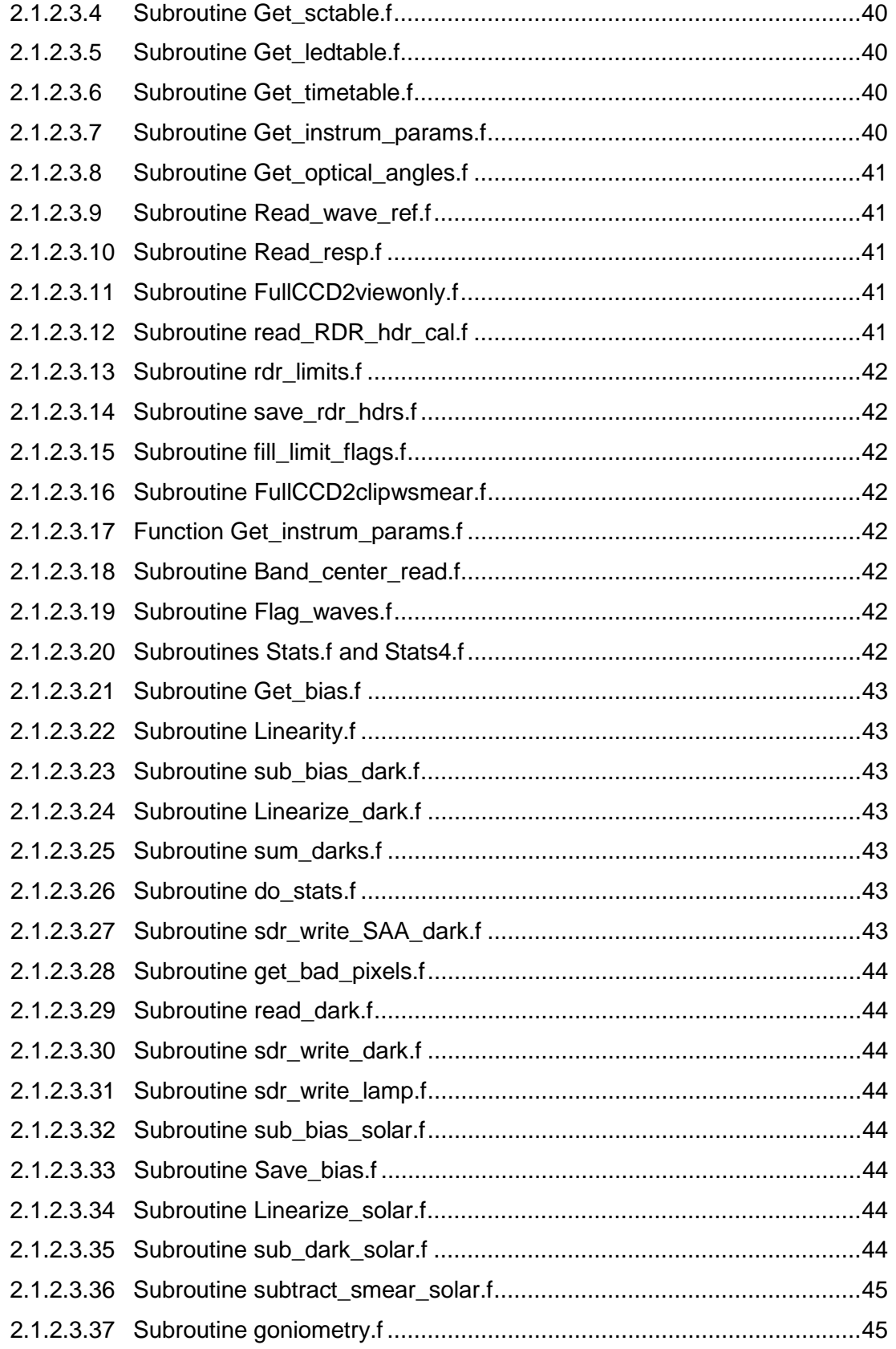

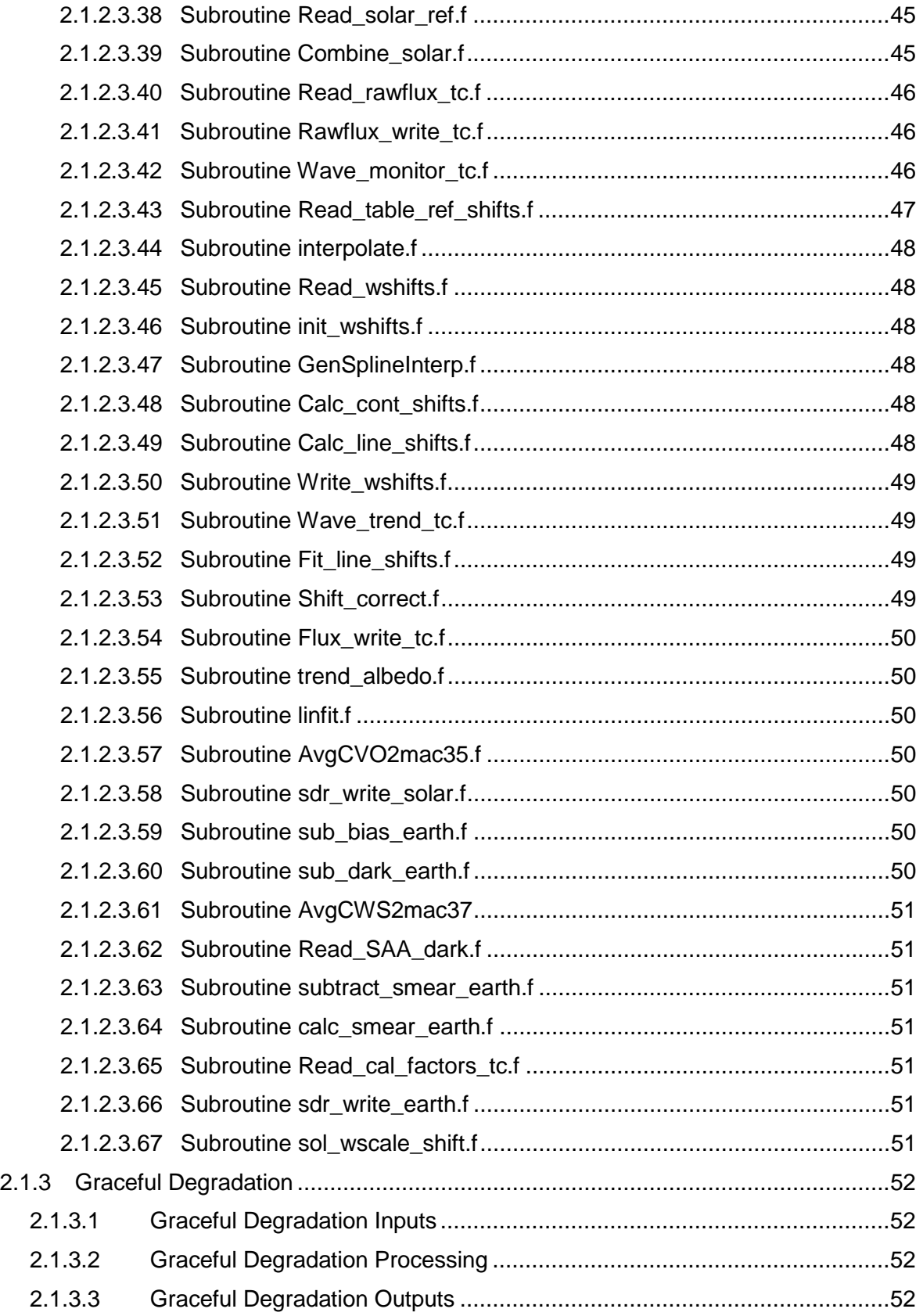

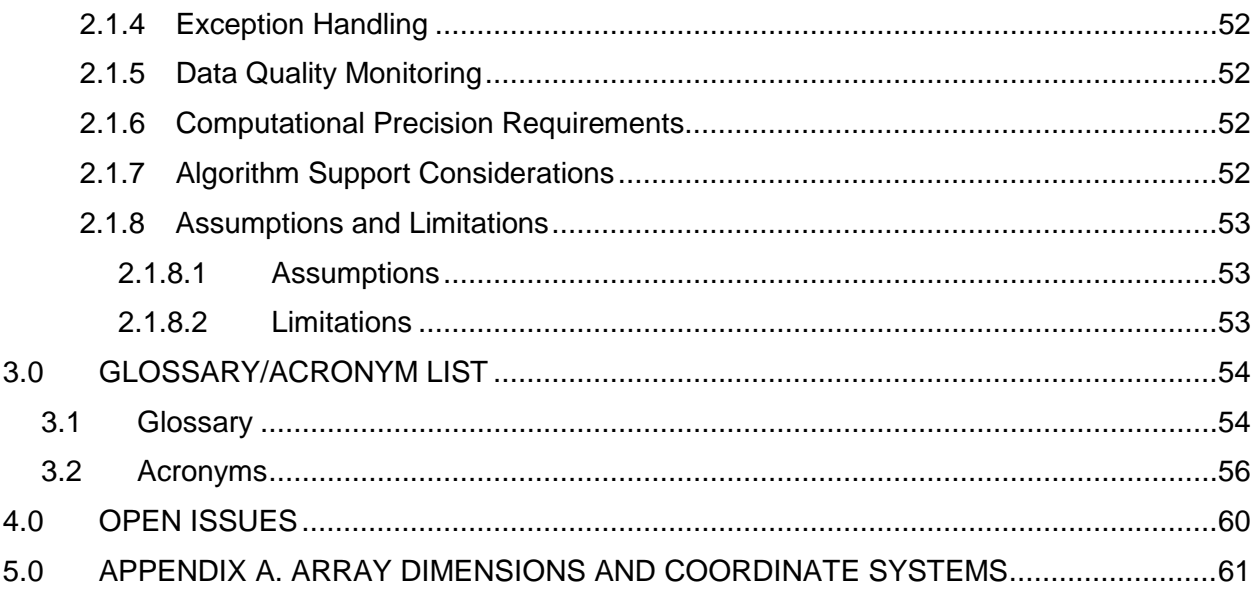

# **List of Figures**

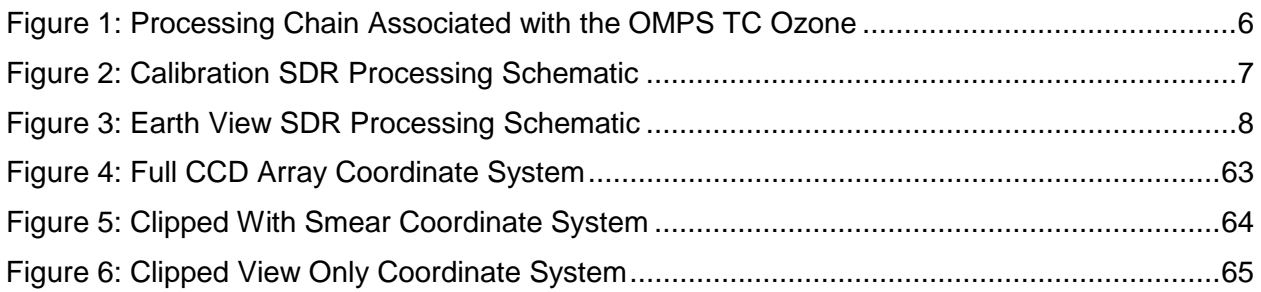

# **List of Tables**

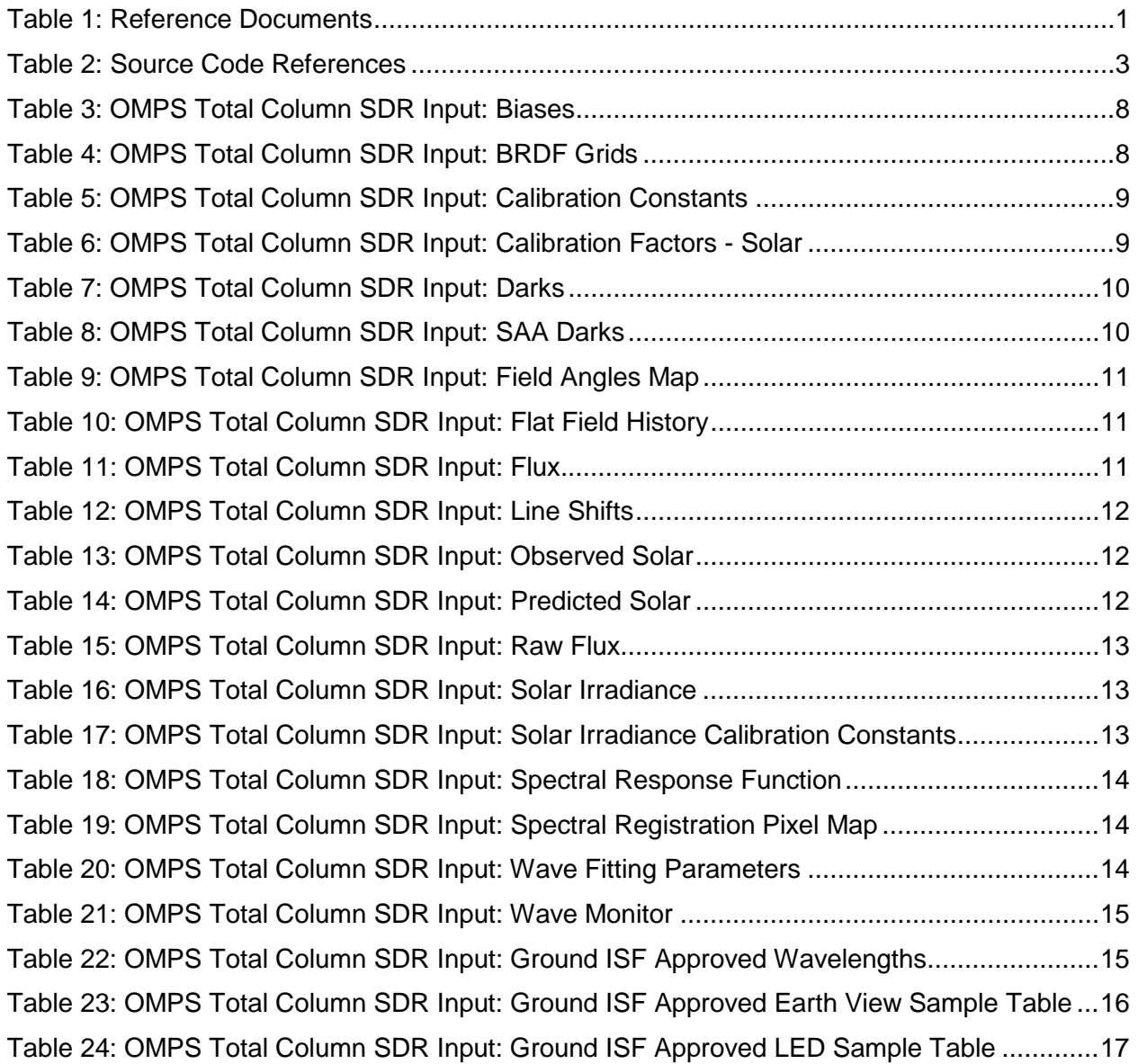

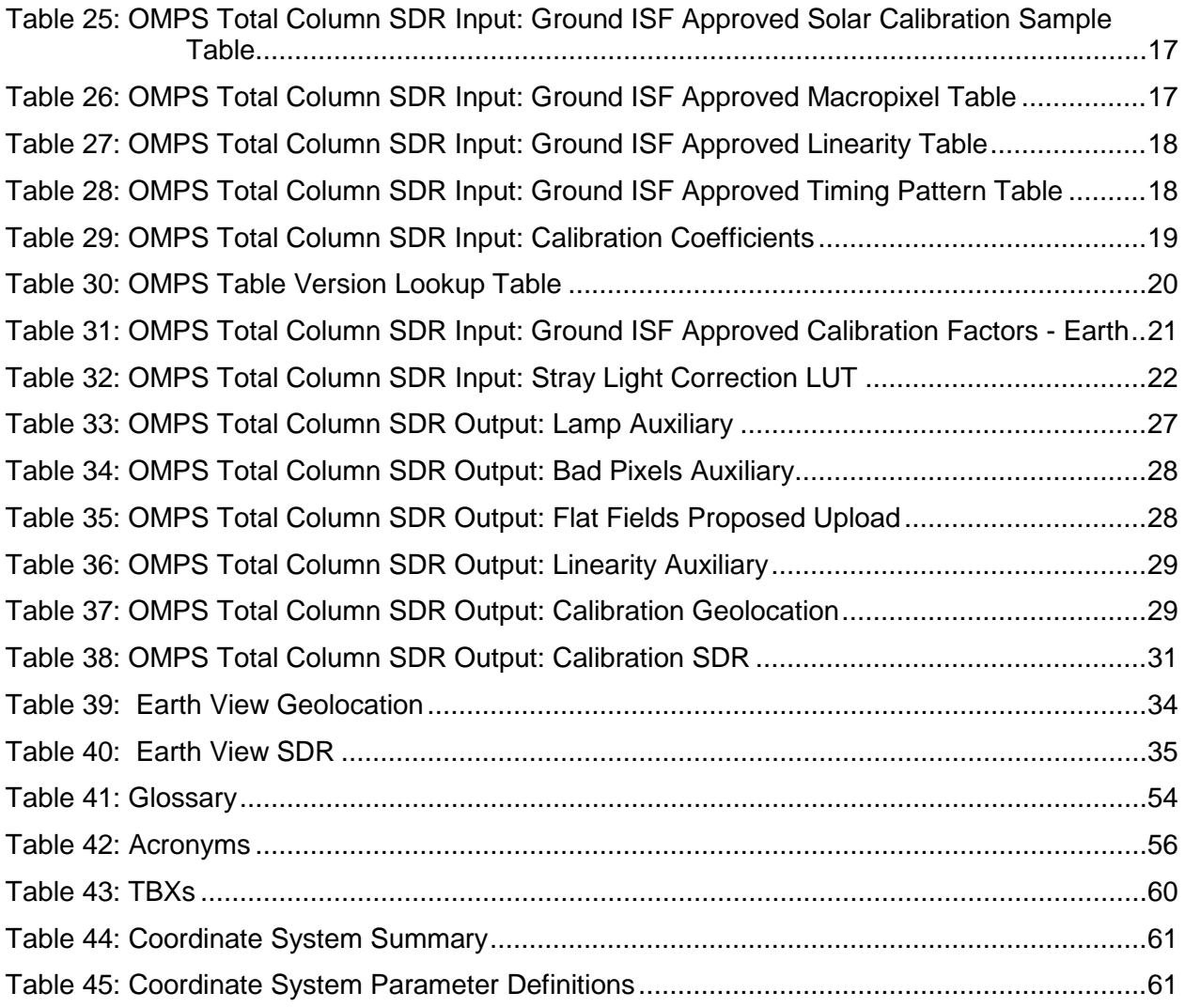

# <span id="page-15-0"></span>**1.0 INTRODUCTION**

# <span id="page-15-1"></span>**1.1 Objective**

The purpose of the Operational Algorithm Description (OAD) document is to express, in computer-science terms, the remote sensing algorithms that produce the National Polar-Orbiting Operational Environmental Satellite System (NPOESS) end-user data products. These products are individually known as Raw Data Records (RDRs), Temperature Data Records (TDRs), Sensor Data Records (SDRs) and Environmental Data Records (EDRs). In addition, any Intermediate Products (IPs) produced in the process are also described in the OAD.

The science basis of an algorithm is described in a corresponding Algorithm Theoretical Basis Document (ATBD). The OAD provides a software description of that science as implemented in the operational ground system -- the Data Processing Element (DPE).

The purpose of an OAD is two-fold:

- 1. Provide initial implementation design guidance to the operational software developer.
- 2. Capture the "as-built" operational implementation of the algorithm reflecting any changes needed to meet operational performance/design requirements.

An individual OAD document describes one or more algorithms used in the production of one or more data products. There is a general, but not strict, one-to-one correspondence between OAD and ATBD documents. This particular document describes operational software implementation for the Ozone Mapping and Profiler Suite (OMPS) Total Column (TC) Sensor Data Records (SDR).

# <span id="page-15-2"></span>**1.2 Scope**

The scope of this document is limited to the description of the core operational algorithm(s) required to create the OMPS TC SDR. The theoretical basis for this algorithm is described in Section 3.1.3 of the OMPS NADIR Total Column Ozone Algorithm Theoretical Basis Document ATBD, 474-00029.

# <span id="page-15-3"></span>**1.3 References**

# <span id="page-15-4"></span>**1.3.1 Document References**

The science and system engineering documents relevant to the algorithms described in this OAD are listed in Table 1.

<span id="page-15-5"></span>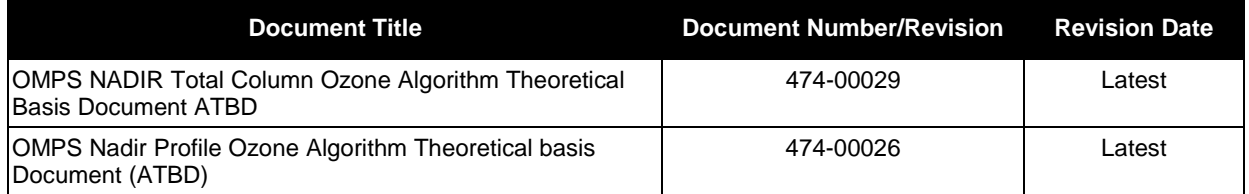

# **Table 1: Reference Documents**

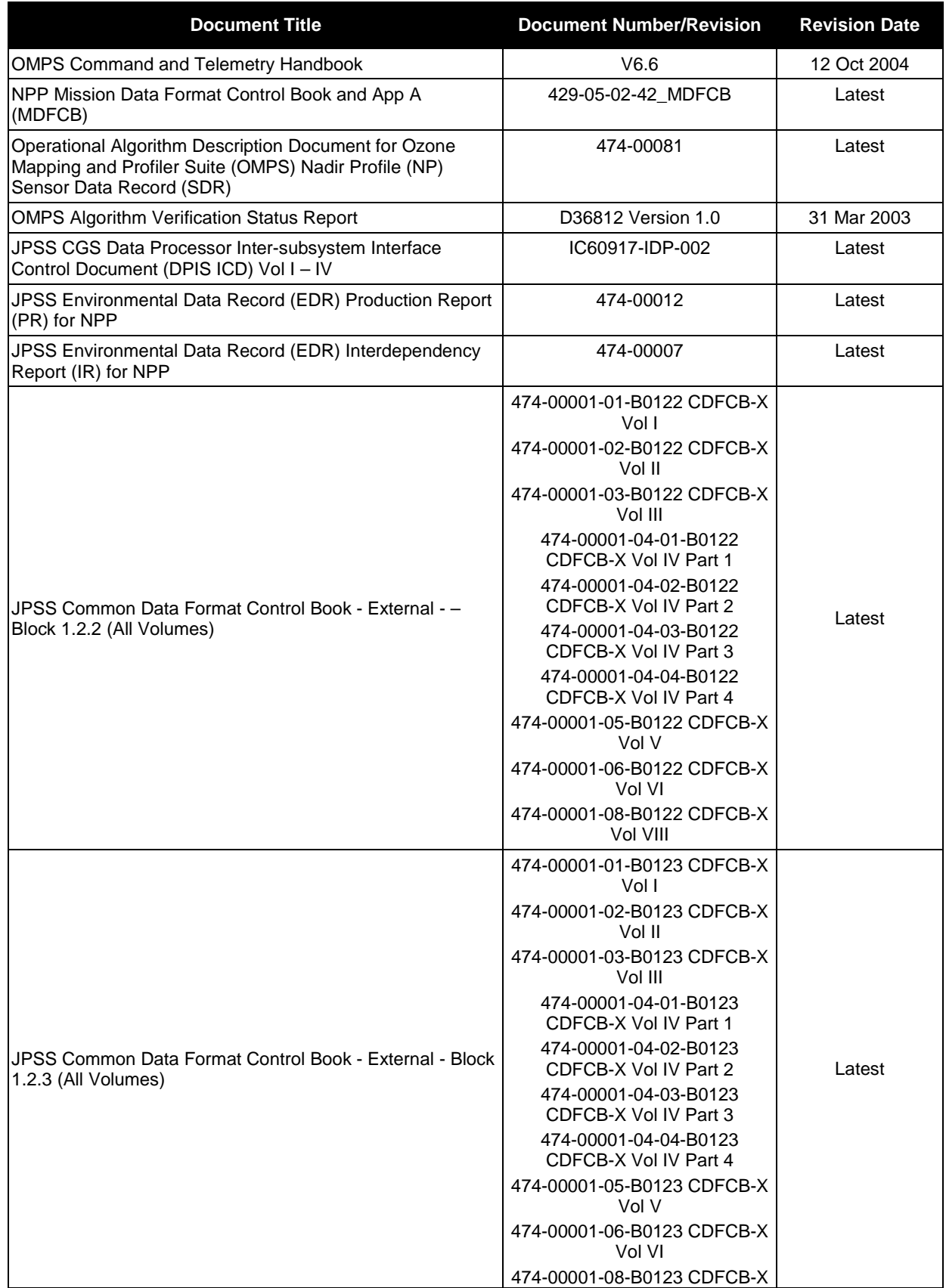

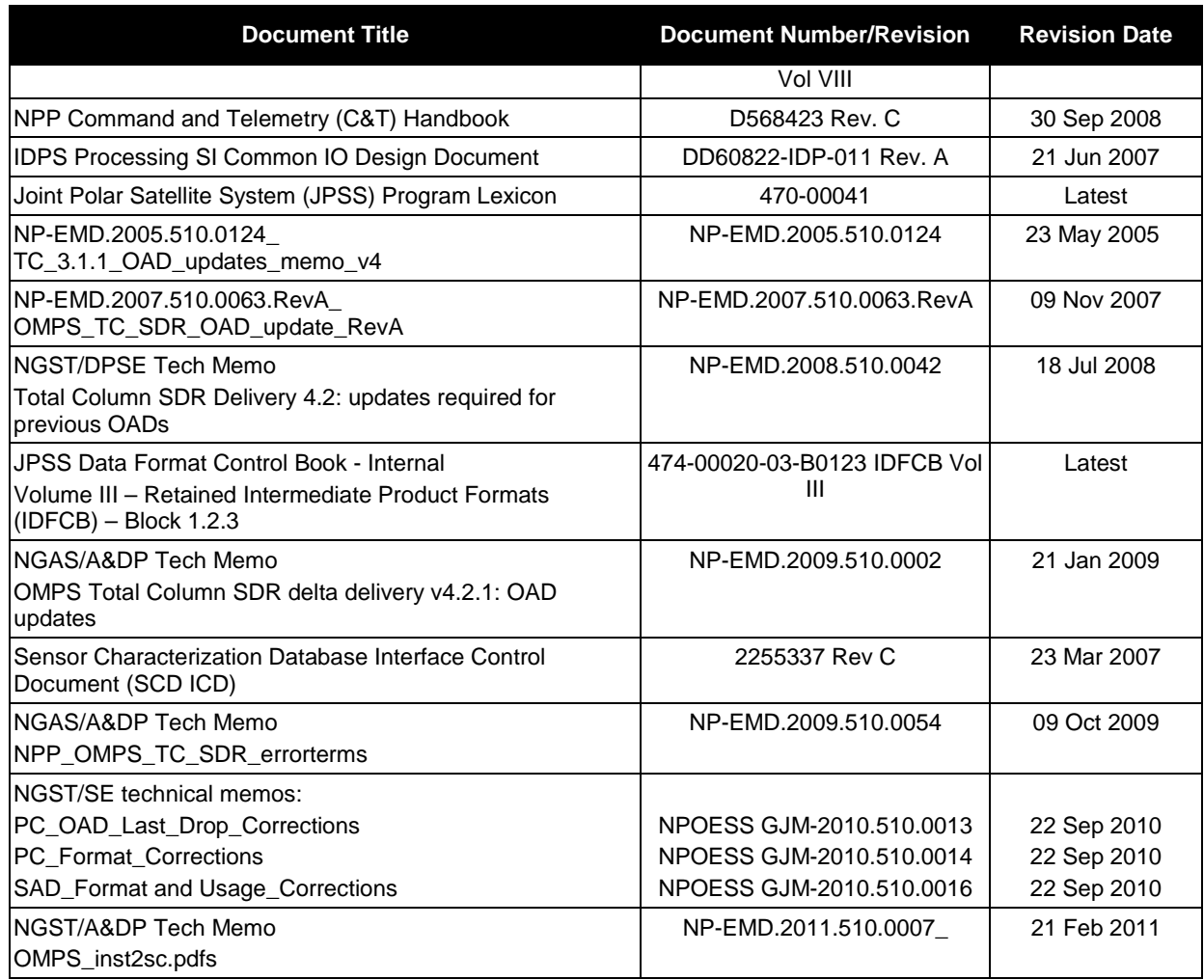

# <span id="page-17-0"></span>**1.3.2 Source Code References**

The science and operational code and associated documentation relevant to the algorithms described in this OAD are listed in Table 2.

<span id="page-17-1"></span>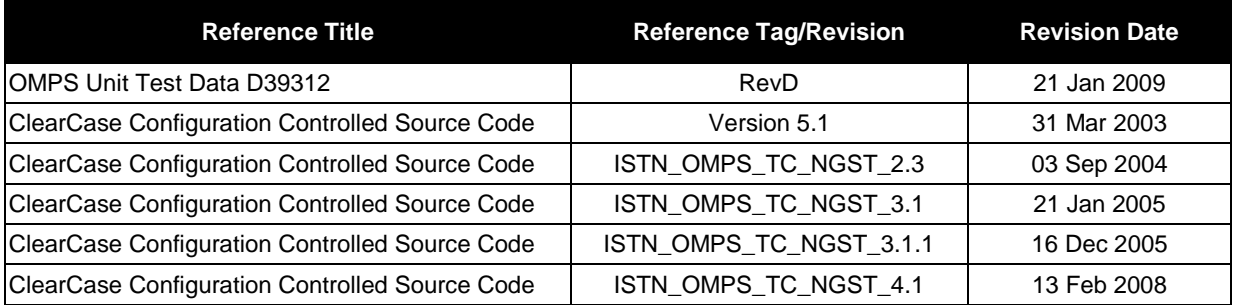

# **Table 2: Source Code References**

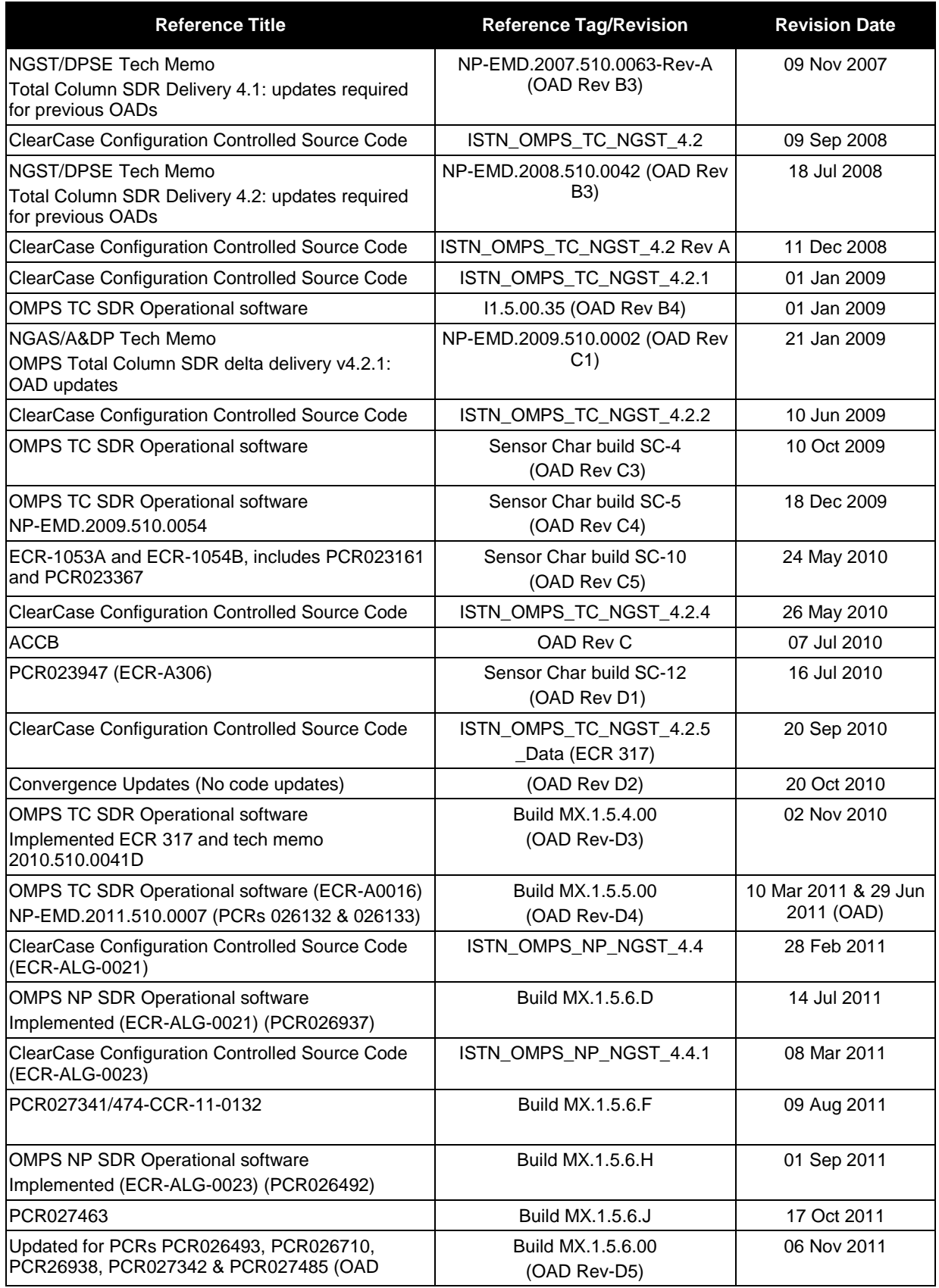

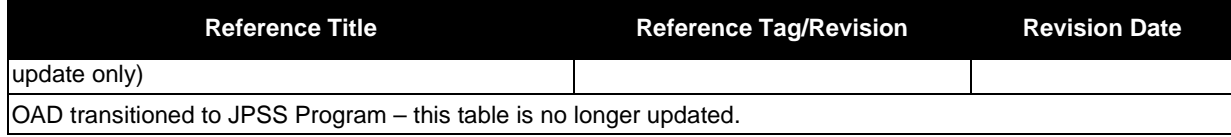

# <span id="page-20-0"></span>**2.0 ALGORITHM OVERVIEW**

This document is the operational algorithm description for the TC SDR algorithms. The processing relationship between RDRs, SDRs and the TC EDR is illustrated in Figure 1.

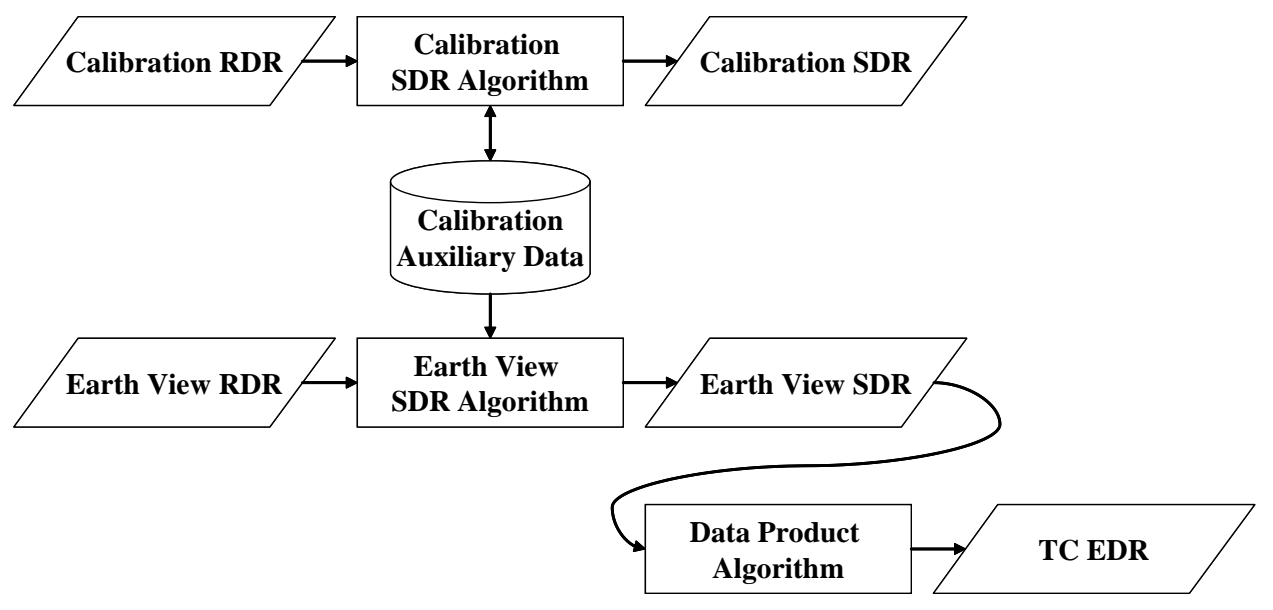

**Figure 1: Processing Chain Associated with the OMPS TC Ozone**

# <span id="page-20-3"></span><span id="page-20-1"></span>**2.1 Total Column Ozone Sensor Data Record Description**

The OMPS Total Column SDR algorithm processes input from Raw Data Records (RDRs) into Sensor Data Records (SDRs). Two basic RDR types, Earth View and Calibration, are processed by separate SDR Algorithm processes. The primary products of calibration processing are auxiliary data that store the results of calibration analyses. These auxiliaries are subsequently used during Earth data processing to adjust the spectral and radiometric calibrations of those data. The basic components of SDR processing: signal correction, calibration analysis, and calibration application, are all automated. Intervention is required only for approving upload tables and the synchronized configuration tables used in the ground system.

In addition to the two types of output SDRs, the SDR Algorithm stores cumulative histories of the calibration observations in a separate set of auxiliary products, some of which are used in subsequent SDR processing for trending and signal processing corrections.

# <span id="page-20-2"></span>**2.1.1 Interfaces**

The TC SDR algorithm is initiated by the Infrastructure (INF) Software Item (SI) to begin processing the data. The INF SI provides tasking information to the algorithm indicating which granule is processed. The Data Management (DMS) SI provides data storage and retrieval

capability. The interfaces to these SIs are implemented by FORTRAN libraries and a library of C++ classes.

A simplified form of the Calibration SDR algorithm is shown in [Figure 2](#page-21-0)**.** The driver instantiates an algorithm wrapper that facilitates a systematic approach to several key activities performed by all IDPS algorithms: process initialization, acceptance of tasking information from INF, retrieval of inputs via DMS, initialization of outputs, metadata handling, and storage of outputs via DMS.

The INF Time API is used for observation time conversion. The CMN GEO, OMPS Utility, and quaternian libraries are used for geolocation, calculation of observing angles, and goniometric corrections. These libraries are compiled separately from the TC SDR algorithm and are linked to the TC SDR algorithm as a library.

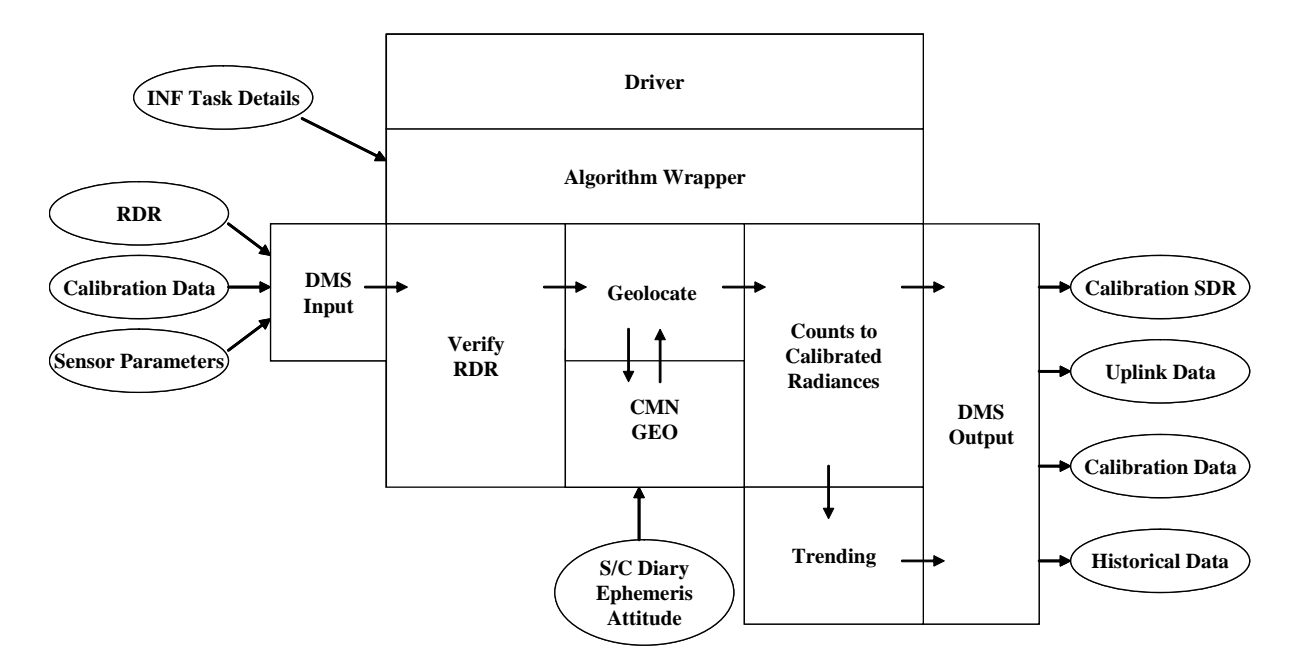

**Figure 2: Calibration SDR Processing Schematic**

<span id="page-21-0"></span>A simplified form of the Earth View SDR algorithm is shown in [Figure 3.](#page-22-2) It gains similar benefits from the algorithm wrapper as does the Calibration algorithm, although it is tailored to the specific input and output needs of Earth View SDR processing. After inputs are retrieved, RDRs are verified and granule data is geolocated with the aid of the CMN GEO library. The algorithm executes the Earth View signal correction code to yield calibrated radiances and stores SDRs via DMS.

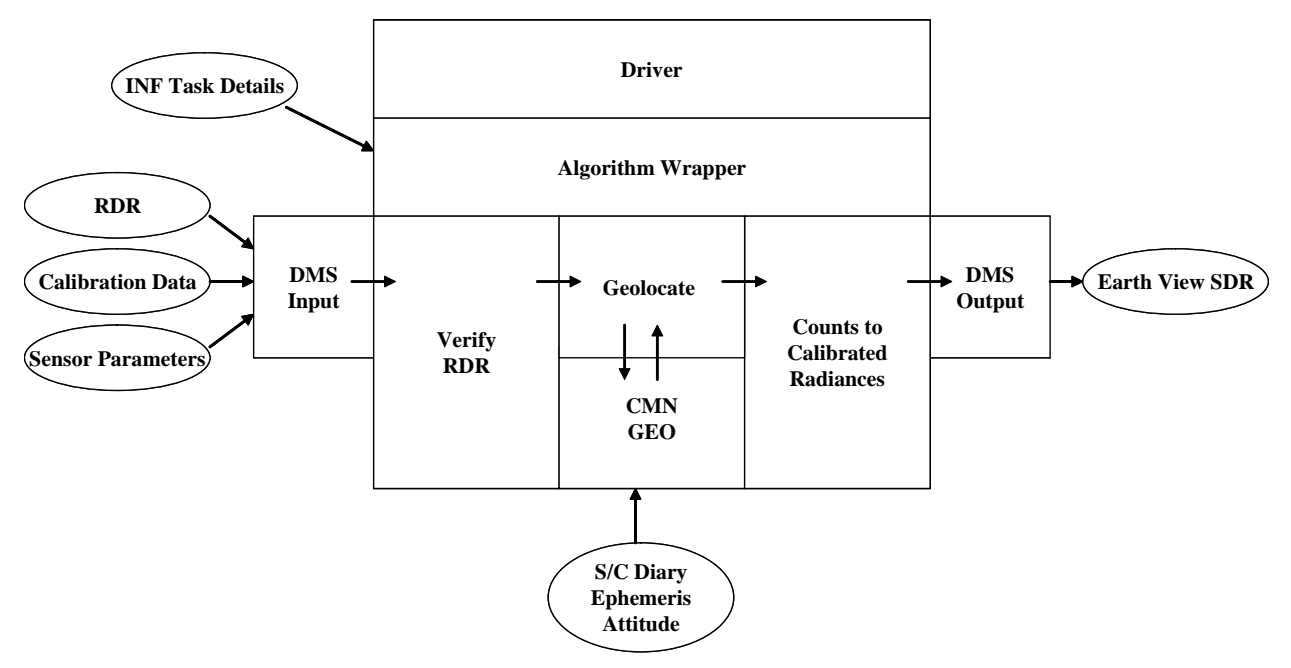

**Figure 3: Earth View SDR Processing Schematic**

# <span id="page-22-2"></span><span id="page-22-0"></span>**2.1.1.1 Inputs**

Separate sections for Calibration and Earth View inputs have been provided. In each case, an individual table represents a single input. Each row of a table represents a specific field in the respective input.

# <span id="page-22-1"></span>**2.1.1.1.1 Calibration Inputs**

The Calibration algorithm uses a number of inputs as described in Table 3 through Table 30. Each input is listed as a separate table in this section. In Tables 22-28, "Ground ISF" refers to Ground Integrated Support Facility.

<span id="page-22-3"></span>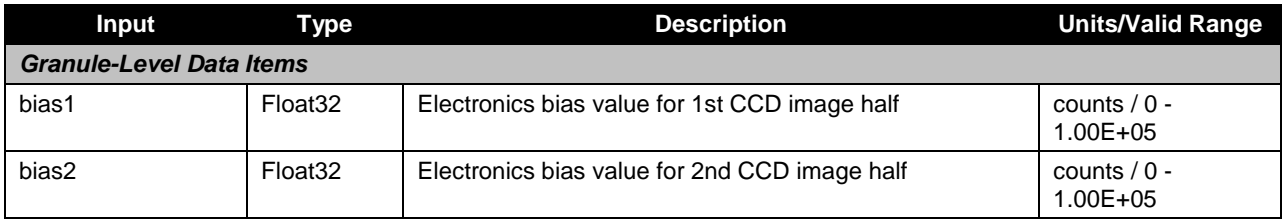

# **Table 3: OMPS Total Column SDR Input: Biases**

#### **Table 4: OMPS Total Column SDR Input: BRDF Grids**

<span id="page-22-4"></span>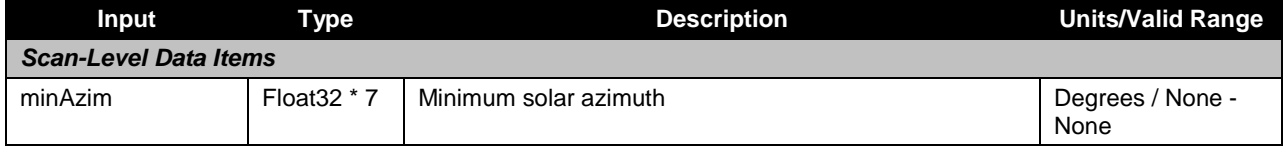

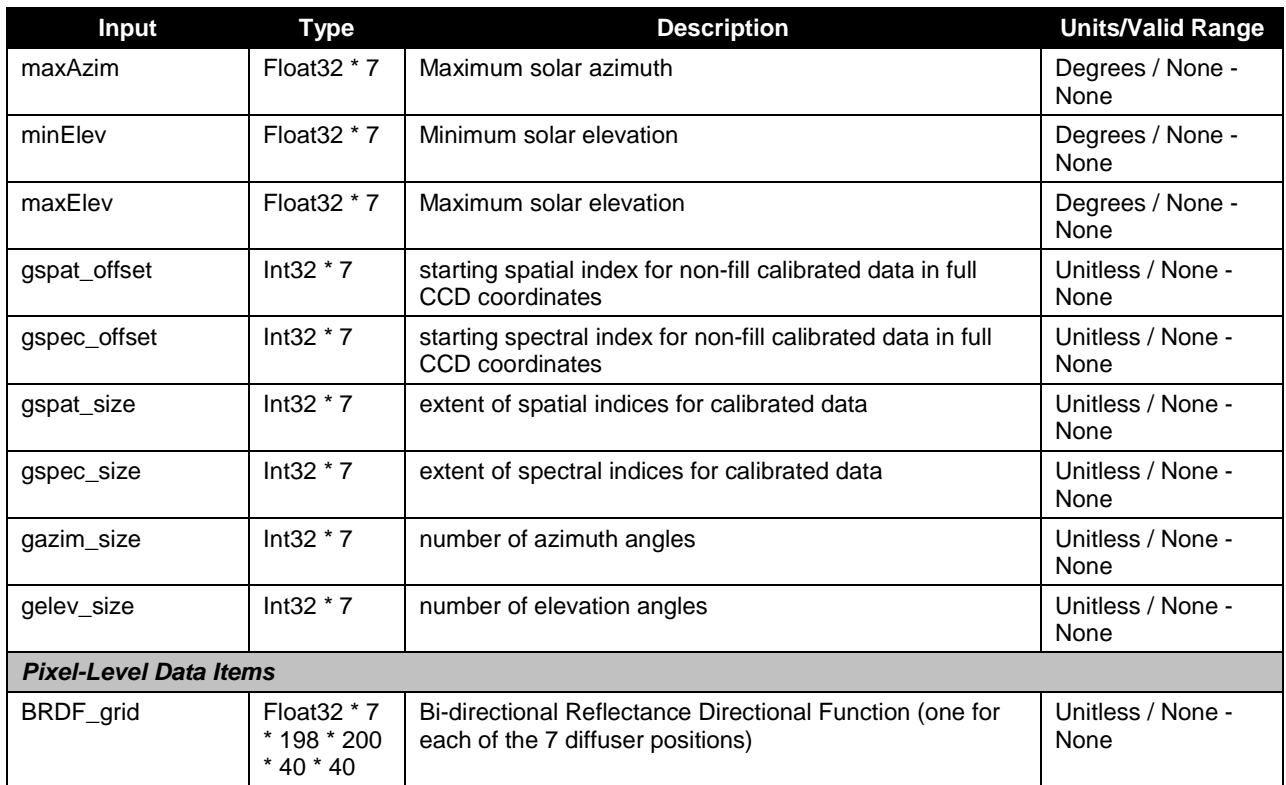

# **Table 5: OMPS Total Column SDR Input: Calibration Constants**

<span id="page-23-0"></span>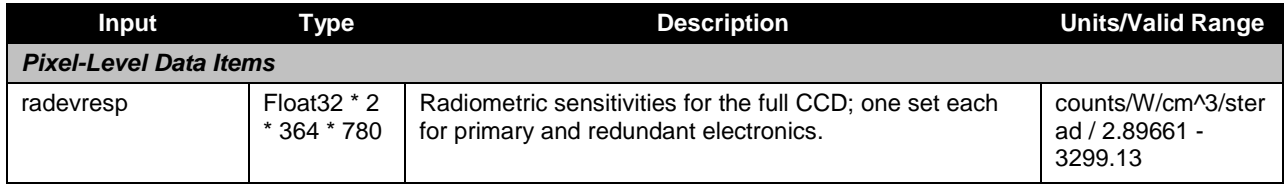

# **Table 6: OMPS Total Column SDR Input: Calibration Factors - Solar**

<span id="page-23-1"></span>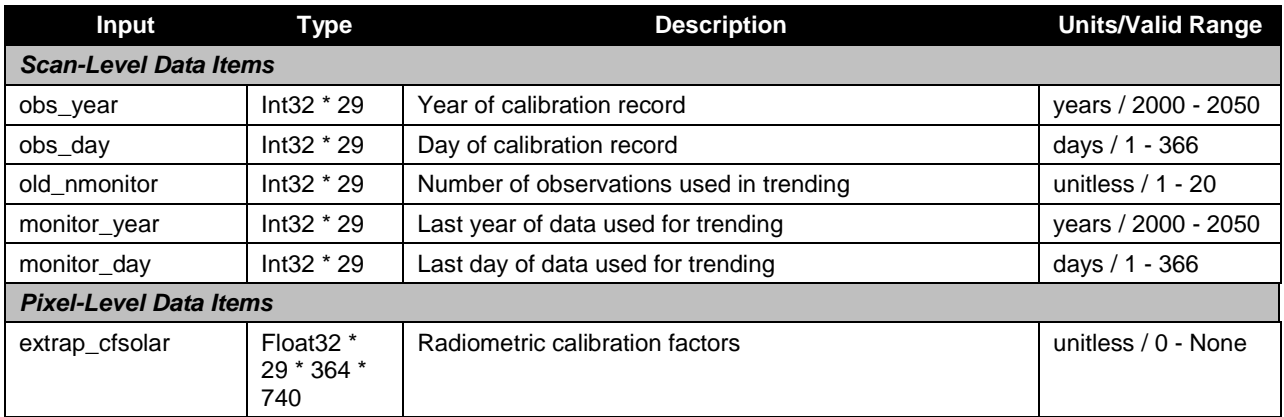

<span id="page-24-0"></span>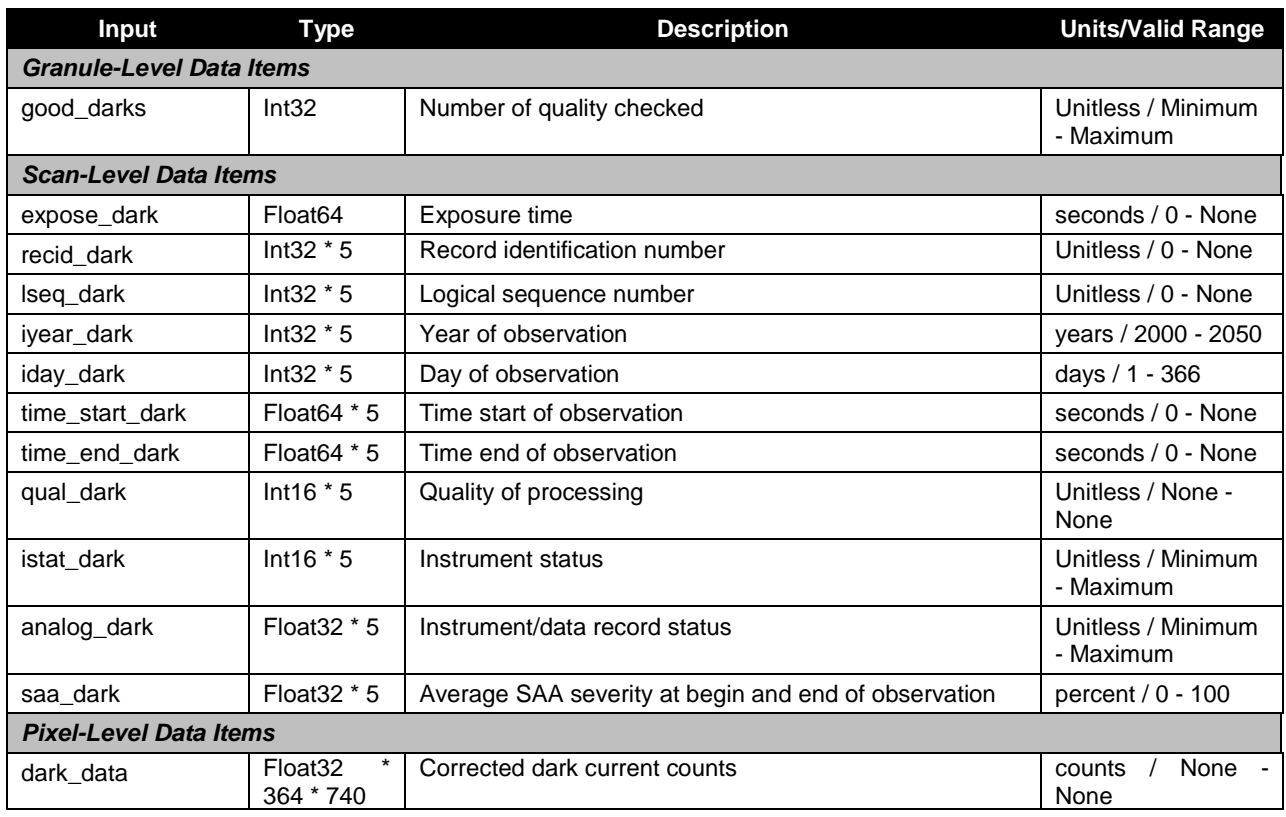

# **Table 7: OMPS Total Column SDR Input: Darks**

# **Table 8: OMPS Total Column SDR Input: SAA Darks**

<span id="page-24-1"></span>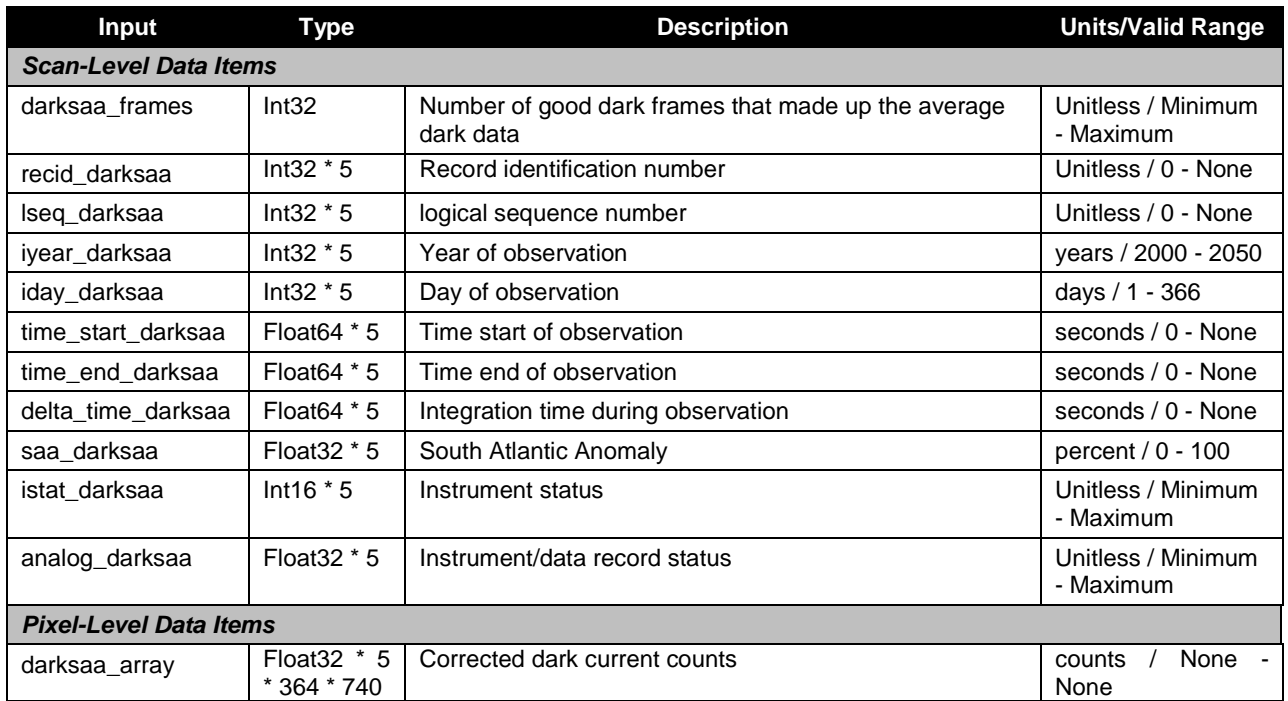

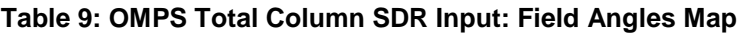

<span id="page-25-0"></span>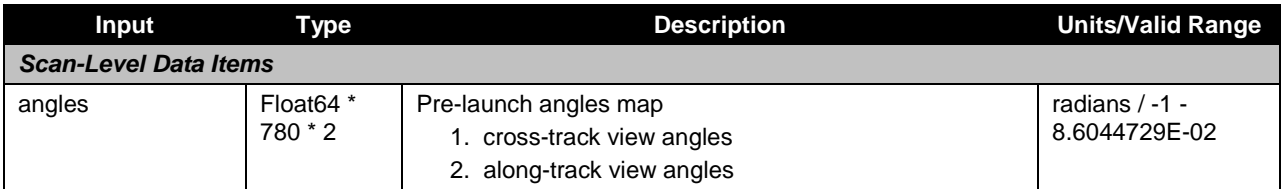

# **Table 10: OMPS Total Column SDR Input: Flat Field History**

<span id="page-25-1"></span>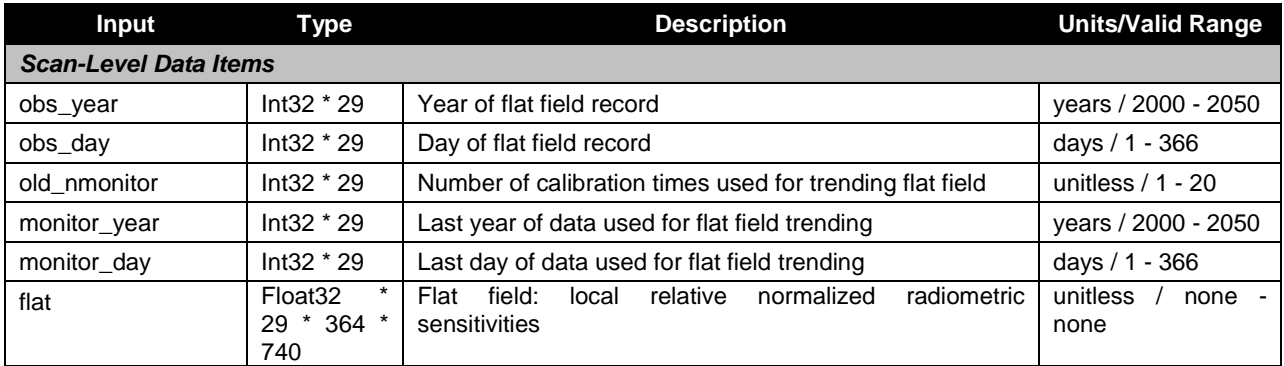

# **Table 11: OMPS Total Column SDR Input: Flux**

<span id="page-25-2"></span>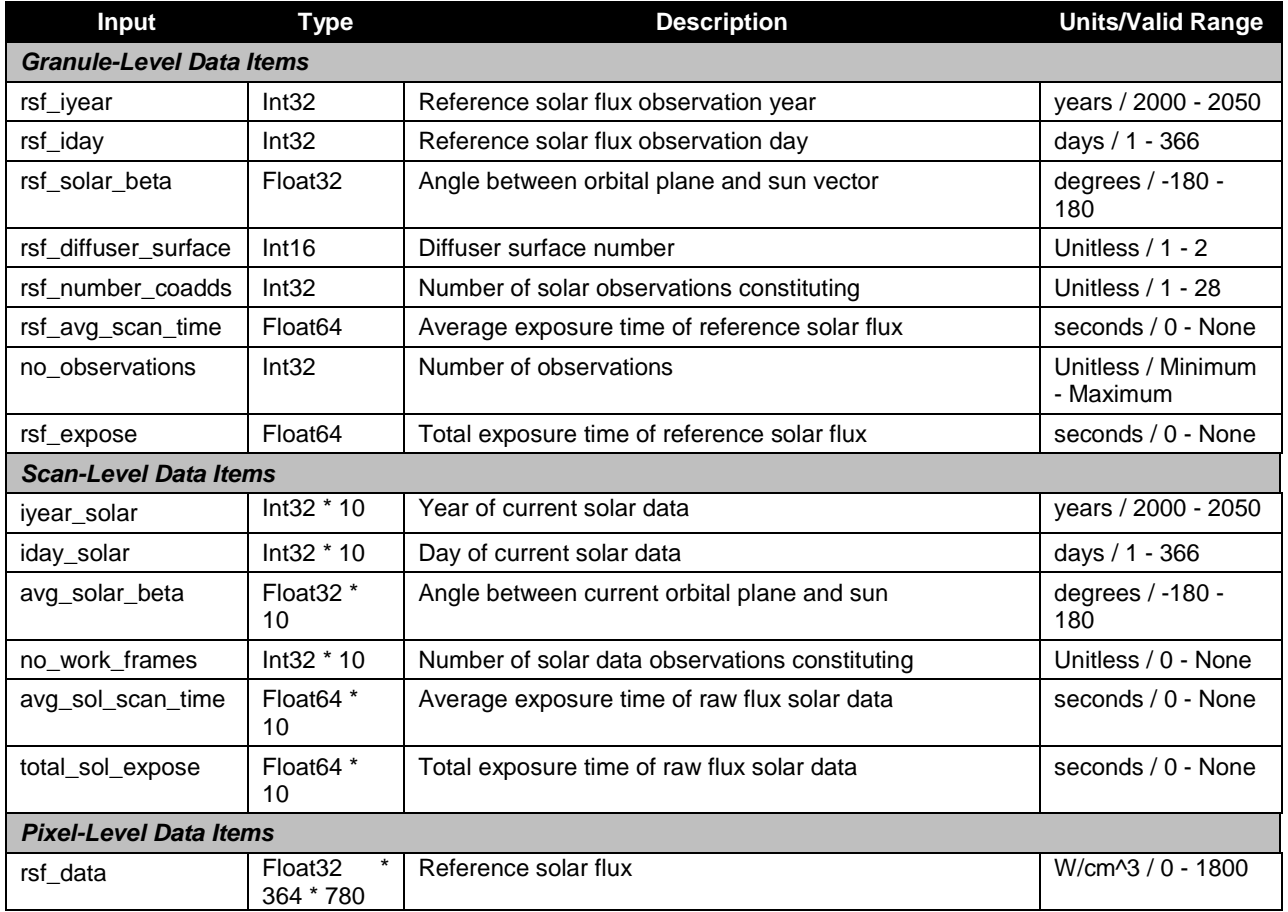

Check the JPSS MIS Server a[t https://jpssmis.gsfc.nasa.gov/frontmenu\\_dsp.cfm](https://jpssmis.gsfc.nasa.gov/frontmenu_dsp.cfm) to verify that this is the correct version prior to use.

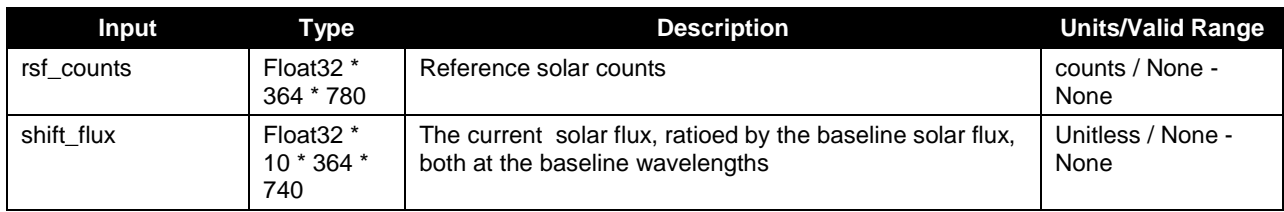

# **Table 12: OMPS Total Column SDR Input: Line Shifts**

<span id="page-26-0"></span>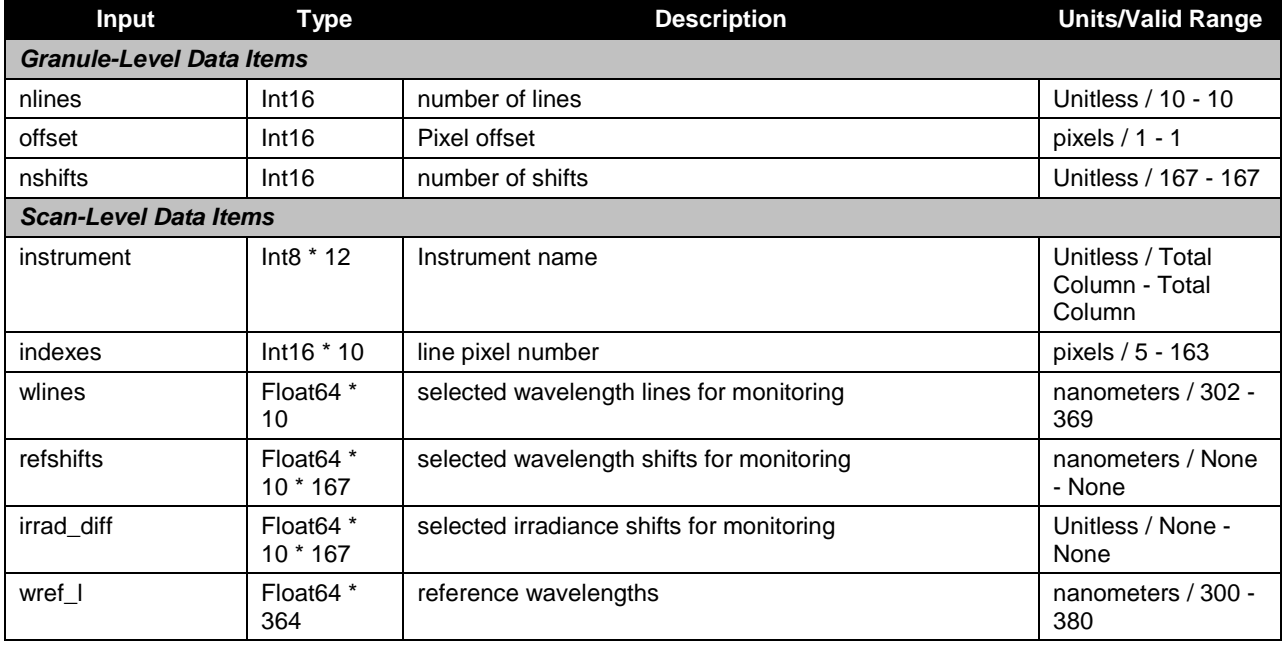

# **Table 13: OMPS Total Column SDR Input: Observed Solar**

<span id="page-26-1"></span>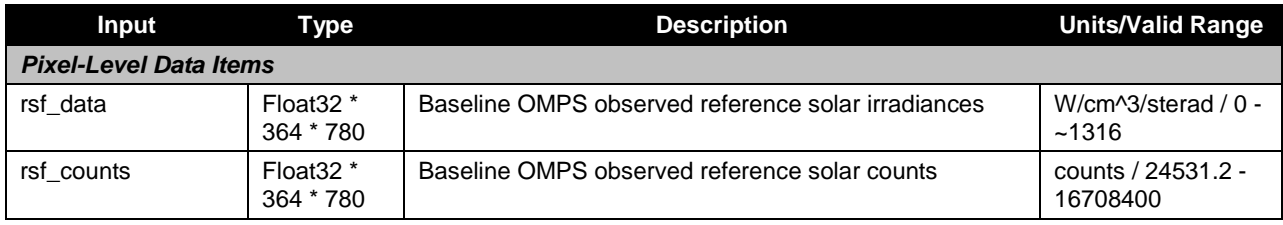

# **Table 14: OMPS Total Column SDR Input: Predicted Solar**

<span id="page-26-2"></span>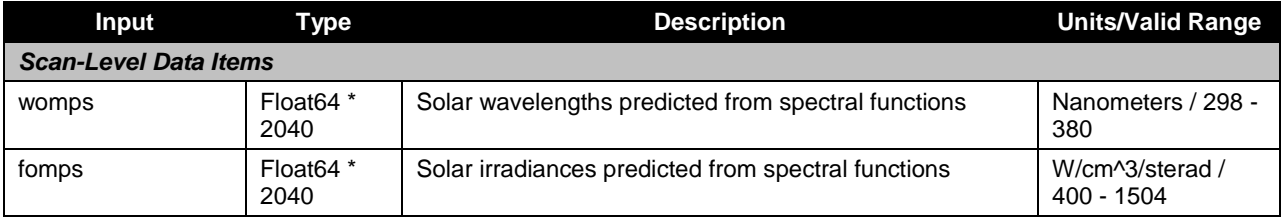

<span id="page-27-0"></span>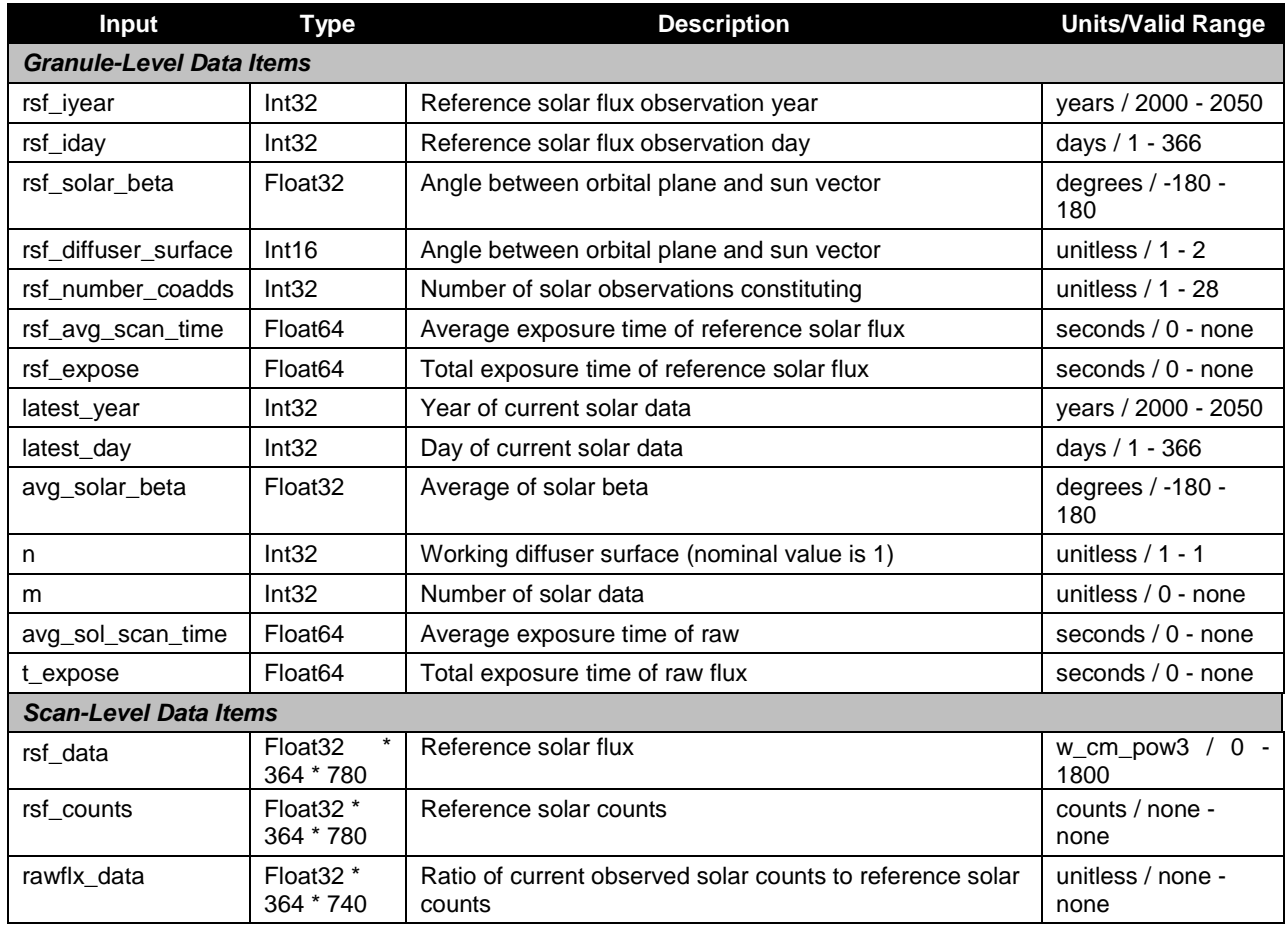

# **Table 15: OMPS Total Column SDR Input: Raw Flux**

# **Table 16: OMPS Total Column SDR Input: Solar Irradiance**

<span id="page-27-1"></span>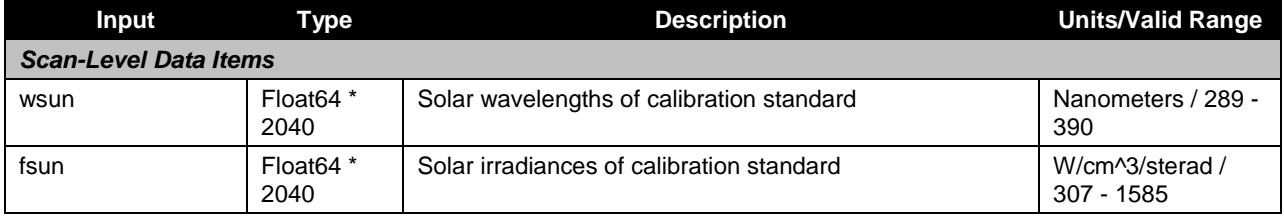

# **Table 17: OMPS Total Column SDR Input: Solar Irradiance Calibration Constants**

<span id="page-27-2"></span>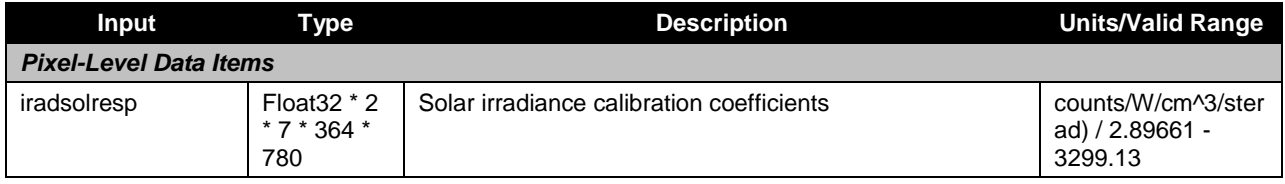

# **Table 18: OMPS Total Column SDR Input: Spectral Response Function**

<span id="page-28-0"></span>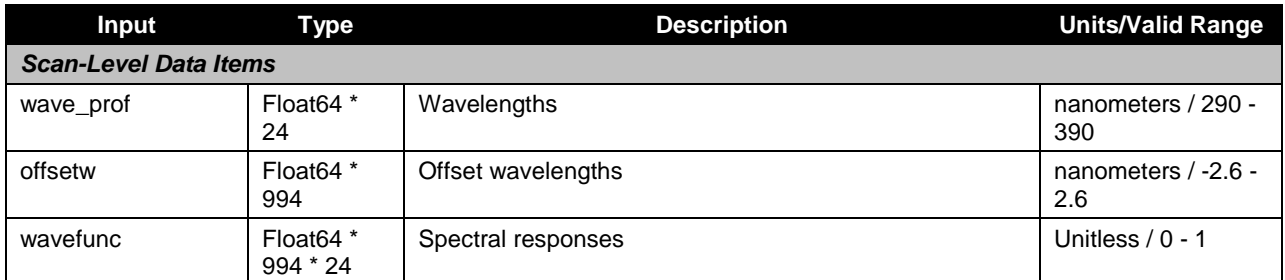

# **Table 19: OMPS Total Column SDR Input: Spectral Registration Pixel Map**

<span id="page-28-1"></span>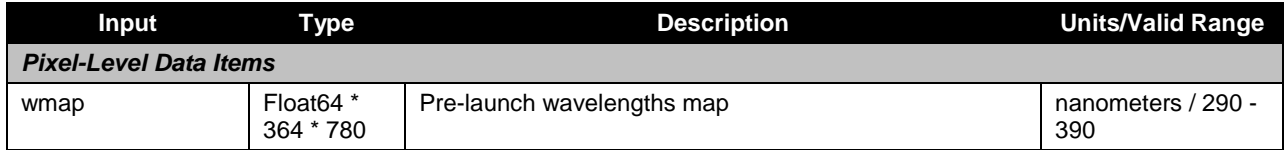

## **Table 20: OMPS Total Column SDR Input: Wave Fitting Parameters**

<span id="page-28-2"></span>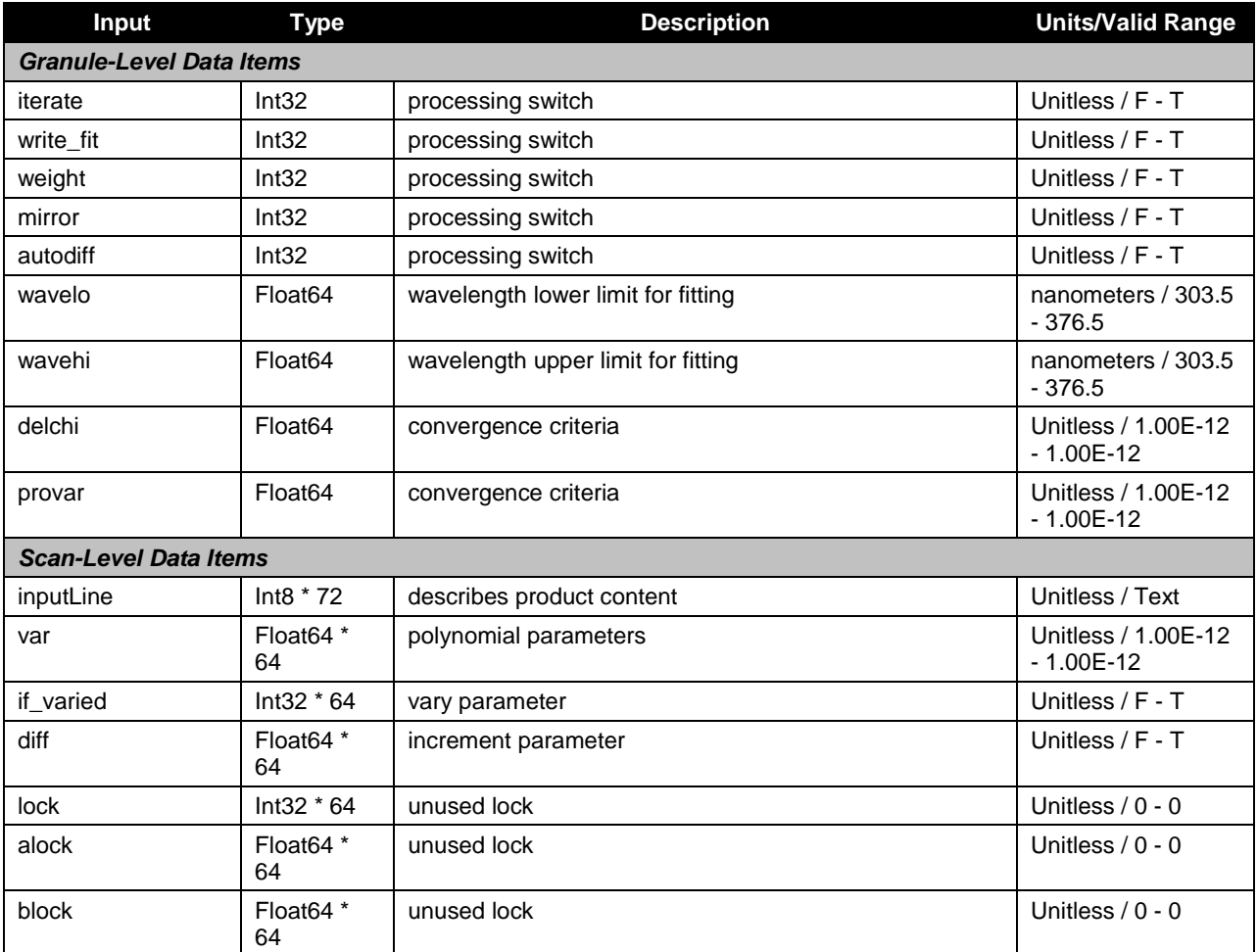

Check the JPSS MIS Server a[t https://jpssmis.gsfc.nasa.gov/frontmenu\\_dsp.cfm](https://jpssmis.gsfc.nasa.gov/frontmenu_dsp.cfm) to verify that this is the correct version prior to use.

<span id="page-29-0"></span>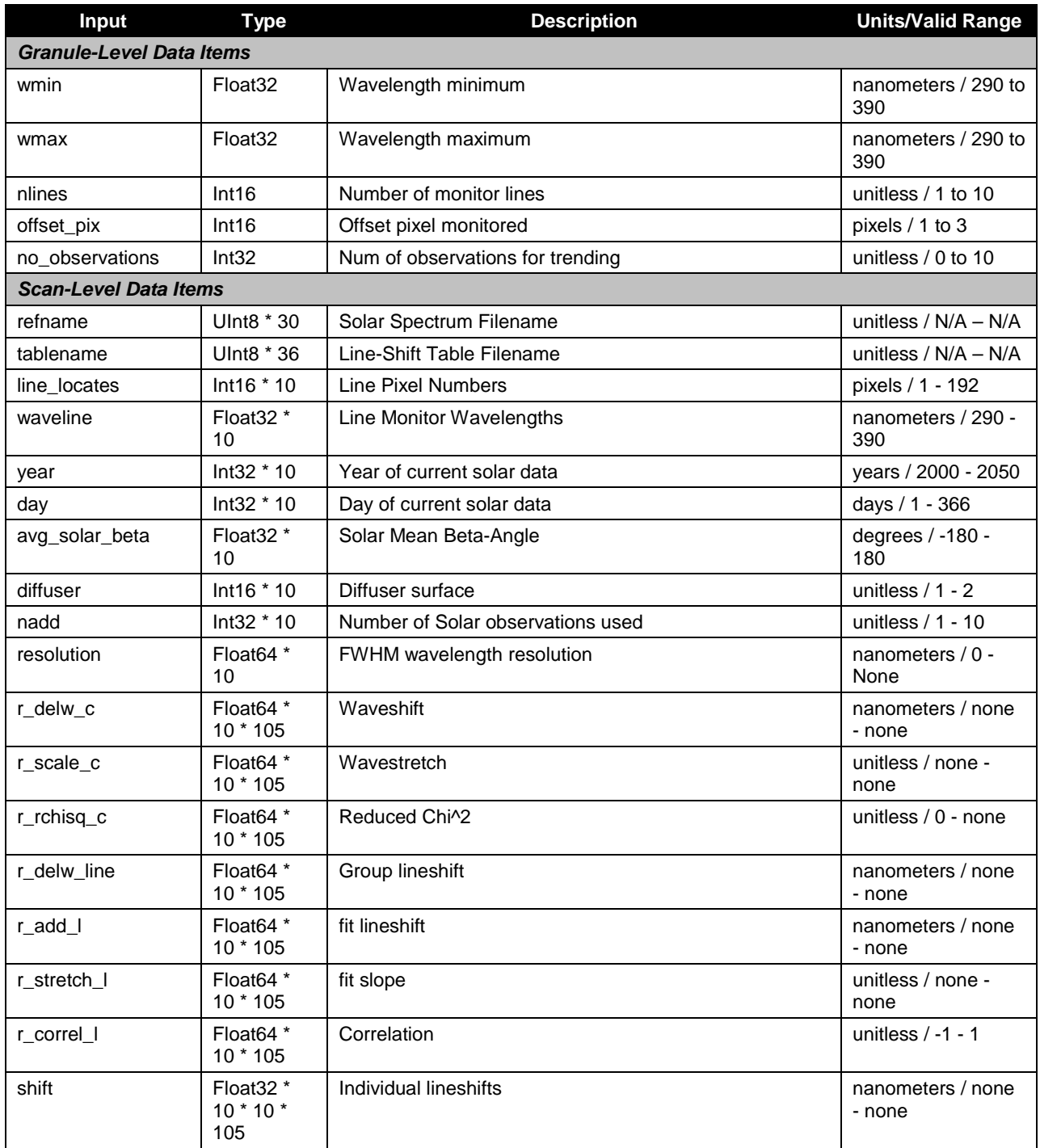

# **Table 21: OMPS Total Column SDR Input: Wave Monitor**

# **Table 22: OMPS Total Column SDR Input: Ground ISF Approved Wavelengths**

<span id="page-29-1"></span>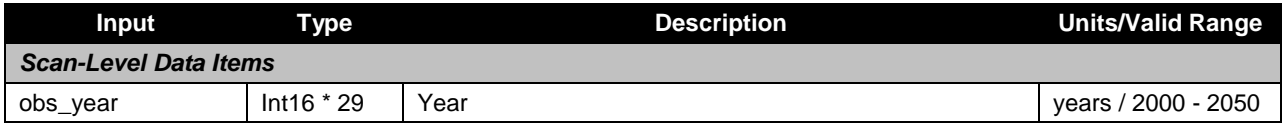

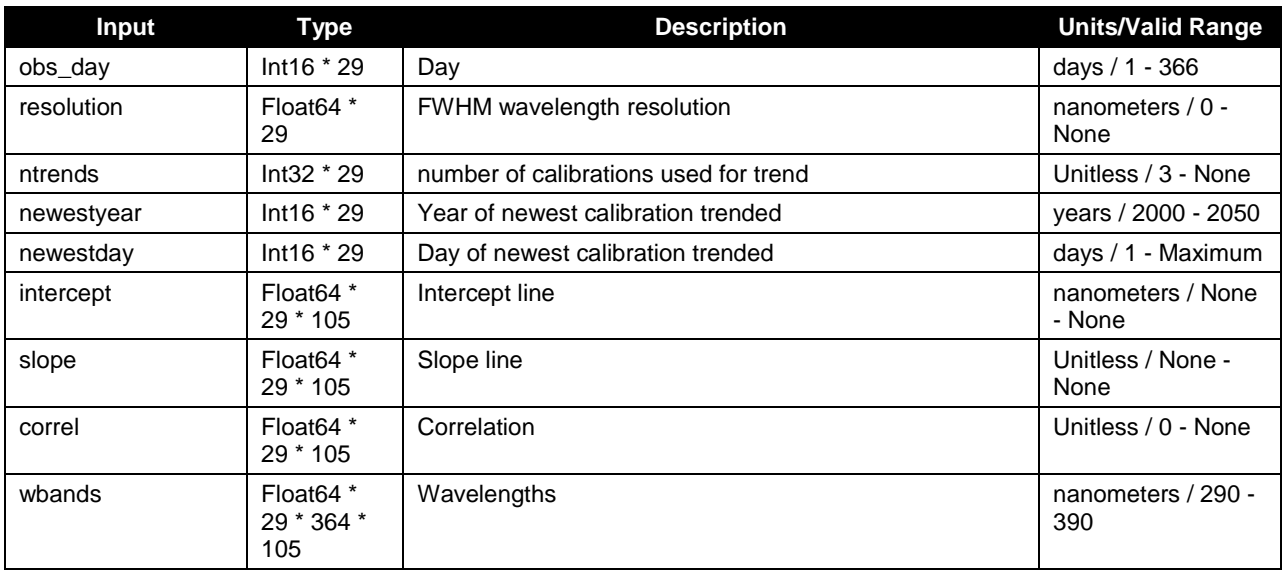

# **Earth View Sample Table**

The array in this input contains a map of the full CCD. It is in the flight-like sample table convention. The values indicate which pixels on the CCD are used (or not used) and which are bad. The data is derived from BATC's STB (sample table and bad pixel) database. See [Table](#page-30-0)  [23.](#page-30-0)

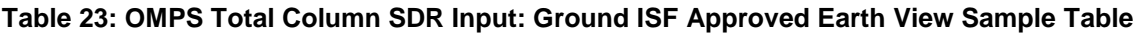

<span id="page-30-0"></span>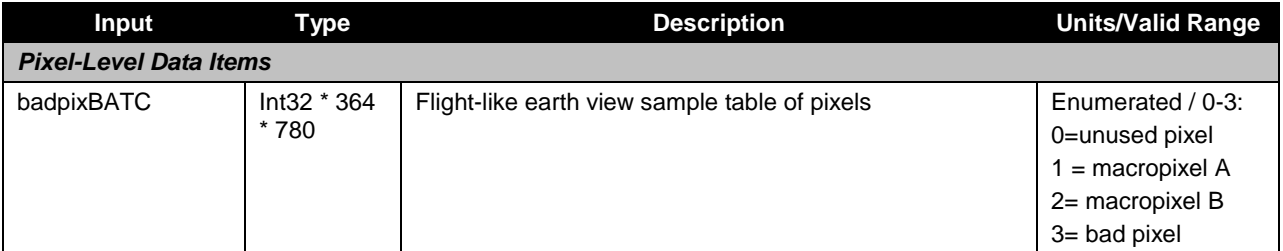

# **LED Sample Table**

The array in this input contains a map of the full CCD for each of the primary and redundant electronics. It indicates which pixels are downloaded for the linearity calibration. The data is derived from BATC's STB (sample table and bad pixel) database. See [Table 24.](#page-31-0)

<span id="page-31-0"></span>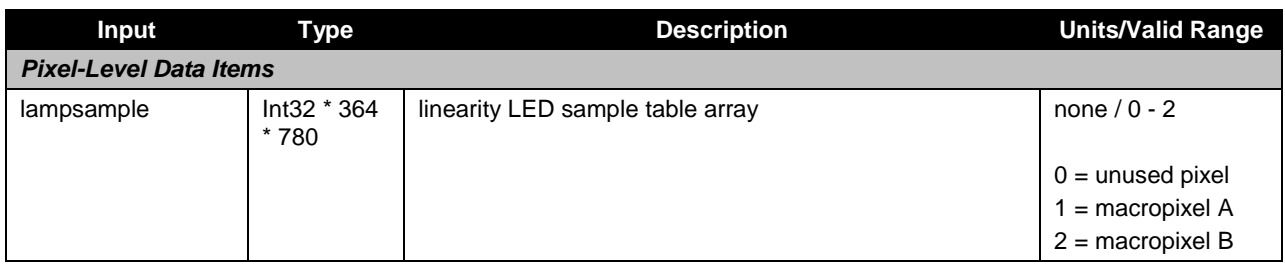

# **Table 24: OMPS Total Column SDR Input: Ground ISF Approved LED Sample Table**

# **Solar Calibration Sample Table**

The array in this input contains a map of the full CCD for each of the seven diffuser positions. It indicates which pixels are illuminated for a particular solar diffuser. The data is derived from BATC's STB (sample table and bad pixel) database. See [Table 25.](#page-31-1)

#### <span id="page-31-1"></span>**Table 25: OMPS Total Column SDR Input: Ground ISF Approved Solar Calibration Sample Table**

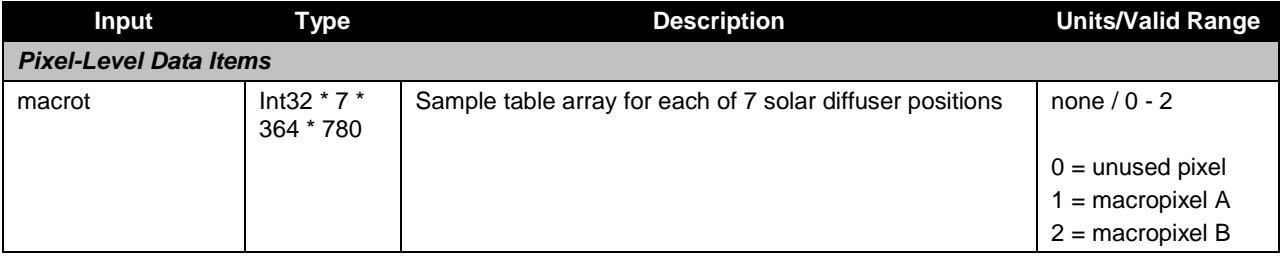

# **Macropixel Sample Table**

The array in this input contains a map of the full CCD. All pixels corresponding to an Earth view Macropixel contain a value from 1-N where N is the total number of macropixels. A value of zero indicates that the pixel is not part of a macropixel. A negative value indicates that the pixels is part of a macropixel that is all bad. The data is derived from BATC's STB (sample table and bad pixel) database. See [Table 26.](#page-31-2)

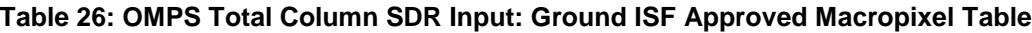

<span id="page-31-2"></span>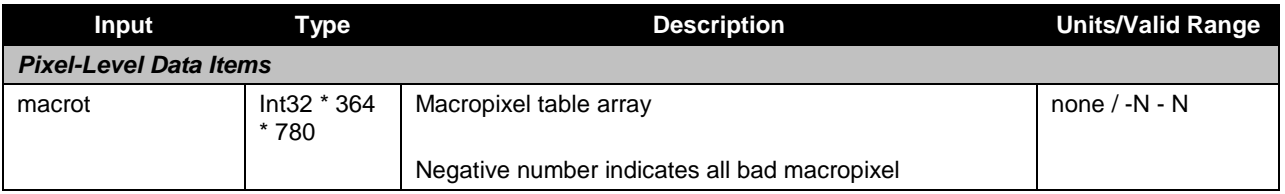

# **Linearity Table**

Linearity table is a linearity lookup table. The linearity lookup table is used to convert the measured counts to linearized counts. It compensates for the non-linearity of the amplifiers in the electronics chain. There are four sets: primary and redundant electronics and both CCDs. The data is derived from BATC's LED (Linearity and LED signal) database. See [Table 27.](#page-32-0)

<span id="page-32-0"></span>

| Input                        | Type                              | <b>Description</b>                                                                           | <b>Units/Valid Range</b>    |  |  |  |
|------------------------------|-----------------------------------|----------------------------------------------------------------------------------------------|-----------------------------|--|--|--|
| <b>Scan-Level Data Items</b> |                                   |                                                                                              |                             |  |  |  |
| linearity_table              | Float $32 * 2$<br>$*$ 2 $*$ 16384 | linearity conversion LUT<br>primary CCD1<br>primary CCD2<br>redundant CCD1<br>redundant CCD2 | unitless $/ 1 -$<br>100,000 |  |  |  |

**Table 27: OMPS Total Column SDR Input: Ground ISF Approved Linearity Table**

# **Timing Pattern Table**

The timing pattern table gives the number of frames, coadds and integration times for each of the different types of datatypes: Earth, Dark, Solar and Lamp. The lamp integration times come from BATC's LED (Linearity and LED Signal) database. See [Table 28.](#page-32-1)

<span id="page-32-1"></span>

| <b>Input</b>                    | <b>Type</b>                  | <b>Description</b>                        | <b>Units/Valid Range</b>    |  |  |  |
|---------------------------------|------------------------------|-------------------------------------------|-----------------------------|--|--|--|
| <b>Granule-Level Data Items</b> |                              |                                           |                             |  |  |  |
| TPev_num                        | Int32                        | Number of Earth View frames               | none $/1 - 1$               |  |  |  |
| TPsol num                       | Int32                        | Number of Solar frames                    | none $/1 - 1$               |  |  |  |
| TPdark num                      | Int32                        | Number of Dark frames                     | none $/1 - 1$               |  |  |  |
| TPled_num                       | Int32                        | Number of Lamp frames                     | none $/1 - 1$               |  |  |  |
| TPev_conum                      | Int32                        | Number of Earth View coadds               | none $/1 - 1$               |  |  |  |
| TPsol_conum                     | Int32                        | Number of Solar coadds                    | none $/1 - 7$               |  |  |  |
| TPdark_conum                    | Int32                        | Number of Dark coadds                     | none $/1 - 1$               |  |  |  |
| TPled_conum                     | Int32                        | Number of Lamp coadds                     | none $/1 - 83$              |  |  |  |
| ev_time_offset                  | Int64                        | Delta time for Earth View time correction | microseconds $/ 0 -$<br>Max |  |  |  |
| sol_time_offset                 | Int64                        | Delta time for Solar time correction      | microseconds / 0 -<br>Max   |  |  |  |
| dark_time_offset                | Int64                        | Delta time for Dark correction            | microseconds / 0 -<br>Maxi  |  |  |  |
| led_time_offset                 | Int64 * 150                  | Delta times for Lamp correction           | microseconds $/ 0 -$<br>Max |  |  |  |
| <b>Scan-Level Data Items</b>    |                              |                                           |                             |  |  |  |
| TPev_time                       | Float <sub>32</sub> *<br>15  | Total integration time for each frame     | seconds / 1 - none          |  |  |  |
| TPsol time                      | Float32 *<br>63              | Total integration time for each frame     | seconds / 1 - none          |  |  |  |
| TPdark_time                     | Float 32 * 5                 | Total integration time for each frame     | seconds / 1 - none          |  |  |  |
| TPled_time                      | Float <sub>32</sub> *<br>150 | Total integration time for each frame     | seconds / 1 - none          |  |  |  |

**Table 28: OMPS Total Column SDR Input: Ground ISF Approved Timing Pattern Table**

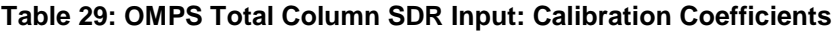

<span id="page-33-0"></span>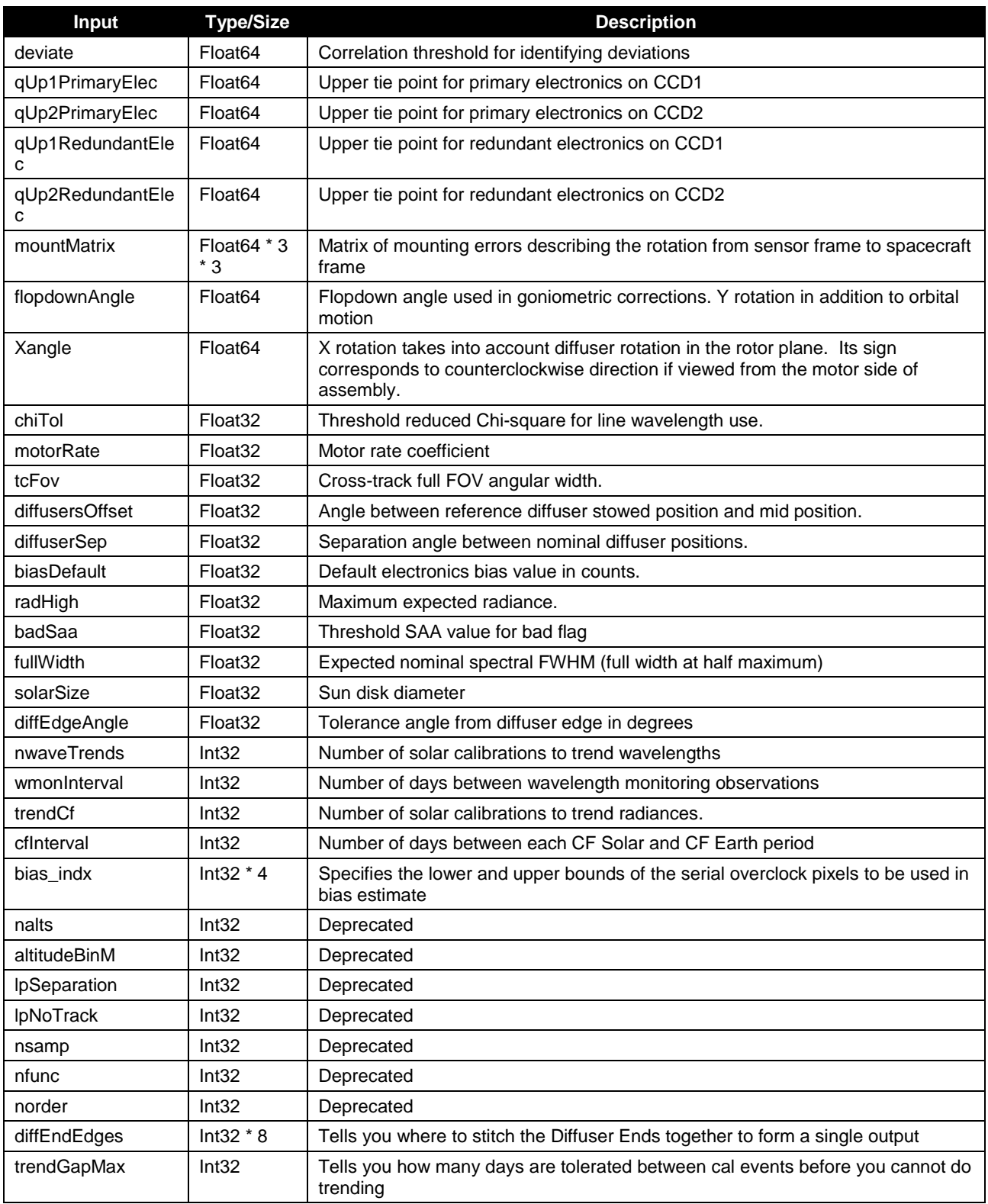

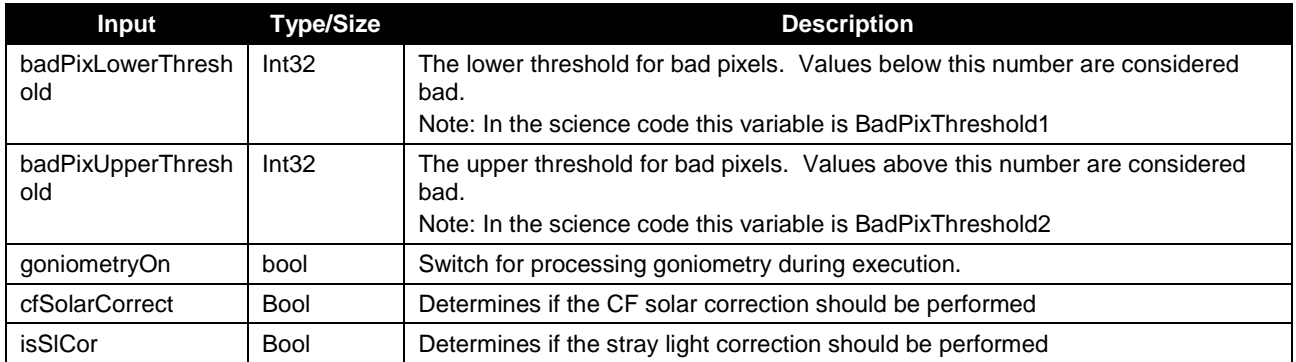

#### **Table 30: OMPS Table Version Lookup Table**

<span id="page-34-1"></span>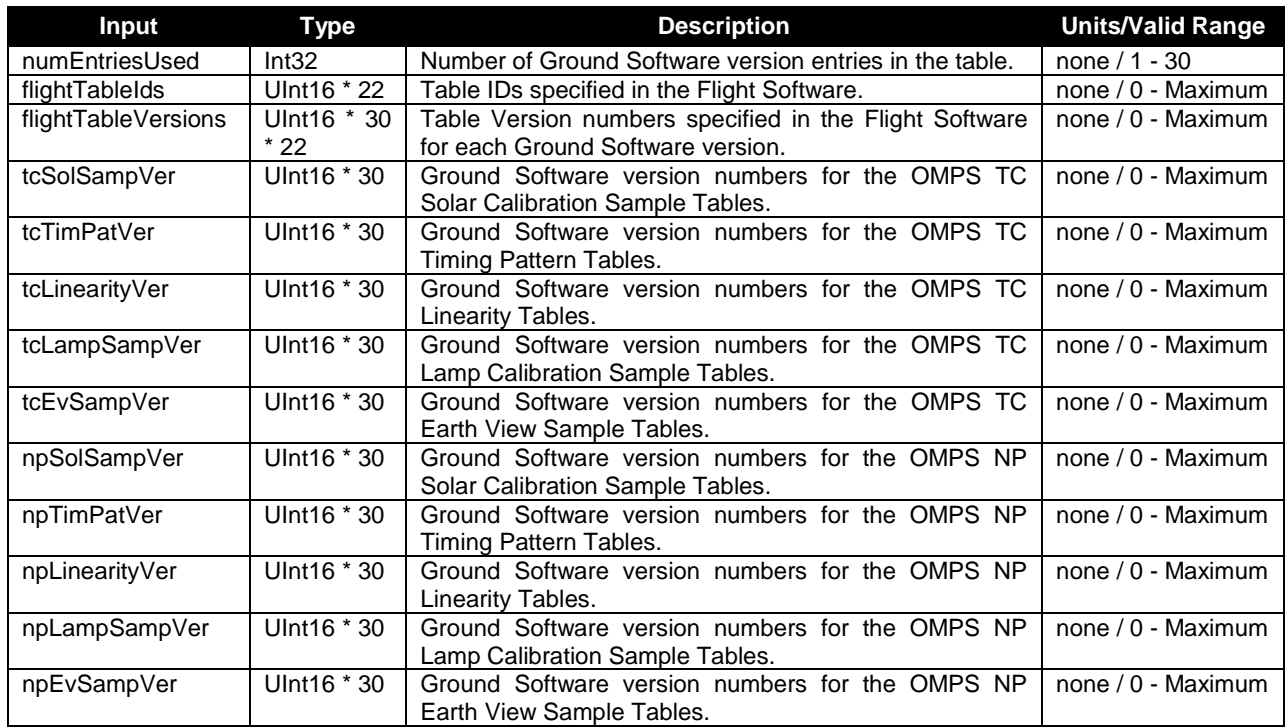

# <span id="page-34-0"></span>**2.1.1.1.2 Earth View Inputs**

Each Earth View input is listed in this section as well as other referenced tables. Most Earth View inputs are also Calibration inputs. In the case that an Earth View input has already been described in an earlier section of this document, a reference is made back to the table in which the input was first described. A Calibration input that is not referenced in this section indicates an input that is used solely by Calibration.

See [Table 30: OMPS Table Version Lookup Table.](#page-34-1) This input is in the same format as the Calibration Table Version Lookup Table.

See [Table 3: OMPS Total Column SDR Input: Biases.](#page-22-3) This input is in the same format as the Biases input.

See [Table 5: OMPS Total Column SDR Input: Calibration Constants.](#page-23-0) This input is in the same format as the Calibration Constants input.

<span id="page-35-0"></span>

| <b>Input</b>                 | <b>Type</b>                                | <b>Description</b>                             | <b>Units/Valid Range</b> |  |  |  |
|------------------------------|--------------------------------------------|------------------------------------------------|--------------------------|--|--|--|
| <b>Scan-Level Data Items</b> |                                            |                                                |                          |  |  |  |
| obs_year                     | $Int32 * 29$                               | Year of calibration record                     | years / 2000 - 2050      |  |  |  |
| obs_day                      | $Int32 * 29$                               | Day of calibration record                      | days / 1 - 366           |  |  |  |
| old nmonitor                 | $Int32 * 29$                               | Number of observations used in trending        | Unitless / 0 - None      |  |  |  |
| monitor_year                 | $Int32 * 29$                               | Last year of data used for flat field trending | years / 2000 - 2050      |  |  |  |
| monitor_day                  | $Int32 * 29$                               | Last day of data used for flat field trending  | days / 1 - 366           |  |  |  |
| cfearth                      | Float <sub>32</sub> *<br>29 * 364 *<br>105 | Radiometric calibration factors                | Unitless / 0 - None      |  |  |  |

**Table 31: OMPS Total Column SDR Input: Ground ISF Approved Calibration Factors - Earth**

See [Table 7: OMPS Total Column SDR Input: Darks.](#page-24-0) This input is in the same format as the Darks input.

See [Table 8: OMPS Total Column SDR Input: SAA Darks.](#page-24-1) This input is in the same format as the SAA Darks input.

See [Table 9: OMPS Total Column SDR Input: Field Angles Map.](#page-25-0) This input is in the same format as the Field Angles Map input.

See [Table 13: OMPS Total Column SDR Input: Observed Solar.](#page-26-1) This input is in the same format as the Observed Solar input.

See [Table 14: OMPS Total Column SDR Input: Predicted Solar.](#page-26-2) This input is in the same format as the Predicted Solar input.

See [Table 17: OMPS Total Column SDR Input: Solar Irradiance .](#page-27-2) This input is in the same format as the Solar Irradiance LUT input.

See [Table 18: OMPS Total Column SDR Input: Spectral Response Function.](#page-28-0) This input is in the same format as the Spectral Response Function input.

See [Table 19: OMPS Total Column SDR Input: Spectral Registration Pixel Map.](#page-28-1) This input is in the same format as the Spectral Registration Pixel Map input.

See [Table 22: OMPS Total Column SDR Input: Ground ISF Approved Wavelengths.](#page-29-1) This input is in the same format as the Ground ISF Approved Wavelengths input.
See [Table 23: OMPS Total Column SDR Input: Ground ISF Approved Earth View Sample](#page-30-0)  [Table.](#page-30-0) This input is in the same format as the Ground ISF Approved Earth View Sample Table input.

See [Table 26: OMPS Total Column SDR Input: Ground ISF Approved Macropixel Table.](#page-31-0) This input is in the same format as the Ground ISF Approved Macropixel Table input.

See [Table 27: OMPS Total Column SDR Input: Ground ISF Approved Linearity Table.](#page-32-0) This input is in the same format as the Ground ISF Approved Linearity Table input.

See [Table 28: OMPS Total Column SDR Input: Ground ISF Approved Timing Pattern Table.](#page-32-1) This input is in the same format as the Ground ISF Approved Timing Pattern Table input.

See [Table 29: OMPS Total Column SDR Input: Calibration Coefficients.](#page-33-0) This input is in the same format as the Calibration Coefficients input.

| <b>Input</b> | <b>Type</b>                                    | <b>Description</b>                  | <b>Units/Valid Range</b> |
|--------------|------------------------------------------------|-------------------------------------|--------------------------|
| nblock       | Int32                                          | Number of regions                   | Unitless / 1 - None      |
| nfov         | Int32                                          | Number of spatial macropixels       | Unitless $/ 1 -$ None    |
| nchan        | Int32                                          | Number of spectral channels         | Unitless / 1 - None      |
| indx blck    | $Int32 * 2 *$<br>20                            | Index of block boundaries-inclusive | Unitless / 1 - nchan     |
| indx oor     | $Int32 * 4$                                    | Index super channels                | Unitless / 1 - nchan     |
| c370         | Float <sub>32</sub>                            | Predictor                           | Unitless $/ 1 - n$ chan  |
| c360         | Float <sub>32</sub>                            | Predictor                           | Unitless $/ 1 - n$ chan  |
| c_power      | Float <sub>32</sub>                            | Predictor                           | Unitless $/1 - n$ chan   |
| sl cor oor   | Float <sub>32</sub> *<br>105 * 260 *<br>105    | OOR stray light coefficients        | Unitless / reals         |
| sl cor coef  | Float <sub>32</sub> *<br>20 * 105 *<br>260*105 | Stray light correction coefficients | Unitless / reals         |

**Table 32: OMPS Total Column SDR Input: Stray Light Correction LUT**

# **2.1.1.1.3 RDR Input**

The MDFCB contains the RDR input parameters assumed by the SDR algorithm for the Total Column Earth View RDR (APID 560) and calibration RDR (APID 564).. The size of the radiance data block stored in each RDR depends on whether the RDR is an Earth view or calibration RDR and which type of calibration RDR it is, lamp, dark, or solar. For images that are less than full frame, the quantity of radiance data can be determined by consulting the appropriate sample table for that image type.

All RDR parameters are ingested by one of two program modules: RDF\_input\_cal.f or RDF input earth.f. These subroutines input the RDR Command & Telemetry header data and either the raw calibration or Earth view CCD data.

Appendix A describes the coordinate systems used by the Algorithm. The exact size of the data arrays are not known for each RDR a priori and are found using a series of sample tables. Factors such as the spectral smile changes with time and the exact pixels used by the Algorithm therefore also changes with time. These changes are reflected in the sample tables. Please refer to Appendix A for a complete description of the coordinate systems as they are used throughout the text. Most arrays are initialized to be the size of the full CCD, 780 x 364 (hereafter the Full Array), and then a working array size is defined based on the RDR data. When a parameter is described in the tables in this document, the array size given is the working array size.

# **2.1.1.1.4 Control/Initialization Inputs**

#### **2.1.1.1.4.1 Control Parameters**

### **Wavelength Fitting Parameters**

These fitting parameters are input from DMS into the SDR Algorithm and rarely need to be changed. The parameters define the wavelength range over which the algorithm monitors wavelengths, the convergence criteria of the fitting, the starting parameter values, and the increments of the wavelength fitting parameters. Spectral response width, radiometric scaling, and wavelength shifts are some of the parameters supplied to the algorithm. Parameters selected from a list of 12:

- (a) #1-4 a cubic polynomial in baseline radiometric correction (the first four parameters)
- (b) #5-8 a cubic polynomial in overall radiometric scaling (the second group of four parameters)
- (c) #9 solar intensity
	- #10 slit width (Gaussian half-width at 1/e intensity)

#11 -shift (the additive wavelength shift needed to register the solar reference onto the measurement; the calibration is thus the negative of this parameter)

#12 wavelength multiplicative scaling factor.

Parameter #5 is normally fixed at 1.0, since it has almost exactly the same effect as #9.

The wavelength fitting procedure is further described in the TC ATBD, 474-00029 (Sections 3.1.3.3 and 3.1.3.4.10).

There are a few fossils remaining in the program. Most notably, it retains the possibility to lock parameters together with a linear offset.

omps solar wavelength calibration #logical parameters iterate, write\_fit, weight, mirror, autodiff

# if (iterate) then iterate to a solution, otherwise calculate a # spectrum with the starting parameters

# if (write fit) calculate the spectrum output - if you are fitting # individually, you usually would. If you are fitting 1000 spectra, # you probably wouldn't.

# if (weight) read in a third column of uncertainties sig (i), and # weight the fit by 1/sig(i)\*\*2. For this application, the fitting # region is selected explicitly, so this would normally be # false. Sometimes I select out of a wider spectrum and weight # accordingly.

# if (autodiff), use 0.001 times the input parameters as the increment # for finite-differencing in calculating the partial derivatives # needed for least-squares fitting. This ignores the values in the # third column for each individual parameter. I normally use autodiff # feature except for very fine work involve spectral frequencies.

### T T F T T

# wavelength limits for fitting, and convergence criteria. This fits 345-350 nm, for example. 345.00000 350.00000 1.0000E-12 1.0000E-12 # finally, the fitting parameters: each line contains a # parameter. whether it is fixed or varied in the fitting, the # increment for finite-differencing if (.not. autodiff), and three # locking parameters which are not being used at present:

1.3266737E+12 T 1.42710E+09 0 0.00000E+00 0.00000E+00 baseline offset

See [Table 20](#page-28-0) for the format of this data.

# **2.1.1.1.4.2 Sensor Parameters**

# **Field Angles Map**

The nominal TC nadir view along the ground track consists of a set of angles relative to the nadir. To geolocate the TC data, the algorithm uses a map of these field angles derived from pre-launch view characterizations. To fully geolocate the TC data, the algorithm combines the view angles with the cross track angle separations from nadir and the spacecraft attitude and ephemeris. Therefore one must supply the algorithm with all the field angles, both along track and cross track, for it to have a map of the view angles for every illuminated pixel in the input RDR data. These look angles are derived from BATC's SRG (spatial registration) database. See [Table 9](#page-25-0) for format details.

#### **Goniometry Parameters**

The instrument sensitivity to solar irradiance varies with illumination angle. This arises primarily because of the cosine effect and the non-Lambertian diffuser response. The angular dependence of the irradiance response is characterized during pre-launch calibrations (BRDF and angle tables). These observations are considered in a Flattery analysis and are used to create regularly intervalled grids. Each grid contains the angle information, brdf information, and indices which describe where on the CCD there are characterized data. For diffuser position 4, the dimensions are larger as this diffuser position overlaps both detectors. The goniometry coefficients are derived from BATC's GON (goniometry) database. There is a sunearth distance correction applied based on day of the year. See [Table 4](#page-22-0) for BRDF Grid format.

### **Calibration Constants**

The algorithm uses radiometric calibration constants to convert detected counts into irradiances or radiances. A single constant relates the digital number to radiometric units for each pixel. The radiometric response varies with wavelength and spatial position, and is measured by the calibration team before launch for input to the algorithm. Calibration Constants LUT contains the radiance calibration coefficients and is used with the variable resp\_piece to calculate the cal variable in the tc\_earth\_view subroutine. This data is derived from BATC's RAD (radiance calibration coefficients) database. Solar Irradiance Calibration Constants LUT contains the irradiance calibration coefficients that are used in the Combine\_solar subroutine. This data is derived from BATC's IRD (irradiance calibration coefficients) database. Both LUTs have values for every pixel in the Full Array, but only the CVO portion is used. The third dimension of the data represents the two sets of electronics:  $1 =$  primary electronics,  $2 =$  secondary electronics. The data in Solar Irradiance Calibration Constants LUT has valid values filled according to the illuminated area for each solar diffuser position. See [Table 5](#page-23-0) and [Table 17](#page-27-0) for format details.

### **Spectral Registration Pixel Map**

The algorithm uses a spectral registration pixel map as a starting point for calibrating the current detected wavelengths of the TC sensor. This map describes the pre-launch wavelength band centers for all illuminated pixels on the CCDs. These bandcenters correspond to the centroids of the spectral response functions discussed above. Whether calibrated on the ground or derived from baseline solar measurements, the bandcenters and response functions together define the baseline sensor spectral registration. This data is derived from BATC's (channel bandcenters) database. See [Table 19](#page-28-1) for format details.

#### **Spectral Response Functions**

The algorithm uses a set of spectral response functions to determine the current wavelengths detected by the TC sensor. The sensor spectral response at each wavelength is the combined sensitivity of the optics and a CCD detector to an incident light spectrum. This relative sensitivity distribution is normalized to unity and is a peaked quasi-Gaussian response function whose strength varies with separation from a central wavelength. For different central wavelengths, the width and shape of the spectral response function can vary.

The sensor spectral response is characterized during pre-launch calibrations and functions are provided for each wavelength band. A full set of response functions at every nominal wavelength must be input into the SDR Algorithm. If the functions are measured at fewer wavelength centers than the entire OMPS spectrum, the calibration team must interpolate the measured spectral responses to other central wavelengths and store the functions in a LUT for input to the SDR Algorithm. Note that in general the spectral responses will vary with slit and gain across the TC sensor. The algorithm assumes that the shape but not width of the spectral responses remains homologous during the OMPS mission. This data is derived from BATC's BPS (bandpass) database. See [Table 18](#page-28-2) for format details.

#### **Line Shift Table**

As a check on the derived wavelength scale, the Algorithm compares a table of standard shifts at selected absorption lines with the actual shifts derived from irradiance changes. The

Algorithm needs the line shift table to do the analysis and record the results in the wavelength monitoring output. For Line Shift Table format details, see [Table 12.](#page-26-0)

### **Sensor Characterization Databases**

The sensor characterization databases (SCDBs) contain the information needed to geolocate and calibration the measured radiances. Their use and format are described in detail in the SCDB ICD (Document #2255337, Rev C). The values in the databases are taken from the hdf5 format delivered by BATC to DPSE and converted directly into text format. IDPS has converted this text format to these formats now used in the operational algorithm:

- 1. [Table 23: OMPS Total Column SDR Input: Ground ISF Approved Earth View Sample](#page-30-0)  **[Table](#page-30-0)**
- 2. [Table 26: OMPS Total Column SDR Input: Ground ISF Approved Macropixel Table](#page-31-0)
- 3. [Table 25: OMPS Total Column SDR Input: Ground ISF Approved Solar Calibration](#page-31-1)  [Sample Table](#page-31-1)
- 4. [Table 24: OMPS Total Column SDR Input: Ground ISF Approved LED Sample Table](#page-31-2)
- 5. [Table 28: OMPS Total Column SDR Input: Ground ISF Approved Timing Pattern Table](#page-32-1)
- 6. [Table 27: OMPS Total Column SDR Input: Ground ISF Approved Linearity Table](#page-32-0)

The input of these tables is controlled by the Table Versions Lookup Table which contains the configuration combinations used in the flight software and maps that configuration to the ground versions used by O&S. See [Table 30](#page-34-0) for the format of the Table Versions Lookup Table.

## **2.1.1.1.4.3 Initialization Parameters**

# **Standard High-Resolution Solar Irradiance and its low resolution analogs**

The wavelength and radiance monitoring in the SDR Algorithm depends on having a standard solar irradiance spectrum, highly calibrated in both wavelength and irradiance. Because the wavelength monitoring convolves the spectral functions with the standard irradiance in order to model an observed OMPS solar spectrum, the standard spectrum must be more highly sampled and at a higher resolution than the OMPS spectrum. The algorithm also uses for wavelength monitoring and for solar irradiance calculations lower resolution, lower sampled solar spectrum as well as a lower resolution, highly sampled spectrum.

The content of the solar flux data set is as follows:

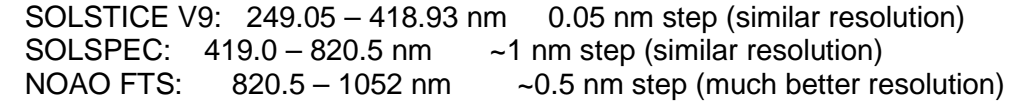

Data are given at their native resolution – no smoothing. There is no overlap between the three inputs, just an abrupt transition from one to the next. SOLSTICE data were taken from UARS day 1209, which is at solar minimum. See [Table 16,](#page-27-1) [Table 14,](#page-26-1) and [Table 13](#page-26-2) for formats.

Note that this reference solar data is for test. For operations, the baseline irradiances and counts must be taken from actual flight measurements of the sun as early in the mission as possible, using the ground laboratory pre-launch rad\_to\_counts and wavelengths to calibrate the reference solar flux but only after the in-flight dark current, smear, and biases have been subtracted from the solar counts.

### **2.1.1.2 Outputs**

A description of the SDR outputs begins in Section 3.1.1.2 of the TC ATBD, 474-00029. Earth view SDRs are discussed in Section 3.1.1.2.1, Calibration SDRs in Section 3.1.1.2.2, calibration databases in Section 3.1.1.2.3 and uplink files in Section 3.1.1.2.4.

#### **2.1.1.2.1 Calibration SDR Outputs**

Each Calibration output is listed in tables 32 through 36 in this section as well as references to other tables. Many Calibration outputs are also Calibration inputs and have already been described in this document. In the case that a Calibration output has already been described in an ealier section of this document, a reference is made back to the table in which the output was first described.

See [Table 15: OMPS Total Column SDR Input: Raw Flux.](#page-27-2) The output is in the same format as the Raw Flux input.

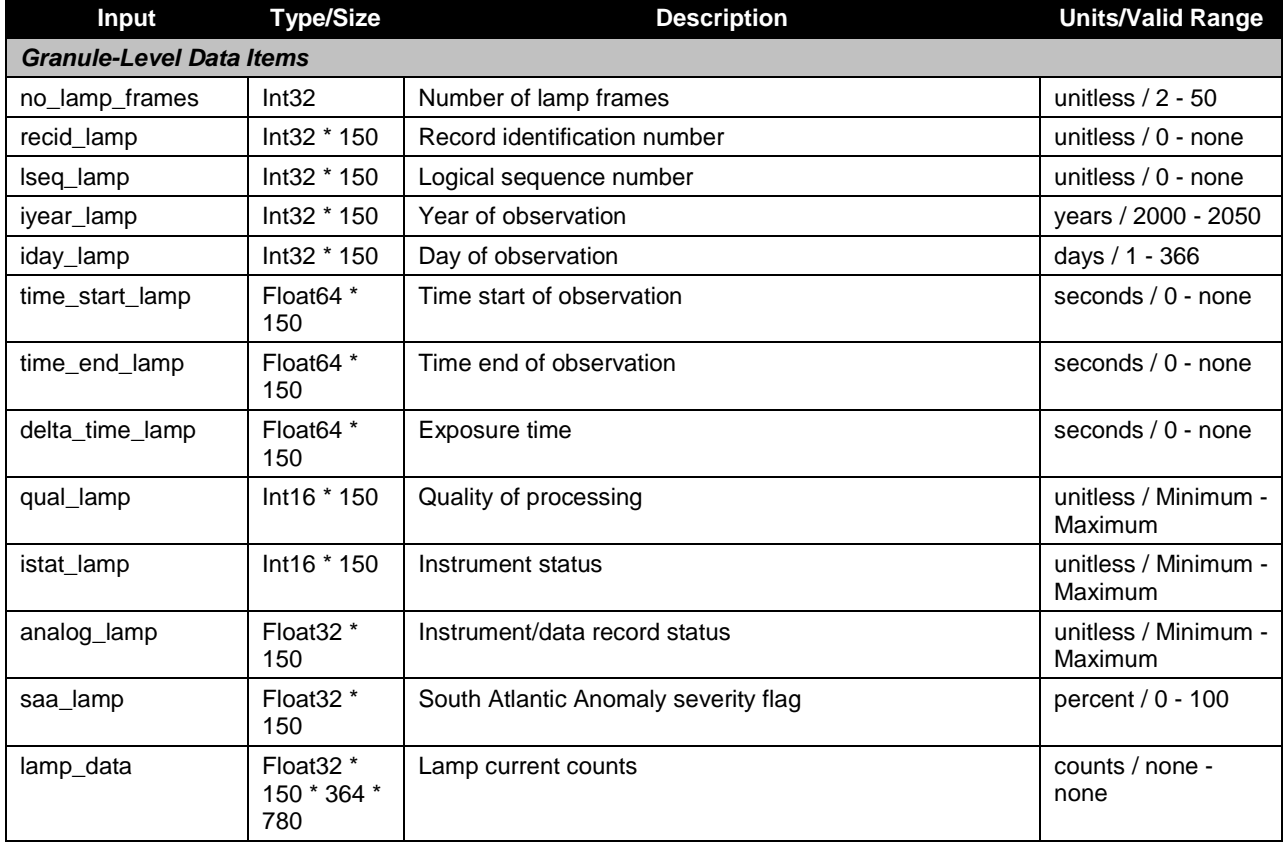

### **Table 33: OMPS Total Column SDR Output: Lamp Auxiliary**

See [Table 10: OMPS Total Column SDR Input: Flat Field History.](#page-25-1) This output is the same format as the Flat Field input.

See [Table 11: OMPS Total Column SDR Input: Flux.](#page-25-2) This output is the same format as the Flux input.

See Table 7: OMPS [Total Column SDR Input: Darks.](#page-24-0) This output is the same format as the Darks input.

See [Table 8: OMPS Total Column SDR Input: SAA Darks.](#page-24-1) This output is the same format as the SAA Darks input.

See [Table 31: OMPS Total Column SDR Input: Ground ISF Approved Calibration Factors -](#page-35-0) [Earth.](#page-35-0) Calibration produces an Earth Calibration Factors auxiliary product that is in the same format as the Ground ISF Approved Calibration Factors – Earth.

See [Table 6: OMPS Total Column SDR Input: Calibration Factors -](#page-23-1) Solar. This output is the same format as the Calibration Factors – Solar input.

See [Table 3: OMPS Total Column SDR Input: Biases.](#page-22-1) This output is the same format as the Biases input.

<span id="page-42-0"></span>

| <b>Input</b>                  | <b>Type/Size</b>                   | <b>Description</b>                                                                             | <b>Units/Valid Range</b> |  |  |
|-------------------------------|------------------------------------|------------------------------------------------------------------------------------------------|--------------------------|--|--|
| <b>Pixel-Level Data Items</b> |                                    |                                                                                                |                          |  |  |
| bad_pixels                    | Int32 * 364<br>$*740$              | Pixels flagged bad if dark data for that pixel exceeds<br>thresholds.<br>$0 = bad$<br>$=$ good | unitless $/ 0 - 1$       |  |  |
| dark data                     | Float <sub>32</sub> *<br>364 * 740 | Corrected dark current counts                                                                  | counts / None -<br>None  |  |  |

**Table 34: OMPS Total Column SDR Output: Bad Pixels Auxiliary**

See [Table 21: OMPS Total Column SDR Input: Wave Monitor](#page-29-0)

#### **Table 35: OMPS Total Column SDR Output: Flat Fields Proposed Upload**

<span id="page-42-1"></span>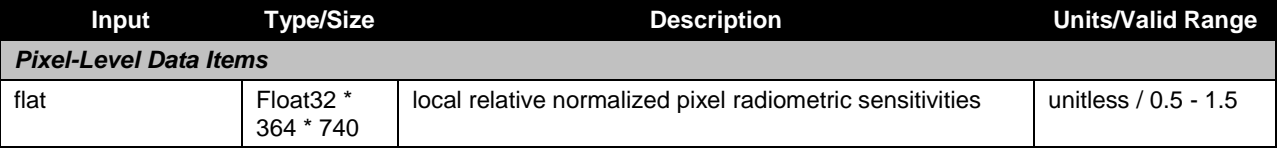

See [Table 22: OMPS Total Column SDR Input: Ground ISF Approved Wavelengths.](#page-29-1) Calibration produces a Wavelengths auxiliary that is in the same format as the Ground ISF Approved Wavelengths.

See [Table 27: OMPS Total Column SDR Input: Ground ISF Approved Linearity Table.](#page-32-0) Calibration produces a Linearity Proposed Upload Auxiliary that is in the same format as the Ground ISF Approved Linearity Table.

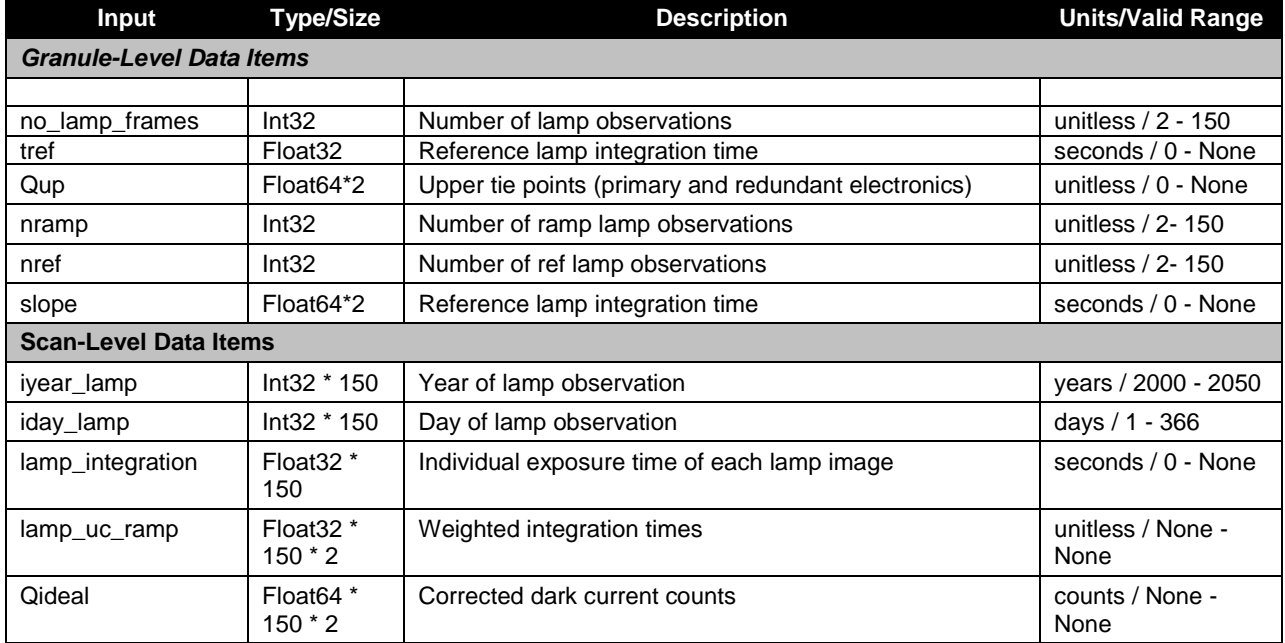

## **Table 36: OMPS Total Column SDR Output: Linearity Auxiliary**

#### **Table 37: OMPS Total Column SDR Output: Calibration Geolocation**

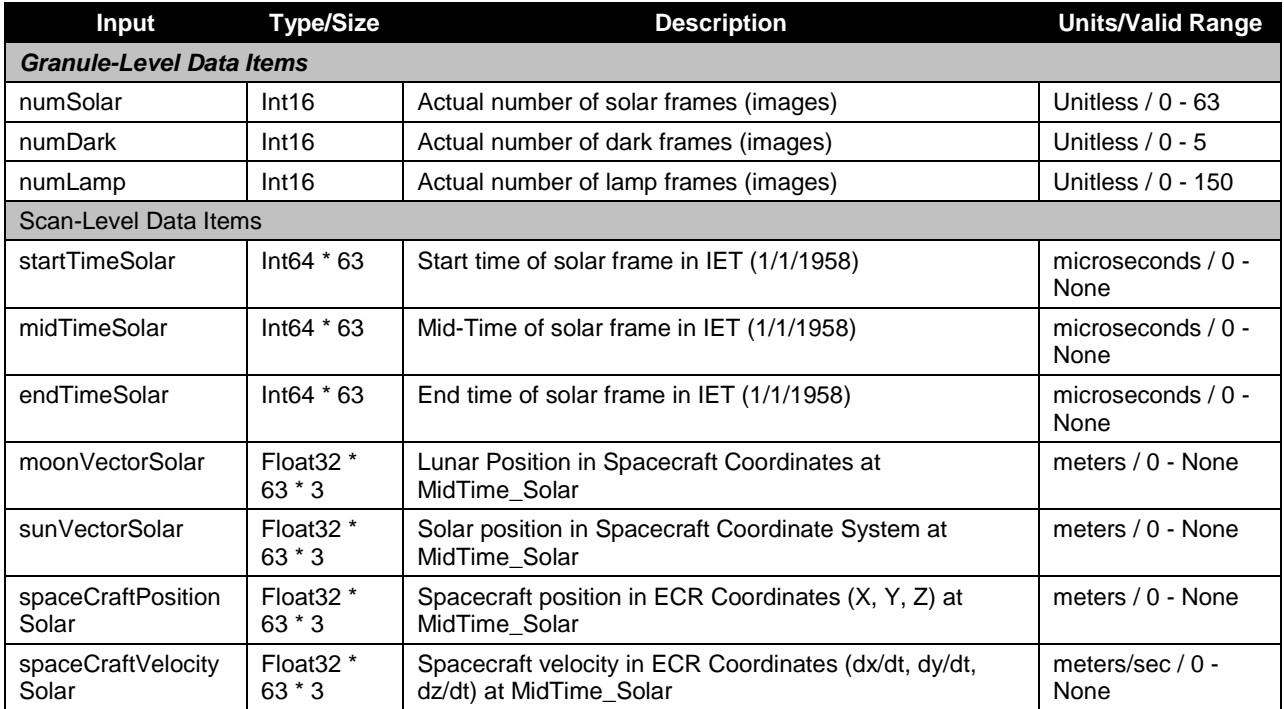

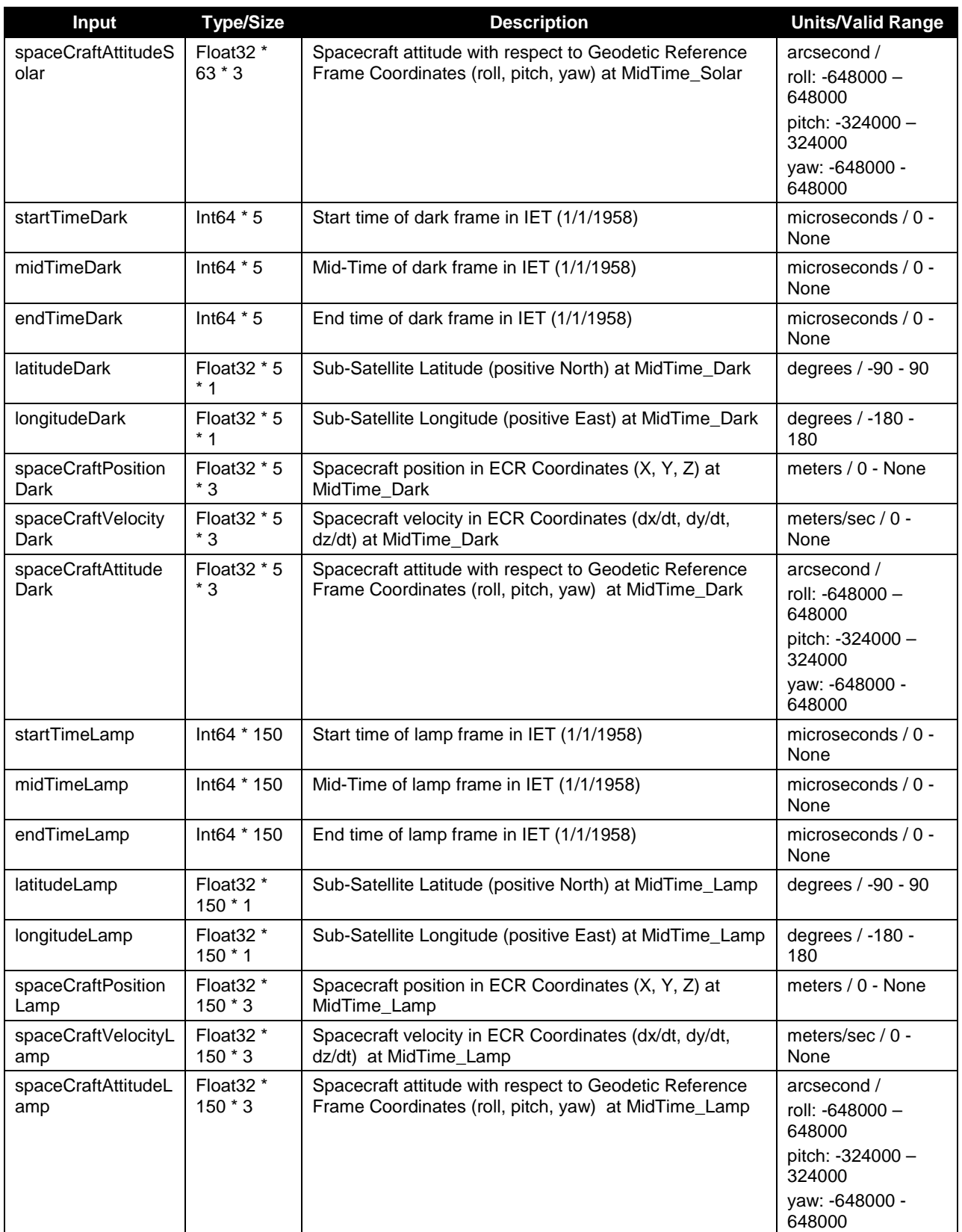

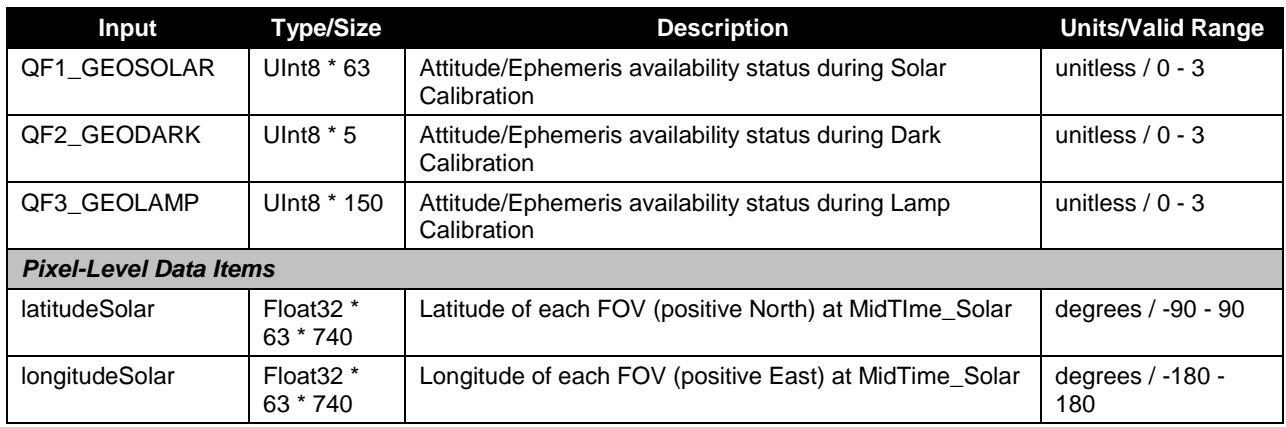

# **Table 38: OMPS Total Column SDR Output: Calibration SDR**

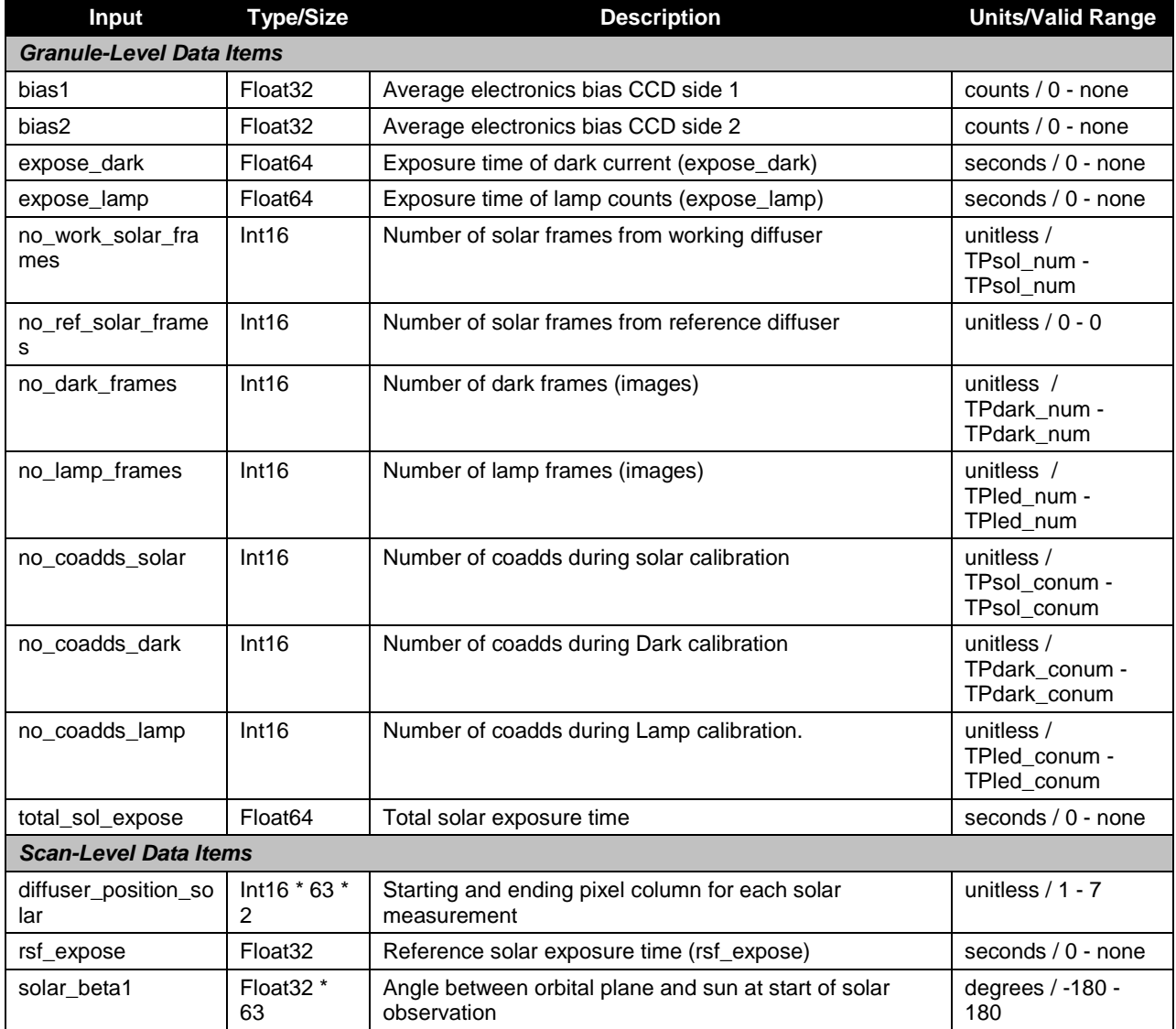

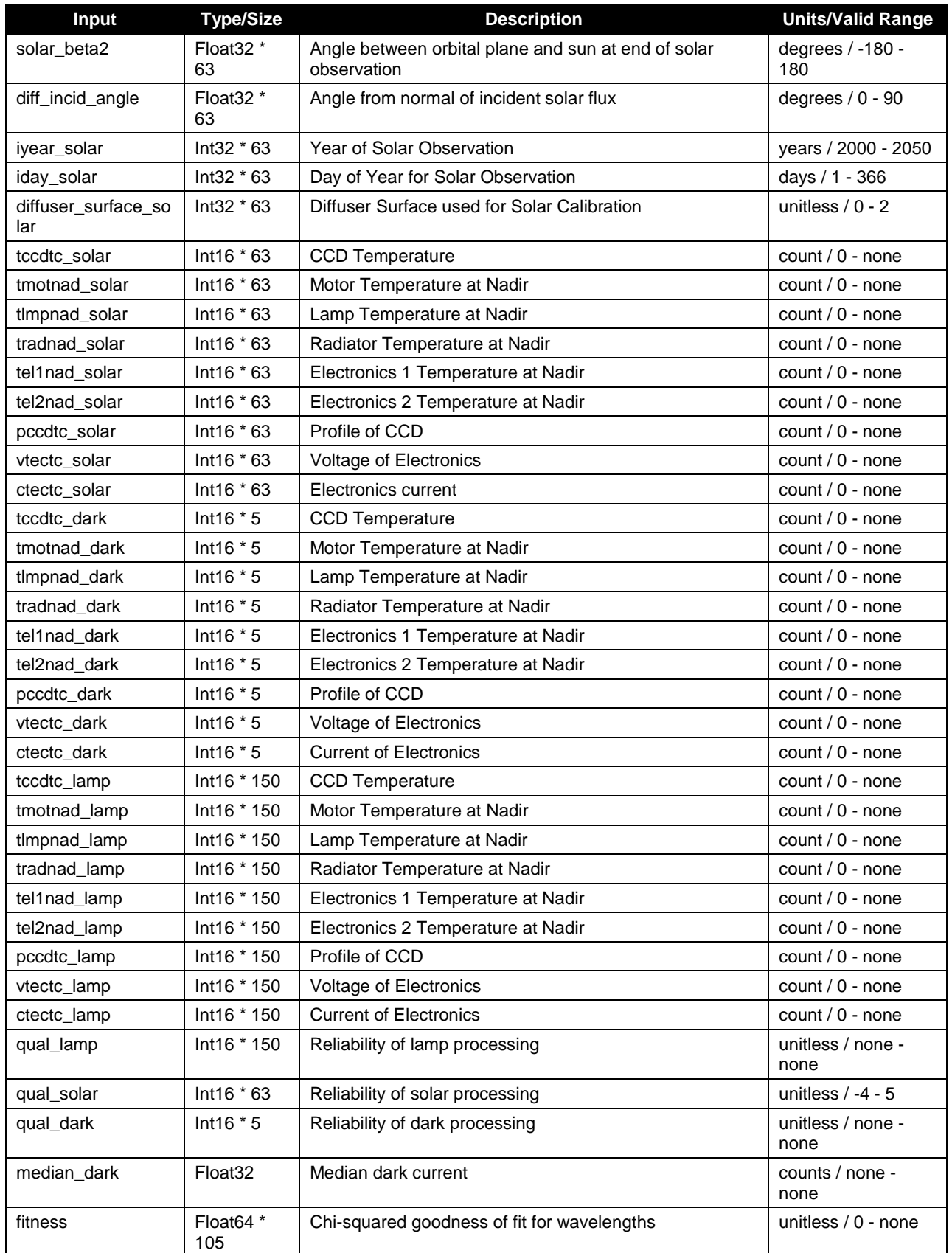

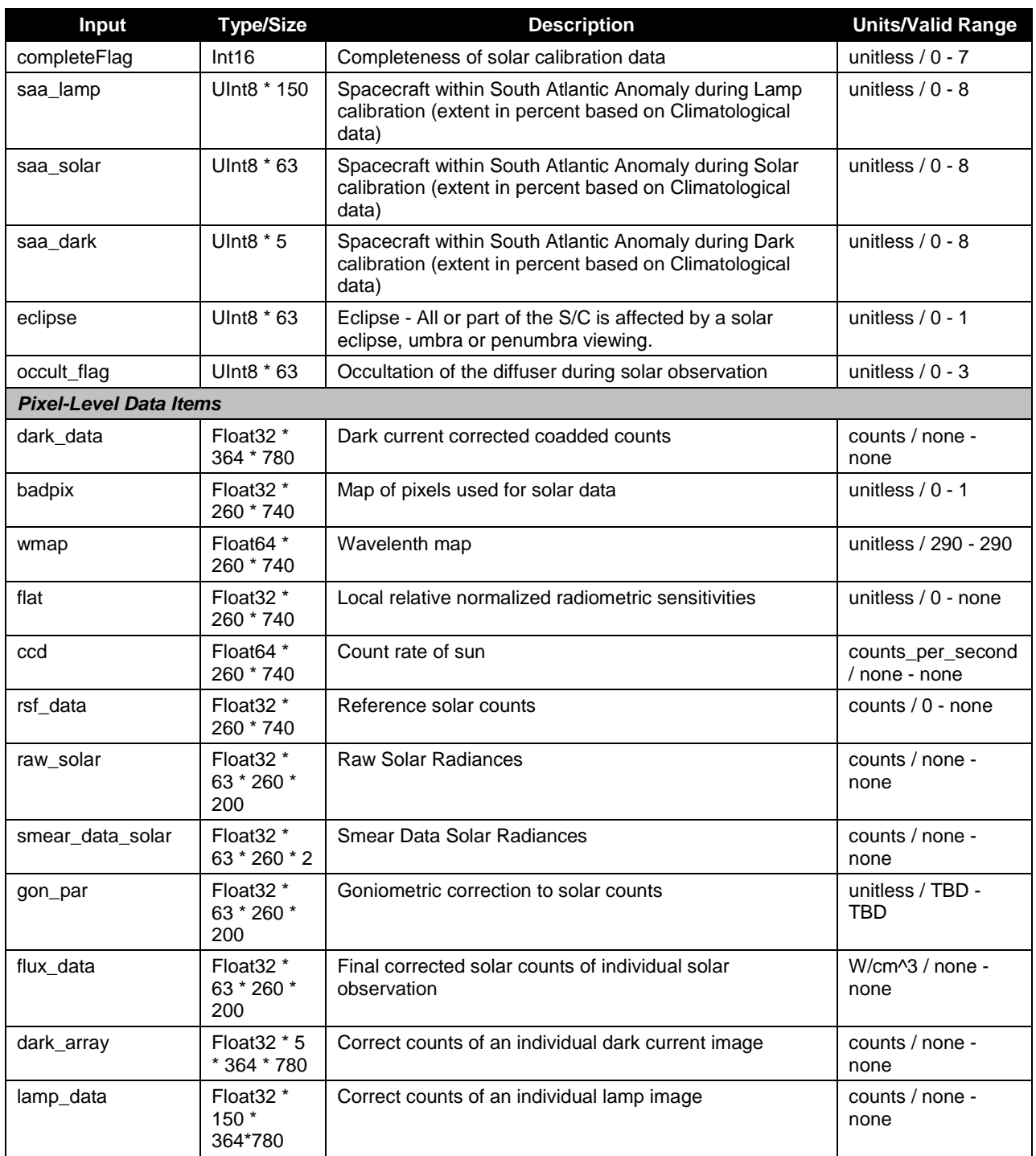

# **2.1.1.2.2 Proposed Upload Tables**

The calibration algorithm creates three tables that are specifically intended to be taken into consideration by the Ground ISF when creating official tables for upload to the sensor.

# **Badpixels**

The Badpixels product indicates whether the Calibration algorithm has detected extreme dark counts. Dark data is checked against a range of thresholds before flagging a pixel to be proposed as being bad. The Ground ISF can then use this information to alter various sample tables that are uploaded to the sensor. For example, a bad pixel would be excluded from spatial binning by the flight software if configured in the uploaded Earth View Sample Table. See [Table 34](#page-42-0) for the detailed format of the Badpixels Auxiliary product and the IDFCB vol 3 for completeness.

### **Linear Proposed Upload**

The Linearity proposed upload (see [Table 27](#page-32-0) for format and the IDFCB vol III for completeness) is used by the Ground ISF for generating linear upload correction table for the sensor and also for generating the Linearity table used as an input to the SDR algorithms. This table nominally contains  $2^{14}$  entries whose value at a position give the correction for the pixel count value that has the same number as the position number in the table. In other words, the table index position is the input count that it to be correct; the output count is adjusted by the table entry value, 1.0 for true linearity.

### **Flat Fields Proposed Upload**

The Flat Fields proposed upload (see [Table 35](#page-42-1) for format and the IDFCB vol III for completeness) is used by the Ground ISF for generating the gain correction table to be uploaded to the sensor for use by the flight software.

## **2.1.1.2.3 Earth View SDR Files**

Each Earth View output is listed as a separate table in this section.

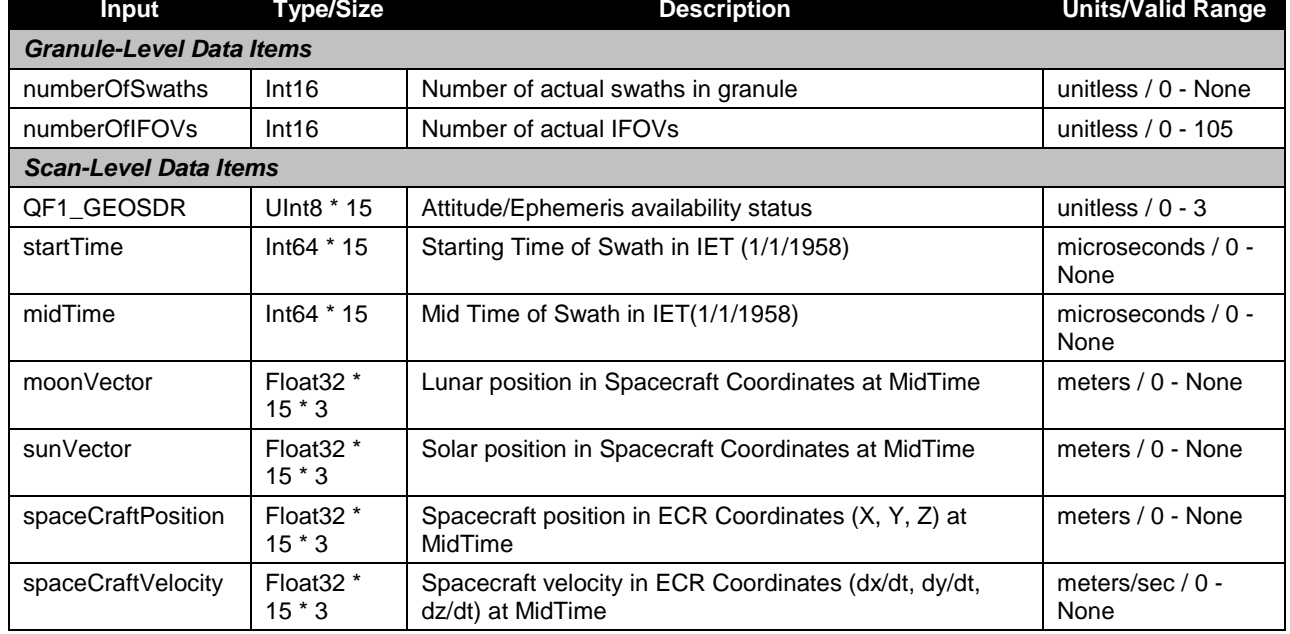

#### **Table 39: Earth View Geolocation**

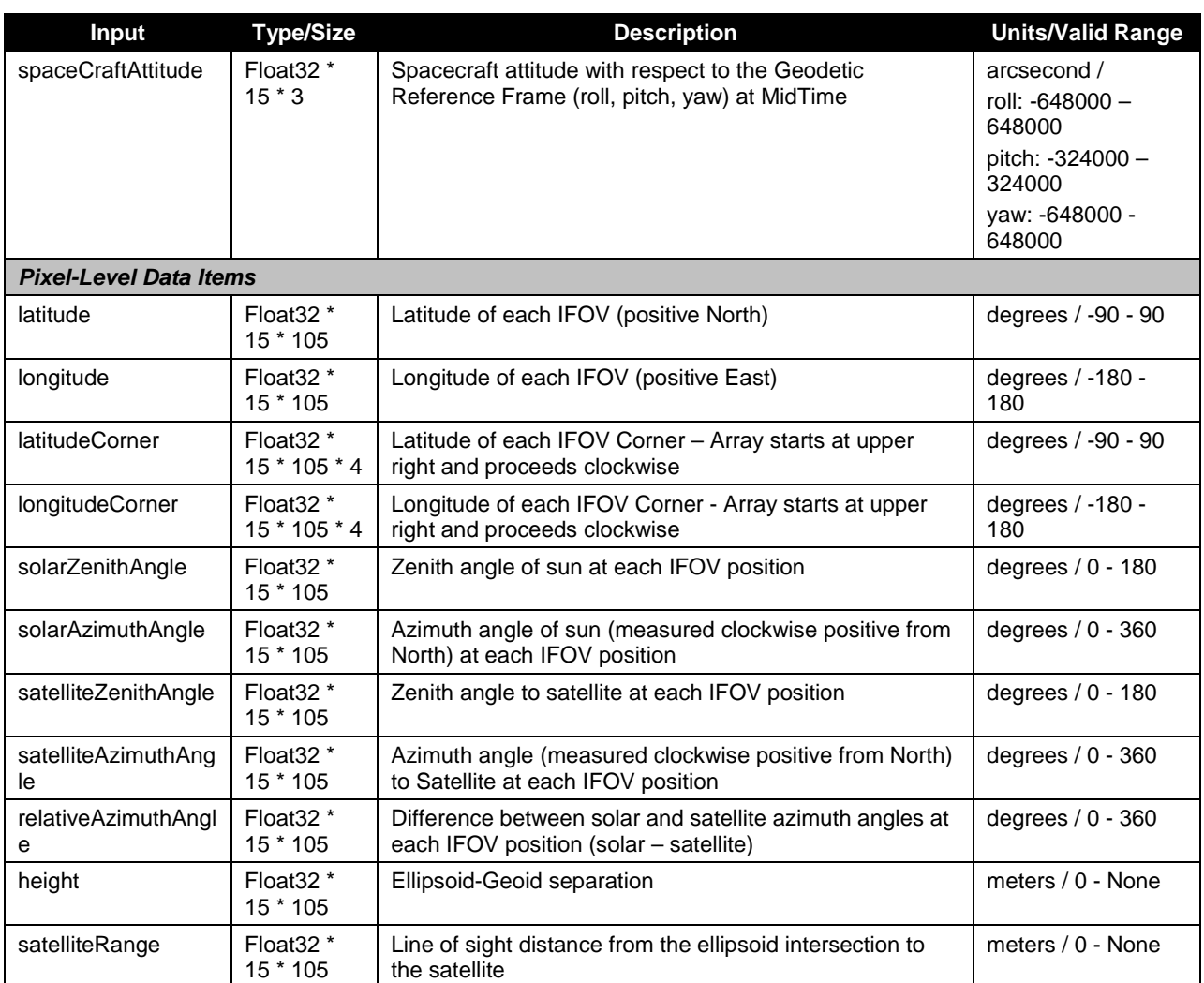

### **Table 40: Earth View SDR**

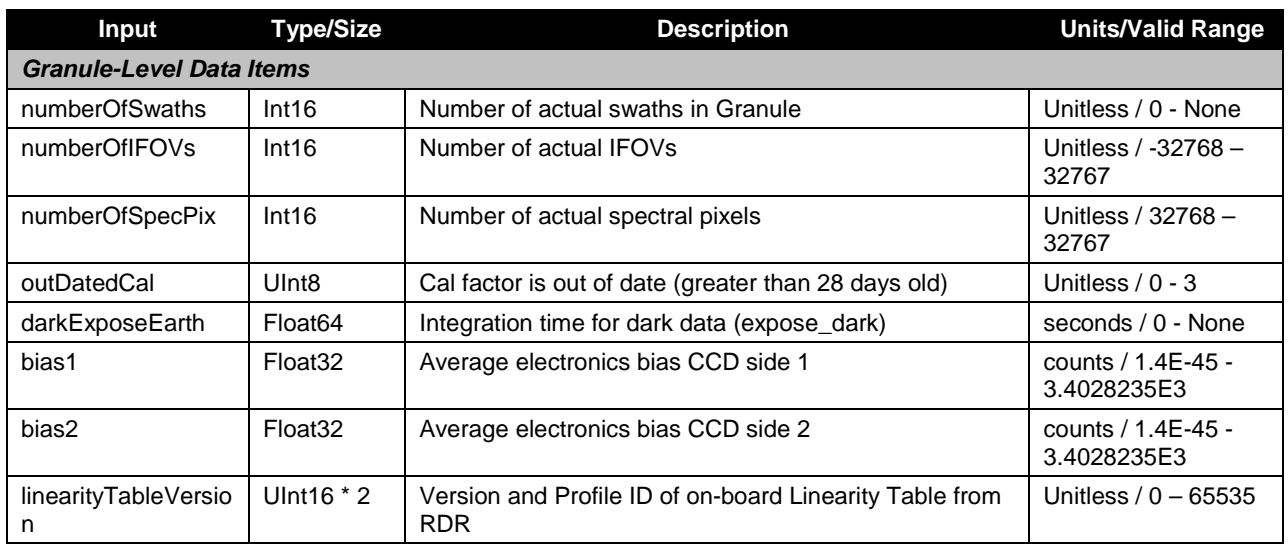

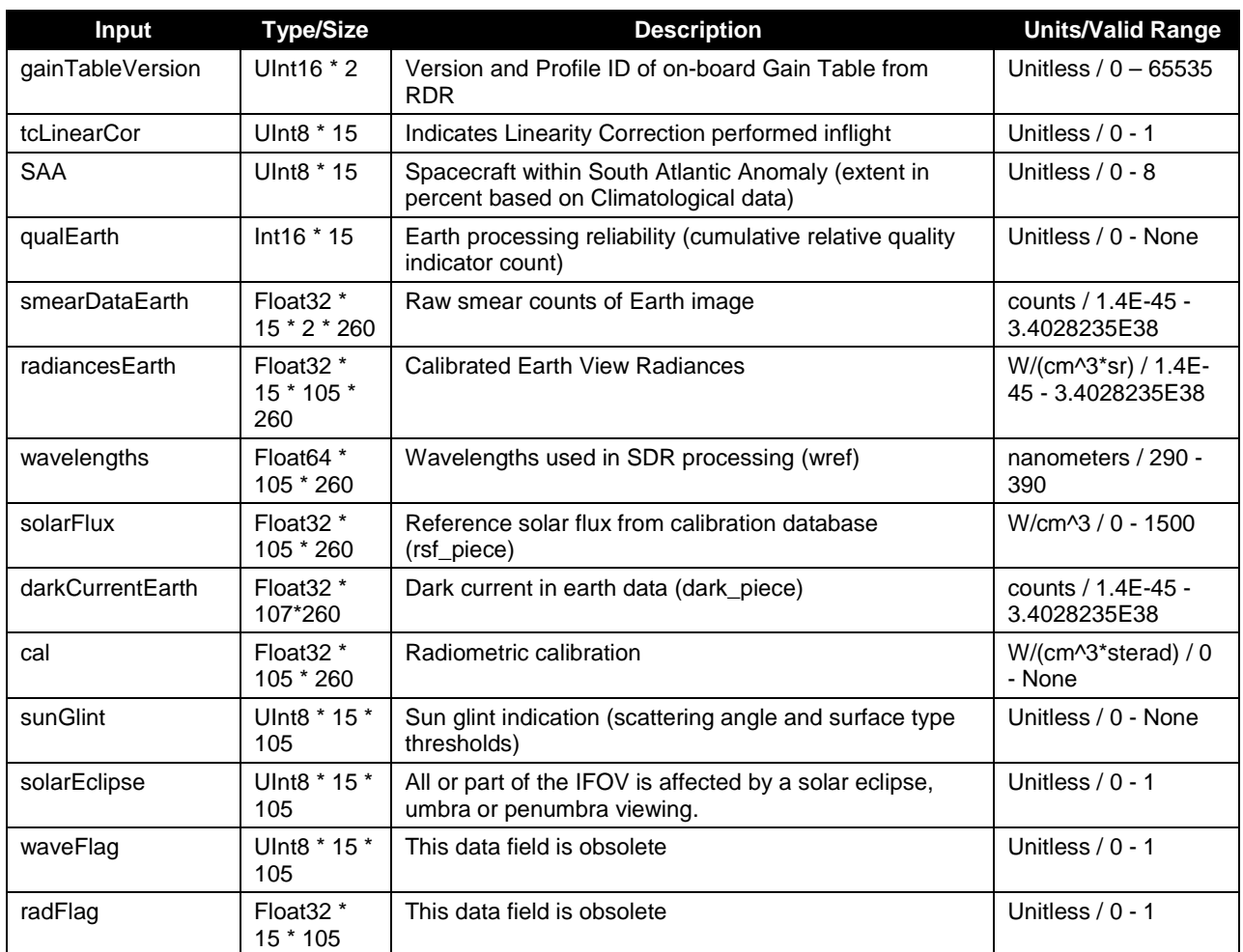

# **2.1.2 Algorithm Processing**

The Calibration SDR algorithm processes an individual granule at a time. After verifying the RDR, the number of images is verified to prevent rapid degradation in automatic processing coefficients in the operational environment. The number of solar, stepped lamp and coadded full-frame dark images are totaled and individually compared to the prescribed configuration in the Timing Pattern Table. If the quantities match, processing continues. If the quantities do not match, the task is rejected and an SDR\_NOACTION message is sent to INF to prevent retasking for this granule until a time at which more complete data has been received by IDPS.

The Calibration SDR algorithm safely assumes that it only needs to process raw calibration data since the ING SI has conveniently only allowed data received under calibration APID 564 to be stored as OMPS TC Calibration RDRs. Similarly, only raw Earth View data received under APID 560 is stored as OMPS TC Science RDRs.

When processing a granule of OMPS data, whether it is calibration or earth view, the resultant SDR contains scene-specific data only for scenes observed during that granule.

Due to the specialization of processing between calibration and earth view and the assumptions made in the organization of raw data, the science algorithm has been developed into two separate executables. One exclusively processes Earth View RDRs; the other exclusively processes Calibration RDRs. High level modules have been specialized for each of these executables; however, many modules are still usable by both executables. Section 2.1.2.1 and its subsections describe processing details exclusive to calibration processing. Similarly, section 2.1.2.2 and its subsections detail the specialized Earth View processing. Finally, section 2.1.2.3 and its subsections discuss modules that may be called from within either executable. These sections include low level assumptions, data checks, and assessments that are performed in the algorithm.

The processing of RDRs is driven by a series of sample tables which describe which pixels were used for each RDR – e.g. the Solar Calibration Sample Table is a map of which pixels were used in the Solar Calibration frame observations. The tables describe the locations of smear pixels as well as observation pixels. During the mission, changes to the flight software sample tables are synchronized with the sample tables used by the ground software to maintain sampling integrity.

Earth view processing is presented in Section 3.1.2 of the TC ATBD, 474-00029, and calibration processing is discussed in D43774, Section 3.1.3.

# **2.1.2.1 Calibration Main Science Module - tc\_pipeline\_cal.f**

The **tc** pipeline cal.f function represents the interface between the algorithm wrapper and the science processing. This function calls a series of subroutines (**Get\_evtable.f, Get\_macrotable.f, Get\_sctable.f, Get\_ledtable.f,** and **Get\_timetable.f**) to read in the SCDBs to establish the working array sizes, find the bad pixels in the data, and get additional information required for calibration. This function calls Get instrum params.f to define the OMPS TC sensor parameters (CCD reference angles, CCD spatial map, CCD spectral map, and channel spectral functions). It also calls **RDF\_input\_cal.f** to gather both engineering and raw CCD data from the verified RDR. Finally, this function calls **tc\_process\_pipe\_cal.f** to perform the science processing for a Calibration RDR.

# **2.1.2.1.1 Subroutine tc\_process\_pipe\_cal.f**

Subroutine **tc** process pipe cal.f continues the setup and initialization process before calling **tc\_calib.f**. The solar reference spectrum is input by **Read\_spec\_cal.f**. Then, **tc\_calib.f** is called. The band center wavelengths are checked with **Flag\_waves.f**. The **tc\_calib.f** is a major processing module that is described in its own section below. **tc** process pipe cal.f calls **Band\_center\_read**, **Read\_spec\_cal** and **tc\_calib** and is called by **tc\_pipeline\_cal**.

# **2.1.2.1.2 Subroutine RDF\_input\_cal.f**

**RDF\_input.f** is called once per tasking, accepting a verified RDR as its input. It then extracts RDR Command & Telemetry header data and raw calibration CCD data. This subroutine also checks limits on all the RDR data.

**read RDR hdr cal.f** is called to extract header information from the verified RDR. Next, depending on the calibration image type, one of three strategies for interpreting the raw CCD data is used. For coadded dark images, the full-frame image is accepted as-is. For solar calibration, the SC sample table is used. Finally, for lamp calibration, the led sample table is consulted to position the stream of samples into full CCD coordinates.

Header information is stored with **save rdr hdrs.f** and radiances stored in array *raw* data are transferred to solar, lamp, dark, bias storage arrays. The **fill\_limits\_flags.f** subroutine stores limits flags set in **rdr\_limits.f** for each data type. For the dark, lamp, and solar data, the arrays are converted from the Full Array into CWS coordinates using **FullCCD2clipwsmear.f** and **IntFullCCD2clipwsmear.f**.

This subroutine calls **read\_RDR\_hdr\_cal**, **rdr\_limits**, **save\_rdr\_hdrs**, **fill\_limit\_flags**, **FullCCD2clipwsmear**. It is called by **tc\_pipeline\_cal**.

#### **2.1.2.1.3 Subroutine Read\_spec\_cal.f**

This subroutine inputs low resolution solar reference spectrum. It is called by **tc\_process\_pipe\_cal** and **Wave\_monitor\_tc**.

### **2.1.2.1.4 Subroutine tc\_calib.f**

The calibration subroutine performs numerous steps in processing the calibration images. It follows the steps found in the TC ATBD, 474-00029, Figures 3.1-15 and 3.1-16.

After each type of data has been calibrated (i.e. debiased, dark-subtracted, etc.), it is coadded and stored in the calibration SDR and also in individual auxiliaries for lamp and dark image types.

### **2.1.2.2 Earth View Main Science Module - tc\_pipeline\_earth.f**

The **tc\_pipeline\_earth.f** function represents the interface between the algorithm wrapper and the science processing. This function calls a series of subroutines (**Get\_evtable.f, Get macrotable.f, and Get timetable.f**) to read in the SCDBs to establish the working array sizes, find the bad pixels in the data, and get additional information required for calibrating radiances. This function calls Get instrum params.f to define the OMPS TC sensor parameters (CCD reference angles, CCD spatial map, CCD spectral map, and channel spectral functions). It also calls **RDF\_input\_earth.f** to gather both engineering and raw CCD data from the verified RDR. Finally, this function calls **tc\_process\_pipe.f** to perform the science processing for an Earth View RDR.

# **2.1.2.2.1 Subroutine tc\_process\_pipe\_earth.f**

Subroutine **tc\_process\_pipe\_earth.f** continues the setup and initialization process before calling **tc\_earth\_view\_earth.f**. The solar reference spectrum is gathered by **Read\_spec.f**. Then wavelengths are gathered in **Band** center read.f. The tc earth view earth.f subroutine is a major module that is described in its own sections below. **tc\_process\_pipe\_earth.f** calls **Get\_instrum\_params**, **Read\_spec\_earth**, **Band\_center\_read**, **Flag\_waves**, **tc\_earth\_view\_earth** and is called by **tc\_pipeline\_earth**.

# **2.1.2.2.2 Subroutine RDF\_input\_earth.f**

**RDF** input f is called once per tasking, accepting a verified RDR as its input. It then extracts RDR Command & Telemetry header data and raw Earth View CCD data. This subroutine also checks limits on all the RDR data.

**read RDR hdr cal.f** is called to extract header information from the verified RDR. Next, the EV sample table is consulted to position the stream of samples into CCD coordinates.

Header information is stored with **save\_rdr\_hdrs.f** and radiances stored in array *raw\_data* are transferred to Earth storage arrays. The **fill\_limits\_flags.f** subroutine stores limits flags set in **rdr** limits.f for the Earth data type

This subroutine calls **read\_RDR\_hdr\_earth**, **rdr\_limits**, **save\_rdr\_hdrs**, and **fill\_limit\_flags**. It is called by **tc\_pipeline\_earth**.

### **2.1.2.2.3 Subroutine Read\_spec\_earth.f**

This subroutine inputs low resolution solar reference spectrum. It is called by **tc\_process\_pipe\_earth**.

### **2.1.2.2.4 Subroutine tc\_earth\_view\_earth.f**

A major branch of the SDR Algorithm is the processing of Earth view data. Implementation steps correspond to the lower portion of Figure 3.1-2 in Section 3.1.2 of the TC ATBD, 474- 00029. The routine **tc\_earth\_view.f** starts with some initialization for stray light. Then it continues by calling **Get\_bias.f** to collect bias data from the Biases auxiliary input to be used in subtracting from all Earth view data by **sub bias earth.f**. Next, the dark data is collected and subtracted from the Earth view data by **sub\_dark\_earth.f,** and the smear data is calculated and removed by **subtract** smear earth.f. If the stray light correction flag is turned on, stray light correction is performed. Calibration factors applicable for the day of the observations are selected by **Read\_cal\_factors.f**. The reference solar spectrum is input by **Read\_solar\_ref.f**, omitting irradiances on bad pixels, and transformed to the current wavelength scale by using irradiance shift factors from the Wavelengths auxiliary input. The sensor response calibration factors are also re-binned to Earth view macro-pixel resolution, while dropping bad pixels. The overall calibration is computed and applied to the earth counts to yield calibrated radiances, which are stored in the array *earth*. The calibrated radiances for the macro-pixels are then checked and flagged for unusually high radiances. Finally, **sdr\_write\_earth.f** stores the Earth radiances within the Earth view SDR in shared memory.

The bias, dark, and smear corrections are discussed in TC ATBD, 474-00029, Section 3.1.2.6. The stray light correction is discussed in TC ATBD, 474-00029, Section 3.1.2.7. The radiometric correction is presented in TC ATBD, 474-00029, Section 3.1.2.8. Mapping of the signal and radiometric corrections to the following subroutines is straightforward.

# **2.1.2.3 Shared Modules**

Several routines are generic enough to be callable from either the calibration or the EV executable.

# **2.1.2.3.1 Subroutine Get\_evtable.f**

**Get evtable.f** interprets the EV sample table and determines bad pixels. badpixBATC contains 0 for bad pixels and 1 for good. This array is used in the calculations during processing rather than bad\_pixels. It is called by **tc\_pipeline**.

# **2.1.2.3.2 Subroutine Get\_macrotable.f**

**Get\_macrotable** interprets the macrotable input. The bspec, bspecrange, bspat, bspatrange and nmacro array variables are determined here. Also the macro pixel informational arrays are determined: macview\_npix, macview\_pixloc, macview\_nom, macsmear\_npix, macsmear\_pixloc, macinfo (see Appendix A. [Array Dimensions and Coordinate Systems](#page-75-0) for description). It is called by **tc\_pipeline\_cal** and **tc\_pipeline\_earth**.

# **2.1.2.3.3 Subroutine IntFullCCD2viewonly.f**

**IntFullCCD2viewonly.f** converts an integer input array that is in full CCD array coordinates into an integer output array in CVO (clipped view only) coordinates. It is called by **get\_bad\_pixels**.

# **2.1.2.3.4 Subroutine Get\_sctable.f**

**Get\_sctable.f** interprets the SC sampletable. The diffuser pixel boundaries for each of the seven diffuser locations are determined here. The arrays bsolspat and bsolspec are calculated in this routine (See Appendix A. [Array Dimensions and Coordinate Systems](#page-75-0) for description). It is called by **tc\_pipeline\_cal**.

# **2.1.2.3.5 Subroutine Get\_ledtable.f**

**Get\_ledtable.f** interprets the LED sampletable. The locations of the lamp sample pixels are read. These pixels are randomly scattered on the CCD. Lampsample is this array in full CCD coordinates. The value of 0 means not used; values of 1 and 2 are used. It is called by **tc\_pipeline\_cal**.

# **2.1.2.3.6 Subroutine Get\_timetable.f**

**Get\_timetable.f** interprets the timing pattern table. The data in this table is then used to calculate integration times, coadd numbers and start times. It is called by **tc\_pipeline\_cal** and **tc\_pipeline\_earth**.

# **2.1.2.3.7 Subroutine Get\_instrum\_params.f**

**Get instrum params.f** inputs a series of sensor parameters. The satellite zenith angles in the cross-track spatial direction are input by subroutine **Get\_optical\_angles.f** from Field Angles

Map LUT. Next, data in the radiance calibration constants and irradiance calibration constants inputs are ingested into the processing environment by the subroutine **Read\_resp.f**, and stored in arrays *radevresp* (used with **resp** piece.f to calculate the cal variable in **tc** earth view.f subroutine) and *iradsolresp* (used in the **Combine\_solar.f** subroutine) respectively. Earth scene reference wavelengths are calculated from the *wmap* values along with min and max wavelengths. Finally, the data in the spectral response function input is used to update the *wave\_pro*f, *offsetw*, and *wavefunc* arrays. It is called by **tc\_pipeline\_cal** and **tc\_pipeline\_earth.**

# **2.1.2.3.8 Subroutine Get\_optical\_angles.f**

**Get optical angles.f** extracts data from the Field Angles Map LUT and stores values in array *angels* [sic]. It is called by **tc\_pipeline\_cal** and **tc\_pipeline\_earth**.

# **2.1.2.3.9 Subroutine Read\_wave\_ref.f**

This subroutine uses values from the Spectral Registration Pixel Map LUT to store in array *wmap*. It is called by **Get\_instrum\_params**.

# **2.1.2.3.10 Subroutine Read\_resp.f**

This subroutine reads in the radiance calibration constants and irradiance calibration constants, converts the data from Full Array coordinates to CVO coordinates (using **FullCCD2viewonly.f**), and removes any bad pixels. It calls **FullCCD2viewonly.f** and is called by **Get\_instrum\_params**.

# **2.1.2.3.11Subroutine FullCCD2viewonly.f**

This subroutine converts data from Full Array coordinates to CVO coordinates. It is called by **get\_bad\_pixels**, **Read\_resp**, **Read\_solar\_ref**.

# **2.1.2.3.12Subroutine read\_RDR\_hdr\_cal.f**

This subroutine, as well as the reader subroutines that it calls, reads the header parameters listed in the MDFCB and uses the header parameters to initialize program variables. Observation times are converted from CCSDS segmented time code (CDS), 1958 Epoch time, to International Atomic Time (TAI) and IDPS Epoch Time (IET) and are used by the SDR algorithm. Start times of each observation are calculated from the ending observation times and observation integration period defined in the Timing Pattern Table.

For Calibration data, N\_PROFILE\_ID is used to distinguish the dataform (LAMP=18, DARK=11, SOLAR diffuser positions 1 thru 7: 21 thru 27). Full frame data is ignored (LEDff=16 and DRKff=2). Note that TC\_ROWS and TC\_COLS are not indicative of the quantity of CCD data in the RDR. Sample tables must be consulted for that information. It is called by **RDF** input cal and **RDF\_input\_earth**.

# **2.1.2.3.13Subroutine rdr\_limits.f**

RDR values are screened by this subroutine. Currently the minimum and maximum values used in the screening process are simply based on the planned storage size of the variable. These must be updated with more physically realistic values to be effective for operations. It is called by **RDF\_input\_cal** and **RDF\_input\_earth**.

### **2.1.2.3.14Subroutine save\_rdr\_hdrs.f**

This subroutine transfers header variables into storage arrays by data type (EARTH, DARK, LAMP or, SOLAR). It is called by **RDF\_input\_cal** and **RDF\_input\_earth**.

### **2.1.2.3.15Subroutine fill\_limit\_flags.f**

This subroutine transfers limits flags into storage arrays by data type (EARTH, DARK, LAMP or, SOLAR). It is called by **RDF\_input\_cal** and **RDF\_input\_earth**.

### **2.1.2.3.16Subroutine FullCCD2clipwsmear.f**

This subroutine converts an input array that is in full CCD array coordinates into CWS (clipped with smear). It is used for converting to dark\_array and flux\_data. The routine takes into account that the dark array has the smear in pixels and the flux data smear is in macropixels. It is called by **RDF\_input\_cal** and **RDF\_input\_earth**.

### **2.1.2.3.17Function Get\_instrum\_params.f**

**Get instrum params.f** inputs a series of sensor parameters. Optical angles, radiance response, irradiance response, Wmap, waves, linearity table are all read in from here.

### **Get\_instrum\_params.f** calls **Get\_optical\_angles**, **read\_resp**, and **Read\_wave\_ref** and is also called by **tc\_pipeline** and **cal**, **tc\_pipeline\_earth**.

#### **2.1.2.3.18Subroutine Band\_center\_read.f**

If the Wavelengths auxiliary input does not exist, this subroutine sets band center wavelengths to original values. If input exists, this subroutine selects wavelengths and supporting data entries for the same day as the current Earth view data. It is called by **tc\_process\_pipe\_cal** and **tc\_process\_pipe\_earth**.

#### **2.1.2.3.19Subroutine Flag\_waves.f**

This subroutine performs statistical analysis of wavelengths assigned to each Earth View swath, wavelength flag is set if wavelengths fall outside pre-determined min/max range. It calls **Stats4** and is called by **tc\_process\_pipe\_earth**.

## **2.1.2.3.20Subroutines Stats.f and Stats4.f**

Subroutines **Stats** and **Stats4** compute median, mean, standard deviation, min and max values of double array x of n elements. **Stats** is called by **Wave\_monitor\_tc**, **Wave\_trend**. **Stats4** is called by **Flag\_waves**, **StatsCWS2mac37**, and **tc\_earth\_view\_earth**.

# **2.1.2.3.21Subroutine Get\_bias.f**

**Get bias** collects the most recent value for each side of the CCD from the Biases auxiliary input. Biases are now calculated from dark data. **Get\_bias** is called by **tc\_calib**, **tc\_earth\_view\_earth**.

#### **2.1.2.3.22Subroutine Linearity.f**

This subroutine calculates the linearity from the raw lamp data. Methodology is same as used by BATC to generate the LinearityTable LUT. Refer to OMPS DADD- Nadir Total Column Linearity and LED Signal (IN0092SDB-015). The coefficients calculated by this subroutine are no longer used in processing, but are used to propose new linearity corrections for use in the next linearity upload. Instead the Linearity LUT, which is based on human-reviewed coefficients, is used for processing. The appropriate Linearity LUT is selected by matching linearity correction table ID and version from that listed in the RDR Telemetry. **Linearity.f** is called by **tc\_calib**.

#### **2.1.2.3.23Subroutine sub\_bias\_dark.f**

Subroutine **sub\_bias\_dark** subtracts the biases, bias1 and bias2, from all dark frames. TC ATBD, 474-00029, Section 3.1.3.4.3 also discusses this process. **sub\_bias\_dark** is called by **tc\_calib**.

#### **2.1.2.3.24Subroutine Linearize\_dark.f**

Subroutine **Linearize\_dark** applies to the dark data a linearity correction using the Linearity LUT. The correction is based on the raw count levels of the data itself. All dark images are corrected. TC ATBD, 474-00029, Section 3.1.3.4.3 also discusses this process.

#### **2.1.2.3.25Subroutine sum\_darks.f**

Dark data from all dark RDRs, in the RDF that is processed, are summed and then averaged on a per pixel basis. Subroutine contains some code to discriminate between SAA and non-SAA data. The equation describing this process is found in TC ATBD, 474-00029, Section 3.1.3.4.6. **sum\_darks.f** is called by **tc\_calib.** 

#### **2.1.2.3.26Subroutine do\_stats.f**

Subroutine **do\_stats** calculates the statistics for the dark data array (minimum, maximum, median, mean, and stand deviation).

#### **2.1.2.3.27Subroutine sdr\_write\_SAA\_dark.f**

This subroutine stores dark data obtained from within the SAA to the SAA Darks auxiliary output.

## **2.1.2.3.28Subroutine get\_bad\_pixels.f**

This subroutine finds potentially bad pixels based on threshold values from BATC. Dark data is used. This information is not used during processing but is sent for HITL review. During processing, data derived from the EV sample table is used to remove pixels from processing.

Bad pixels are stored in the Badpixels auxiliary output. The tunable parameters are BadPixThreshold1, BadPixThreshold2= lower and upper bounds.

#### **2.1.2.3.29Subroutine read\_dark.f**

Subroutine **read\_dark** obtains, from the Darks auxiliary input, the most recent dark current image and store it in memory for further use during data processing. **read\_dark** is called by **sub\_dark\_earth**, **tc\_calib**.

#### **2.1.2.3.30Subroutine sdr\_write\_dark.f**

This subroutine stores Dark data to the Darks auxiliary product. Only dark RDRs not affected by SAA are stored in this product. **sdr\_write\_dark.f** is called by **tc\_calib**.

#### **2.1.2.3.31Subroutine sdr\_write\_lamp.f**

This subroutine stores the raw individual lamp frames that went into the linearity correction. This data is stored in the Lamps auxiliary output.

#### **2.1.2.3.32Subroutine sub\_bias\_solar.f**

Subroutine **sub\_bias\_solar** subtracts the biases, bias1 and bias2, from all solar frames. TC ATBD, 474-00029, Section 3.1.3.4.3 also discusses this process. Flux\_data is in CWS coordinates and the smear pixels are macropixels. **sub\_bias\_solar** is called by **tc\_calib**.

#### **2.1.2.3.33Subroutine Save\_bias.f**

This subroutine stores both bias values, bias1 and bias2, to the Biases auxiliary output. **Save\_bias.f** is called by **tc\_calib**.

#### **2.1.2.3.34Subroutine Linearize\_solar.f**

Subroutine **Linearize\_solar** applies to the solar data the linearity correction based on the Linearity LUT. All solar frames are corrected. TC ATBD, 474-00029, Section 3.1.3.4.3 also discusses this process. **Linearize\_solar** is called by **tc\_calib**.

#### **2.1.2.3.35Subroutine sub\_dark\_solar.f**

Subroutine **sub dark solar** subtracts the dark, pixel by pixel, from the solar data. TC ATBD, 474-00029, Section 3.1.3.4.3 also discusses this process. **sub\_dark\_solar** is called by **tc\_calib**.

# **2.1.2.3.36Subroutine subtract\_smear\_solar.f**

Subroutine **subtract\_smear\_solar** subtracts the average smear data from the solar data. The solar frames have already been linearized using previous linearity measurements. Calculation of the smear is performed within the subroutine based on the macrotable. TC ATBD, 474- 00029, Section 3.1.3.4.3 also discusses this process. **subtract\_smear\_solar** is called by **tc\_calib**.

### **2.1.2.3.37Subroutine goniometry.f**

The goniometry subroutine calculates the solar angles on the diffuser, given the location of the spacecraft for a specific time. BRDF values for efficiency of reflectance are calculated for the solar viewing geometry and applied to the radiance data. The BRDF grid input (including its associated angular grid) for each CCD pixel for each diffuser position is used and then a series of calls to the quaternion and CMN GEO libraries are made to calculate the sun vector. The diffuser is checked to make sure it is not occulted by the satellite, subroutine **bilinear interpolation** is called to perform the BRDF interpolation on a regularly spaced angular grid, and the resulting BRDF is applied to the solar data to obtain the correct solar counts that would be due to irradiances striking normally on the sensor. There is an earth-sun distance correction applied based on the day of the year.

TC ATBD, 474-00029, Section 3.1.3.4.6 expands on this discussion. In addition, it should be noted that under operational conditions when the goniometry data is not needed then the goniometry tunable parameter can be disabled. When the goniometry results are needed the tunable parameter is enabled.

#### **2.1.2.3.38Subroutine Read\_solar\_ref.f**

Subroutine **Read solar ref** gets the Day 1 Reference Solar Flux (rsf) from the Observed Solar LUT and reformats the data using **FullCCD2viewonly.f**. **Read\_solar\_ref** calls **FULLCCD2viewonly** and is called by **tc\_calib**, **tc\_earth\_view\_earth**.

#### **2.1.2.3.39Subroutine Combine\_solar.f**

Subroutine **Combine\_solar** combines the solar CCD data frames into a complete solar image. The separate solar segments from the different diffuser positions are combined into a single solar image by averaging the counts separately at each position and then spatially combining the average counts from the different positions in order to obtain a complete solar count image. This stitching assumes that the exposure times of the different positions for a given diffuser surface are the same! If less than half of the positions are missing from the current set, the subroutine reads the newest solar data from the Rawflux auxiliary input and fills in the missing data.

The subroutine obtains these results:

counts\_ccd is the total counts as would be measured in one solar exposure, ccd is the count rate (per sec), rawflx data is a normalized count rate (per sec), relative to a reference solar flux Previously identified anomalous (hit) pixels are excluded from the coadded data if good data from other frames exists at those pixels. The resulting data quality for the pixels is recorded in a bad pixel array.

Solar data from the working diffuser are handled separately from the reference diffuser solar data. However, if the reference solar flux is lacking as an input, this subroutine uses the current solar data to calculate a reference solar flux, resulting in:

rsf counts is the reference solar flux in counts, and rsf data is the irradiance in physical units.

In any case, the exposure times of the current solar flux and the reference solar flux are used to normalize the counts before dividing one flux by the other flux, so that a proper ratio can be calculated.

We also extract the useable coadded data and store it into a single (700 x 192) data array by removing the smear columns from the array.

The tunable parameter is DiffEndEdges, which specifies where to stitch the Diffuser Ends together to form a single output. The outputs are counts\_ccd, rawflx\_data, and CCD. **Combine\_solar** calls **Read\_rawflux\_tc** and is called by **tc\_calib**.

The equation describing this process is found in TC ATBD, 474-00029, Sections 3.1.3.4.6 and 3.1.3.4.7.

# **2.1.2.3.40Subroutine Read\_rawflux\_tc.f**

Subroutine **Read rawflux tc** loads data from the Rawflux auxiliary input. Variables in COMMON with the main Total Column pipeline software are passed through F90 modules. **Read\_rawflux\_tc** is called by **Combine\_solar**.

#### **2.1.2.3.41Subroutine Rawflux\_write\_tc.f**

Subroutine **Rawflux** write tc creates a new Rawflux auxiliary output. It will initialize if a Rawflux auxiliary input was not available. If the input was available, pertinent data is propagated to the new Rawflux auxiliary output. The reference solar flux and counts arrays are stored. Variables in COMMON with the main Total Column pipeline software are passed through F90 modules. If a reference solar flux has not successfully been input to the Algorithm, but the Rawflux auxiliary input exists, this subroutine reads and uses the reference solar flux contained in the Rawflux auxiliary input. **Rawflux\_write\_tc** is called by **tc\_calib**.

#### **2.1.2.3.42Subroutine Wave\_monitor\_tc.f**

This subroutine, **Wave\_monitor\_tc**, analyzes a spectral/spatial CCD image by comparing the observed solar spectrum with the standard spectrum from solar ref. The derived wavelength shifts along a spatial row are binned spatially before being stored to the Wave Monitor auxiliary output. Shifts are determined both from a continuum method that uses a Nonlinear Least Squares algorithm, based on an implementation by Bevington (1969) of the Levenberg-Marquardt approach, which includes linearization of the chi squared (fitting) function and a

gradient search. The method also froms a set of pre-determined absorption lines whose radiances are used as a shift grid to find a wavelength shift by linearly interpolating to the measured irradiance differences. Wavelength shifts, uncertainties, and related statistical measures are accumulated for each binned spatial cell up to a maximum number of trending days. A general product header stores wavelength parameters that were used in the analyses.

The inputs are all parameters in the SUBROUTINE definition. An input reference spectrum LUT is necessary. Also, an input Line Shifts LUT that was created pre-launch by an IDL program, WAVETABLE.PRO, is important for the algorithm to record non-uniform shifts throughout a spectrum at a fixed spatial row. Resolution history, as line FWHM in the variable "resolution", is stored in the Wave Monitor auxiliary output and should be used to monitor instrument wavelength performance.

The spectral image data are passed as "ccd", and the all important standard comparison wavelength scale is "wmap". Critical instrument parameters are set previously by the subroutine **Get\_instrum\_params** in the parent calling routine and are passed by F90 modules. The initial pre-launch sensor response, previously input from Calibration Constants LUT, is used by **Wave monitor.f** to rectify the observed solar spectrum. Subsequently, after a sufficient number of wavelength monitorings (nwave\_trends), the observed solar spectrum is rectified in **Wave\_monitor.f** by the solar calibration factors (CF\_SOLAR).

The Wave Fitting Parameters LUT contains critical spectral fitting parameters and is used by the subroutine **Calc\_cont\_shifts**.

The outputs are stored in the Wave Monitor auxiliary output. This auxiliary product contains line and continuum wavelength parameters in a header, as well as date in records, and finally shifts, uncertainties, reduced chi-squared, and linear correlation statistics.

Subroutines called are **Read\_spec**, **Calc\_cont\_shifts** (contains many subroutines), **Calc\_line\_shifts**, **Read\_table\_ref\_shifts**, **Fit\_line\_shifts**, **Init\_wshifts**, **Write\_wshifts**, **Read\_wshifts**, **Stats**, **dp\_sort**, **interpolate**,.

The module **Fit\_line\_shifts** was patterned after Data Reduction for Physical Sciences (Bevington). The **Calc\_line\_shifts** and dependent subroutines for chi-squared fitting were adapted from GOME satellite software generously donated by Kelly Chance at Harvard University. The marquardt subroutine was developed by Mark Kowitt at Raytheon ITSS and the Gauss-Jordan component was developed by Cori Carter and Mark Kowitt.

The tunable parameter DiffEndEdges specifies where to stitch the Diffuser Ends together to form a single output.

TC ATBD, 474-00029, Section 3.1.3.5.6 develops the continuum fitting approach to wavelength monitoring while Section 3.1.3.5.7 develops the discrete line approach.

#### **2.1.2.3.43Subroutine Read\_table\_ref\_shifts.f**

Subroutine **Read\_table\_ref\_shifts** loads date from the Line Shifts LUT for the wavelength monitoring subroutine to compare with the observed solar image.

Resolution history, as line FWHM in the variable "resolution", is stored in the Wave Monitor auxiliary output and should be used to monitor instrument wavelength performance and possibly update the input table\_line\_shifts.f, which has values for a FWHM of about 0.83 nm.

#### **2.1.2.3.44Subroutine interpolate.f**

This subroutine finds a value by linear interpolation of array x, y for point u.

### **2.1.2.3.45Subroutine Read\_wshifts.f**

Subroutine **Read\_wshifts** finds the newest wave\_trend number of records in the Wave Monitor Auxiliary product and returns the wavelength shift information for all those records, so that the trending subroutine can use the shifts.

#### **2.1.2.3.46Subroutine init\_wshifts.f**

Subroutine **Init\_wshifts** initializes a Wave Monitor auxiliary product by inserting header information including:

 wmin, wmax are the wavelength extrema nlines is the number of discrete spectral lines monitored good is a condition flag for program execution.

It is written only if a Wave Monitor auxilariy input was not retrieved.

# **2.1.2.3.47Subroutine GenSplineInterp.f**

This subroutine was written to replace the spline and splint subroutines from Numerical Recipes.

#### **2.1.2.3.48Subroutine Calc\_cont\_shifts.f**

This subroutine finds a wavelength shift between observed and reference spectra by using a min chi-squared routine (marquardt). This subroutine calls **specfit.f,** the driver for the min chisquared routine, **marquardt**. It also calls **spectrum.f** which computes the spectrum corresponding to a given set of fitting parameters. **Quick\_convolve.f** is used to convolve a high resolution spectrum with a sensor spectral function. A series of other subroutines are also called as part of the wavelength continuum fitting.

#### **2.1.2.3.49Subroutine Calc\_line\_shifts.f**

This subroutine calculates wavelength shifts using a reference shift table of the solar spectrum line shifts. It assumes that the reference spectrum and shifted spectrum have same wavelength resolution and scale as the reference table.

# **2.1.2.3.50Subroutine Write\_wshifts.f**

Subroutine **Write\_wshifts** adds the wavelength shift information for the current orbit into the specified Wave Monitor auxiliary.

## **2.1.2.3.51Subroutine Wave\_trend\_tc.f**

Using previously measured wavelength shifts of a two-dimensional spectral-spatial detector, the subroutine **Wave\_trend\_tc**, predicts the central wavelengths of all pixels in a spectrum for each recorded spatial channel, for each extrapolated day, and insertss the expected wavelengths into the Wavelengths auxiliary output. The most recent wavelength shift values are first read from a Wavelengths auxiliary input, and then the wavelength extrapolations are calculated from a linear fit in time to the recent wavelength shift measurements. Both a measured constant shift and a measured wavelength linear varying shift are used to predict future wavelengths.

This trend of the wavelength shifts is determined separately for each CCD spatial channel, and a wavelength scale is calculated and written into a wavelength database for every day for each detector spatial channel. If wavelengths are missing, the program projects forward from the current date, the nominal number of days past the next wavelength monitoring. If the next wavelength monitoring occurs before the last day for which wavelengths have been previously predicted, the new values always supercede older, extrapolated values.

Wavelength trending over time is discussed in TC ATBD, 474-00029, Section 3.1.3.5.8.

# **2.1.2.3.52Subroutine Fit\_line\_shifts.f**

Subroutine **Fit line shifts** calculates a linear fit to measured line shifts and returns the slope, intercept, and chi-squared statistic.

# **2.1.2.3.53Subroutine Shift\_correct.f**

This subroutine takes newly measured wavelengths and shifts the observed normalized solar raw flux back to the wavelength scale of the reference solar flux. The corrected flux ratio then contains irradiance variations but not variations due to wavelength shifts. Thus, the resultant ratio can be used to calculate radiance calibration factors to apply to the Earth data after a calibration trend is derived. Note that resolution changes between the reference solar flux and the current instrument resolution can cause errors in this correction. However, for 5% resolution changes, the rough error in the correction is about 2e-4, or 0.02% in the irradiances. Resolution history, as line FWHM in the variable "resolution", is stored in the Wave Monitor auxiliary output. It may be used to monitor instrument performance and possibly update the Predicted Solar LUT for a different resolution other than the nominal 1.0 nanometer FWM with which it was created by convolving the inputs Spectral Response Function LUT and Solar Irradiance LUT. The correction is only valid if the reference solar flux has the wavelengths defined by wmap, which was used to derive the shifts. Shift\_correct.f calls subroutine GenSplineInterp.f.

This correction is discussed in TC ATBD, 474-00029, Section 3.1.3.4.8.

# **2.1.2.3.54Subroutine Flux\_write\_tc.f**

This subroutine supplies data for the Flux auxiliary product. The reference solar flux and counts arrays are stored. This subroutine will store the corresponding measured CCD counts. Variables in COMMON with the main Total Column pipeline software are passed through F90 modules.

### **2.1.2.3.55Subroutine trend\_albedo.f**

Subroutine trend\_albedo gathers the solar irradiance data needed to do the trend for the next few weeks from the Flux auxiliary and stores the latest estimates for the albedo correction into the Calibration Factors (CF) products. In particular, the Earth CFs are derived by binning the solar CFs, excluding the bad pixels. Also, the subroutine uses the solar CFs to store the CCD flat field sensitivities to the Flat Fields auxiliary product. The tunable parameter is TrendGapMax, which is how many days tolerated between cal events before you cannot do trending. This processing is described in TC ATBD, 474-00029, Sections 3.1.3.5.4 and 3.1.3.5.5.

### **2.1.2.3.56Subroutine linfit.f**

This subroutine performs a least squares fit of a line to per pixel historical data using last nmonitor values. Slope and intercept are used to extrapolate.

### **2.1.2.3.57Subroutine AvgCVO2mac35.f**

This subroutine converts a CVO array (clipped view only) into a macro 35 array. This is done by averaging the pixels using the information from the mac35 pix and mac35 pixloc arrays.

#### **2.1.2.3.58Subroutine sdr\_write\_solar.f**

This subroutine stores a calibration SDR containing solar, lamp, dark, bias, and smear information that was used to determine the sensor wavelength and irradiance calibrations. Coadded data are stored in the calibration SDR. The individual SDRs constituting the coadded data are also stored.

# **2.1.2.3.59Subroutine sub\_bias\_earth.f**

For each half of the image, the subroutine **sub bias earth** subtracts sensor electronics biases from all Earth view frames, using the bias values from the newest solar data.

#### **2.1.2.3.60Subroutine sub\_dark\_earth.f**

Using the most appropriate recent available dark data, this subroutine subtracts dark counts from the earth view data. The process is carried out in three steps: 1) defining the dark data to use, 2) rebinning dark data at calibration resolution to Earth view macro-pixel resolution, 3) subtracting dark counts from Earth view counts. The subroutine obtains the appropriate dark from either the Darks or SAA Darks auxiliary inputs. Next, the average dark counts are calculated at Earth view macro-pixel resolution for three CCD regions: beginning smear, middle data, and ending smear columns. Finally, the locally spatially averaged macro-pixel dark signal is subtracted from the Earth view counts for each separate spatial Earth data cell.

### **2.1.2.3.61Subroutine AvgCWS2mac37**

This subroutine converts a CWS array (clipped with smear) into a macro37 array. This is done by averaging the pixels using the information from the macro pix and macro pixloc arrays.

### **2.1.2.3.62Subroutine Read\_SAA\_dark.f**

Subroutine **read\_dark** passes SAA dark data from the SAA Darks auxiliary input into memory for use in subtracting SAA darks data from SAA Earth data.

#### **2.1.2.3.63Subroutine subtract\_smear\_earth.f**

This subroutine calculates, with **calc\_smear\_earth.f,** the smear for both halves of the CCD and then subtracts the smear from the earth data. Special processing is needed for the middle macropixel since it is formed from pixels on both sides of the CCD. A weighted smear is calculated for this middle pixel taking into account the smear and the number of good pixels on both sides.

### **2.1.2.3.64Subroutine calc\_smear\_earth.f**

This subroutine calculates the amount of smear in the dataset. It assumes that the smear is found in the center of the first nosmear rows and in the last nosmear rows of the data array. These data are averaged over each column and that value is subtracted from "real" earth data in that column to estimate the excess light hitting the CCD while it is being read-out.

The subroutine assumes that the CCD data is contiguous -- i.e. one does not have to worry about reassembling the two halves of the CCD while doing this – they are already stitched together as a single array (or data cube for multiple RDRs).

#### **2.1.2.3.65Subroutine Read\_cal\_factors\_tc.f**

This subroutine retrieves appropriate calibration factors from the Cal Factors – Earth auxiliary input based on day and year.

#### **2.1.2.3.66Subroutine sdr\_write\_earth.f**

This subroutine stores Earth View radiances to the Earth View SDR.

#### **2.1.2.3.67Subroutine sol\_wscale\_shift.f**

This subroutine estimates the Earth-view radiances wavelength scale relative to the solar spectrum wavelength scale and returns the new wavelength scale and an appropriately adjusted solar spectrum.

# **2.1.3 Graceful Degradation**

None unique to TC SDR, the process however can have GD related to granulation of ANC.

### **2.1.3.1 Graceful Degradation Inputs**

None.

## **2.1.3.2 Graceful Degradation Processing**

None.

### **2.1.3.3 Graceful Degradation Outputs**

None.

### **2.1.4 Exception Handling**

The SDR algorithm has been designed to complete execution under a wide variety of nonoptimum situations. For example, missing input data are created from best available data when possible (and reasonable) and the code includes workarounds for many situations where the quality of the CCD data is low.

Potential long-term, bad pixels are identified in **get bad pixels.f** and are excluded from calculations only after being approved by the Ground ISF. The identification of long term bad pixels currently relies only on snapshots of the dark current. A fit in time to the dark current images, as well as comparison to solar image flagged pixels would improve the accuracy of long term bad pixel identification.

Any exceptions or errors are reported to IDPS using the appropriate INF API.

#### **2.1.5 Data Quality Monitoring**

None.

#### **2.1.6 Computational Precision Requirements**

The OMPS TC SDR algorithm is coded to use 'real' and 'integer' declared variables for the most part. Double precision real variables are used for computational accuracy in the **gonimetry.f** subroutine. In general, wavelength computations (\*\_wshifts.f, Wave\_monitor\_tc.f, Wave trend.f, etc.) were implemented with double precision and (ir)radiance calculations performed in single precision real\*4.

#### **2.1.7 Algorithm Support Considerations**

None.

# **2.1.8 Assumptions and Limitations**

### **2.1.8.1 Assumptions**

All necessary data is available and provided within the necessary time constraints.

When tasked with a calibration granule that lacks necessary images, the calibration executable rejects the task and sends an SDR\_NOACTION message to INF. Similarly, if reference solar data is detected, a descriptive message is sent to the IDP operator.

# **2.1.8.2 Limitations**

None have been identified at this time.

## **3.0 GLOSSARY/ACRONYM LIST**

# **3.1 Glossary**

[Table 41](#page-68-0) contains terms most applicable for this OAD.

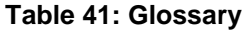

<span id="page-68-0"></span>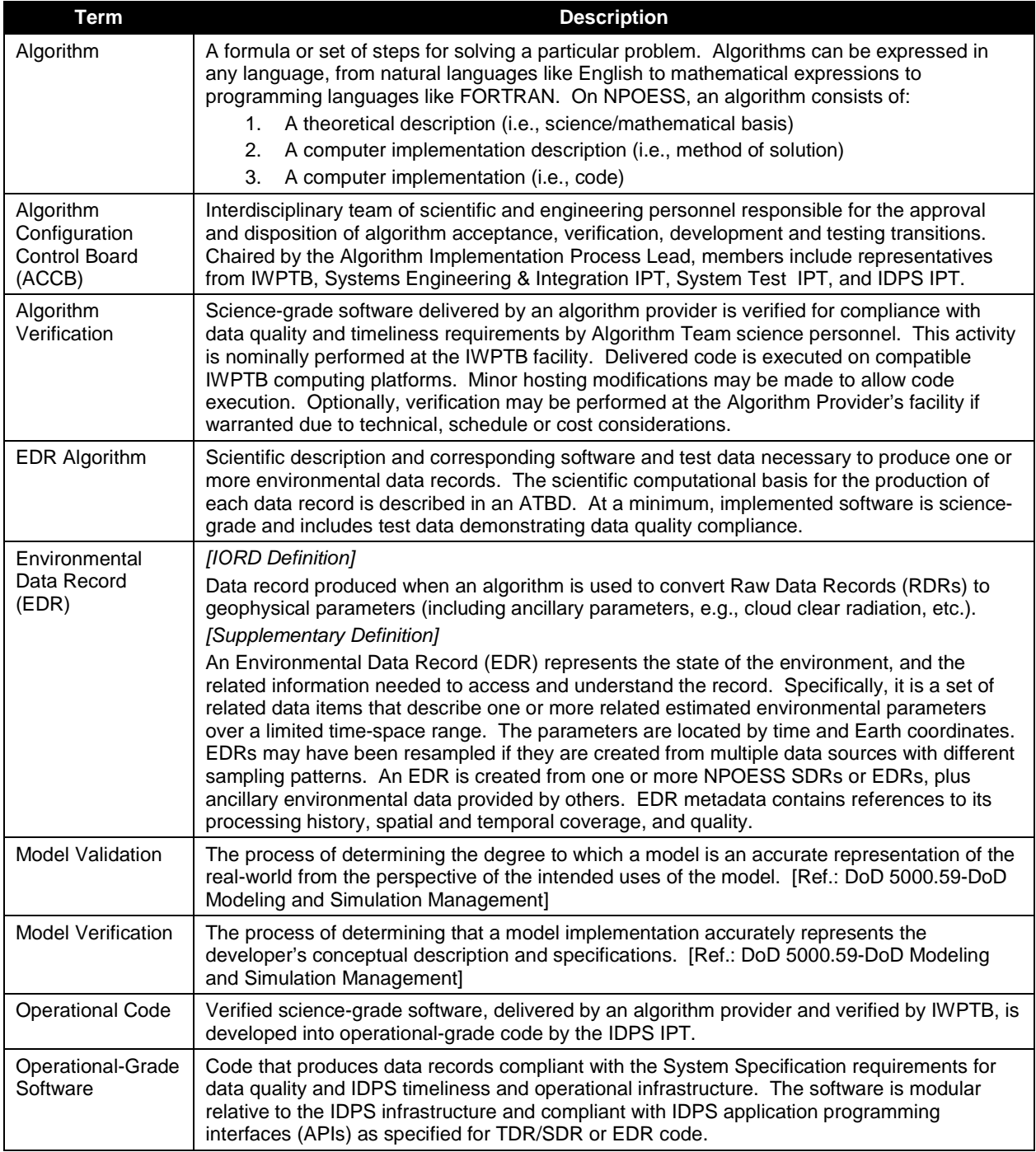

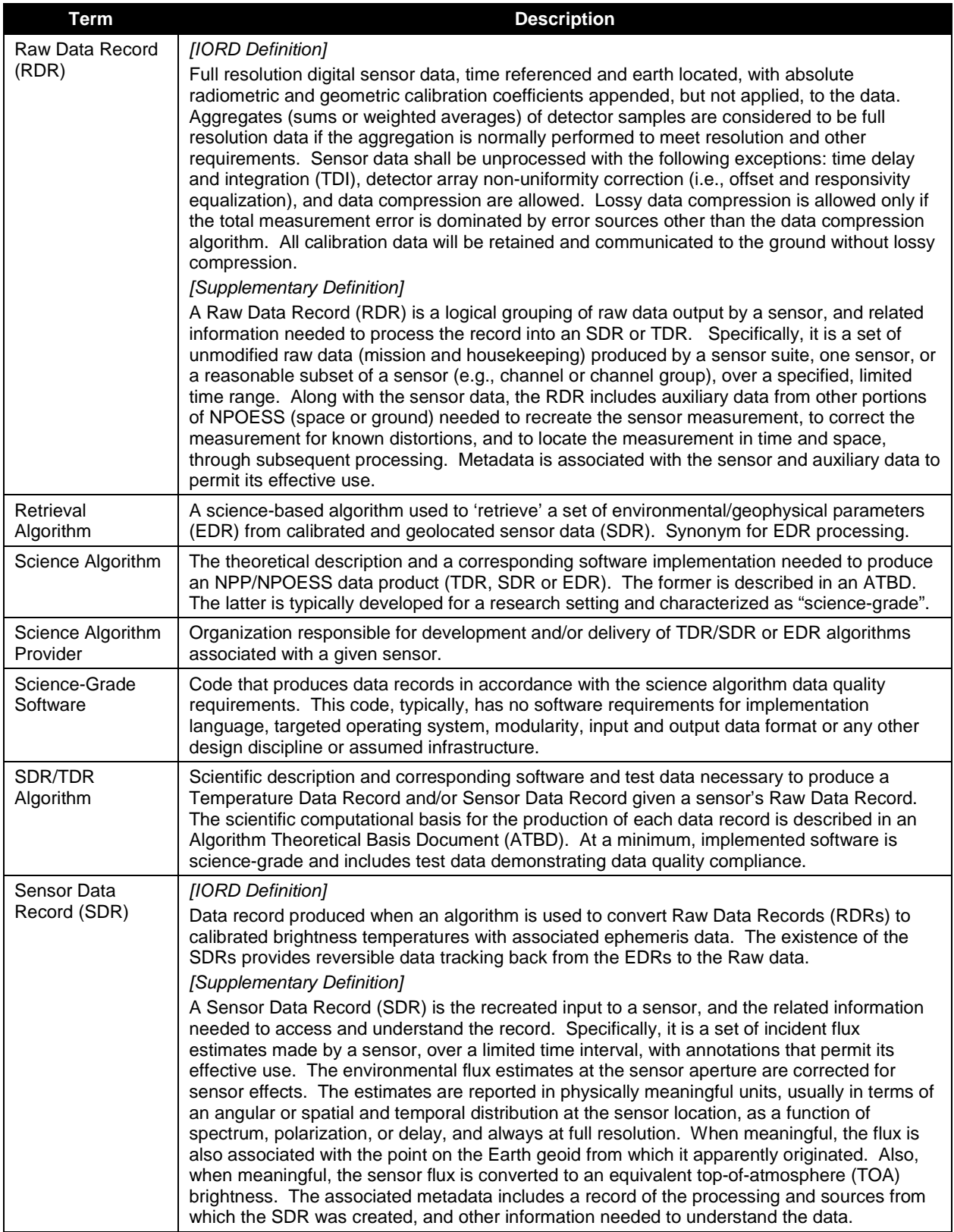

# **3.2 Acronyms**

<span id="page-70-0"></span>[Table 42](#page-70-0) contains terms most applicable for this OAD.

#### **Table 42: Acronyms**

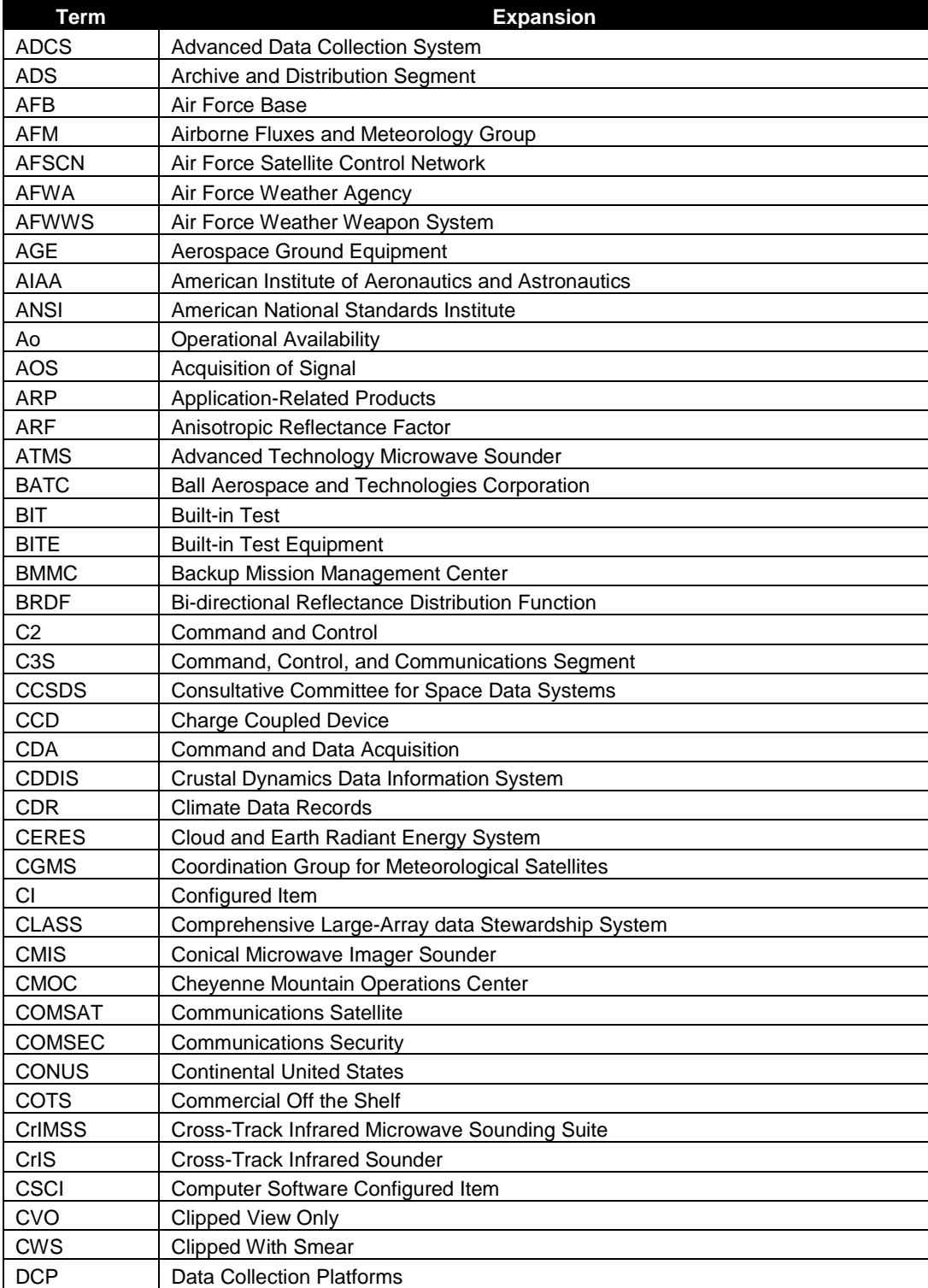

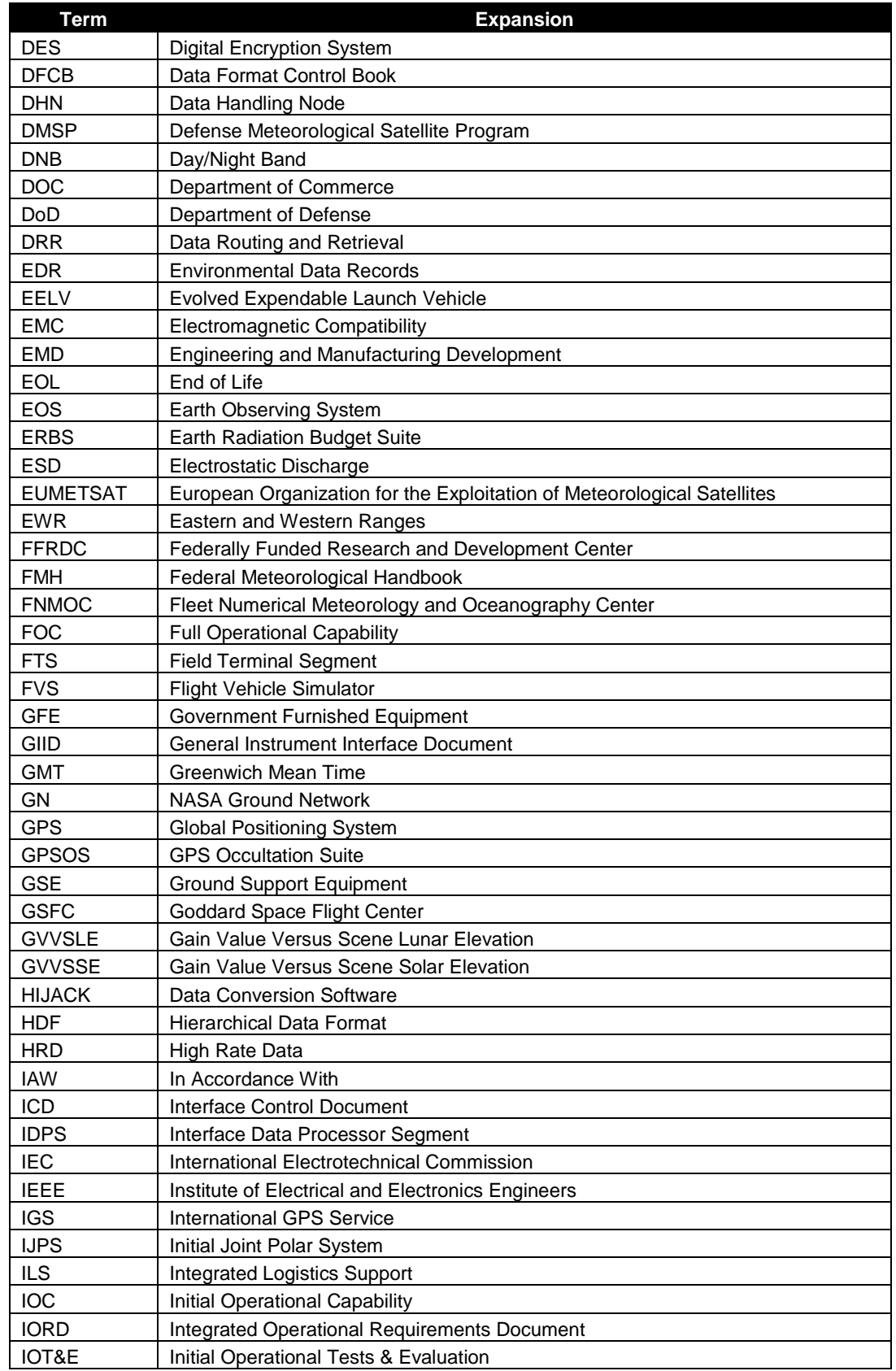
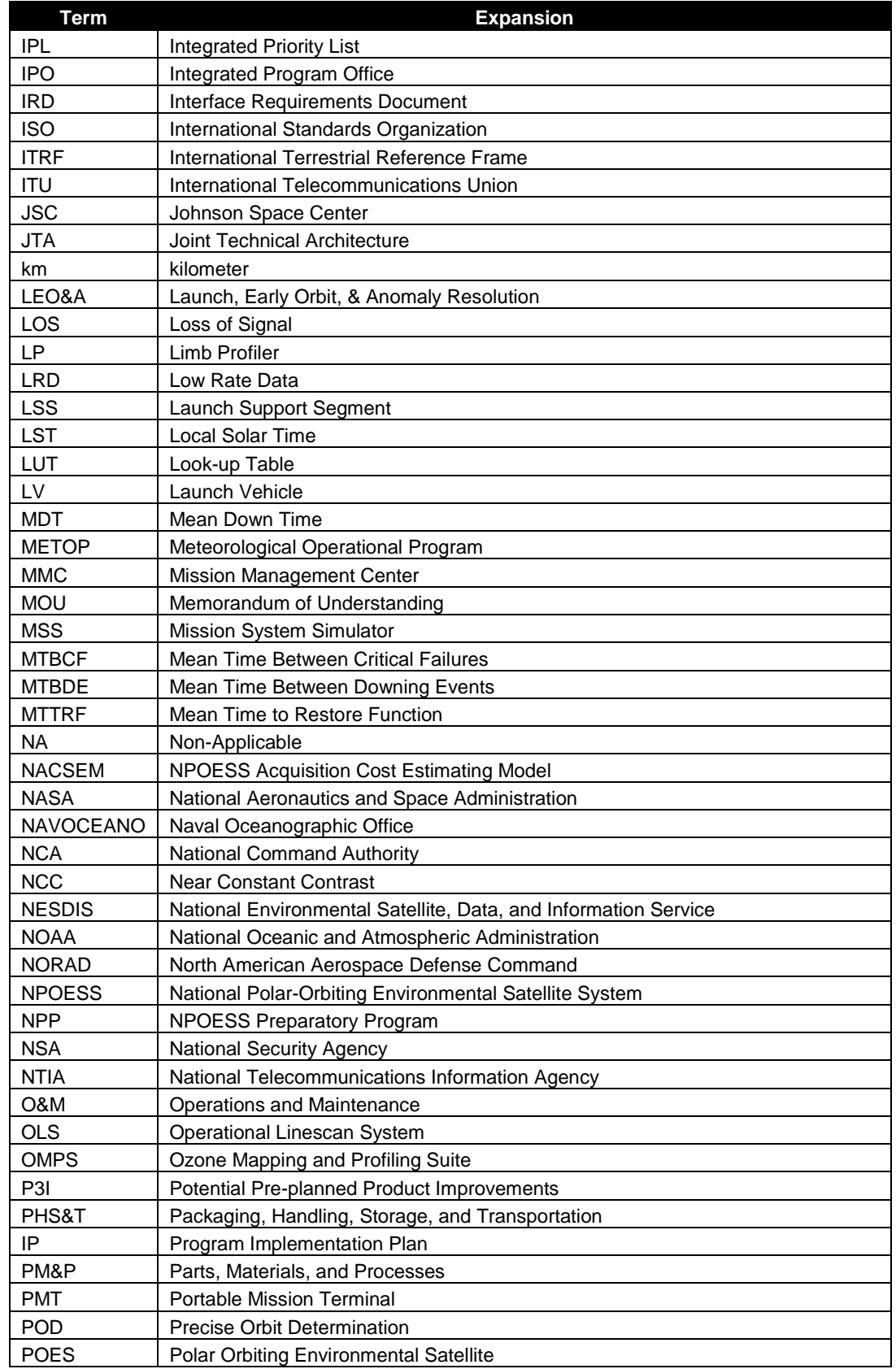

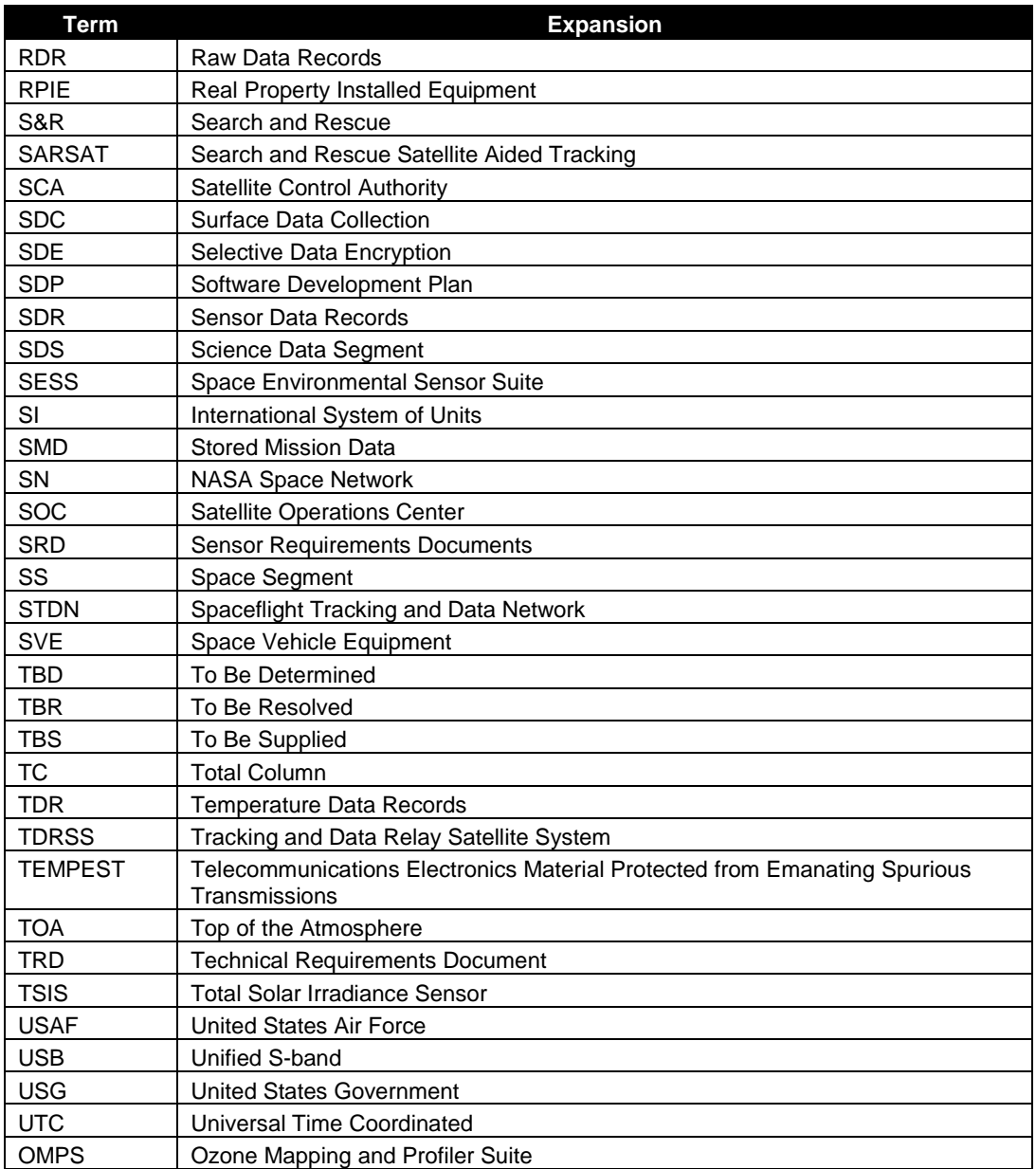

# **4.0 OPEN ISSUES**

A list of TBDs and TBRs can be found in [Table 43.](#page-74-0)

# **Table 43: TBXs**

<span id="page-74-0"></span>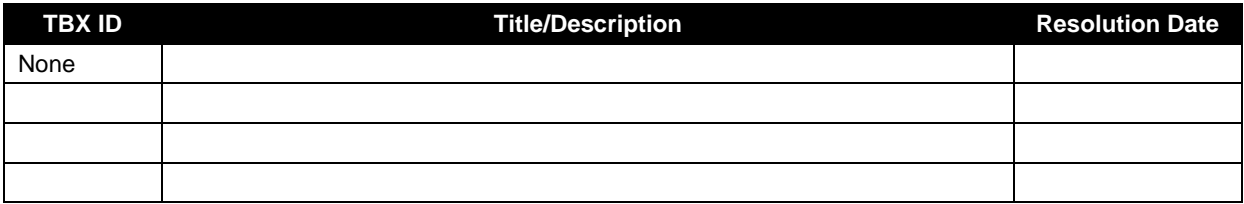

# **5.0 APPENDIX A. ARRAY DIMENSIONS AND COORDINATE SYSTEMS**

This appendix provides a detailed description of the coordinate systems and variables used to describe them throughout the SDR Algorithm. BATC has generated a series of SCDBs characterizing the Nadir Total Column sensor. The original assumption of a uniform data structure (all used data contained on the same 780 x 192 pixels on the CCD) is no longer valid, so a more flexible array sizing scheme was required.

The BATC databases give detailed information on macropixel sampling, bad pixels, solar diffuser sampling and lamp sampling. The array variations occur in both the spatial and spectral directions. In the spectral dimension, spectral smile causes the spectral size to be non-uniform. In the spatial dimension, OMPS DADD-Nadir Total Column Sample Table and Bad Pixel Database (IN0092SDB-007) outline how the macropixel sizing can vary depending on the SPATIALFLAG setting. **[Table 44](#page-75-0)** shows the coordinate system array names and their dimensions, and **[Table 45](#page-75-1)** shows the parameters defined from the sample table. The information is discussed in more detail in the rest of the appendix. Most of the arrays used throughout the Algorithm are initialized to the maximum possible size, and then only the "working" part of the array is used once the dimensions have been determined from the sample tables.

#### **Table 44: Coordinate System Summary**

<span id="page-75-0"></span>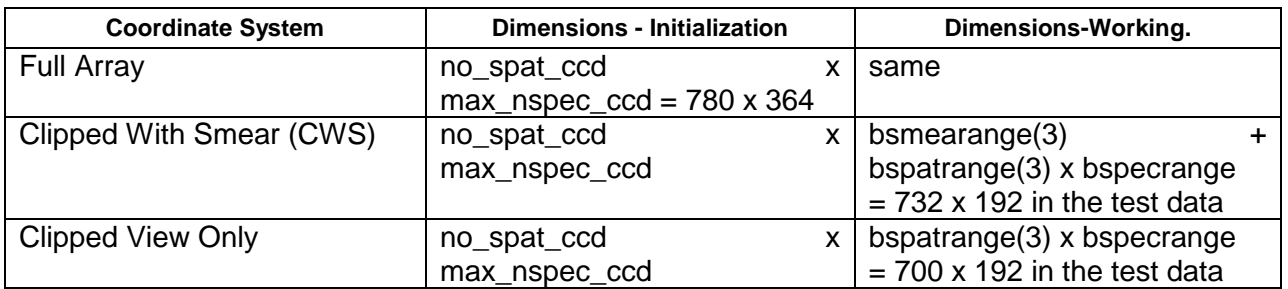

Note: the test data are uniform in dimension. The values for the test data for each parameter are given in italics in the definition. See **[Table 45](#page-75-1)**

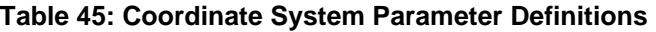

<span id="page-75-1"></span>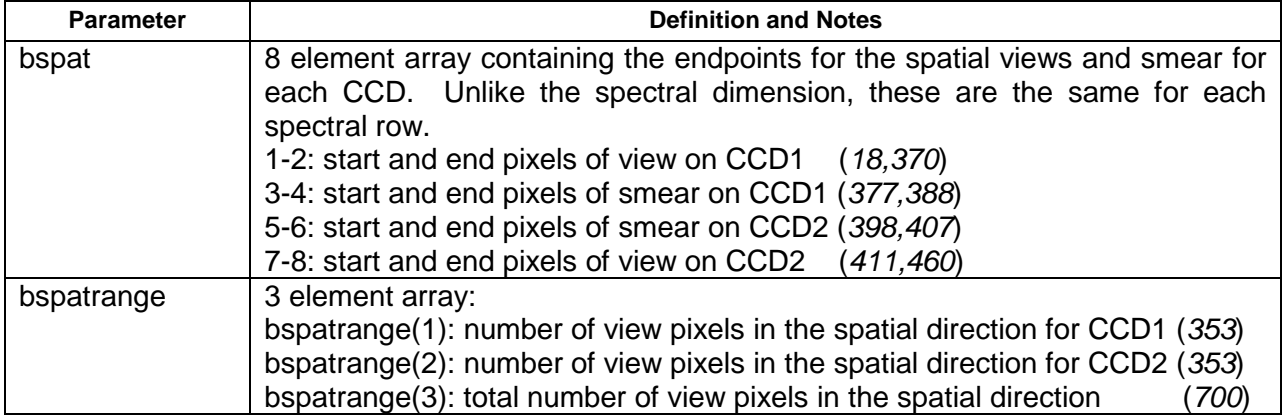

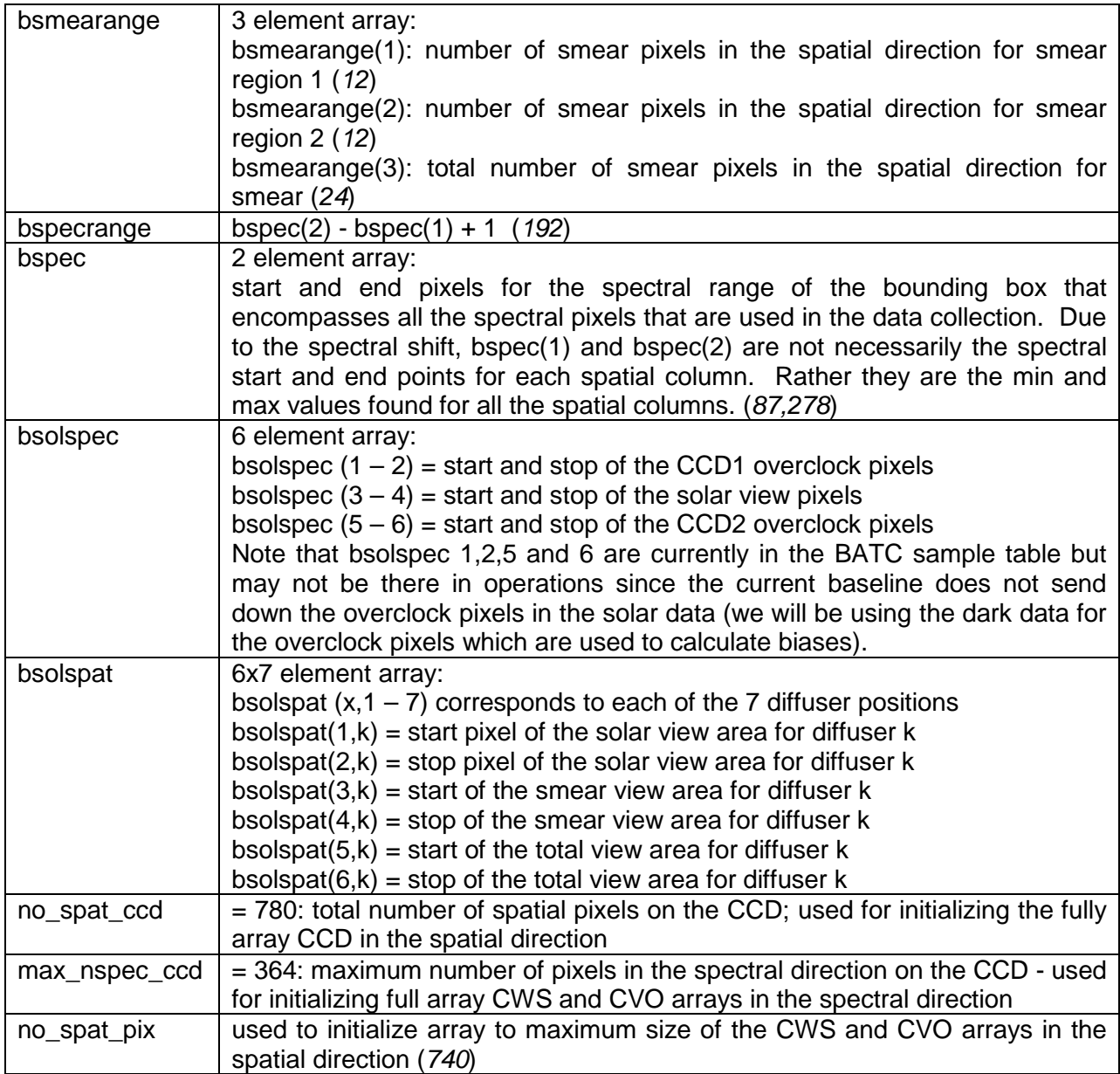

# **Full Array**

All the BATC input databases/tables are in full CCD array sizing (780x364, no\_spat\_ccd by max\_nspec\_ccd in the code). The full CCD array coordinate system is diagrammed in [Figure 4.](#page-77-0) The sample tables, macrotable, solar cal, and earth view are read in and the pixel values that are in these arrays are in the full CCD array coordinates. From these data, the arrays in [Figure](#page-77-0)  [4](#page-77-0) and parameters in **[Table 44](#page-75-0)** are calculated.

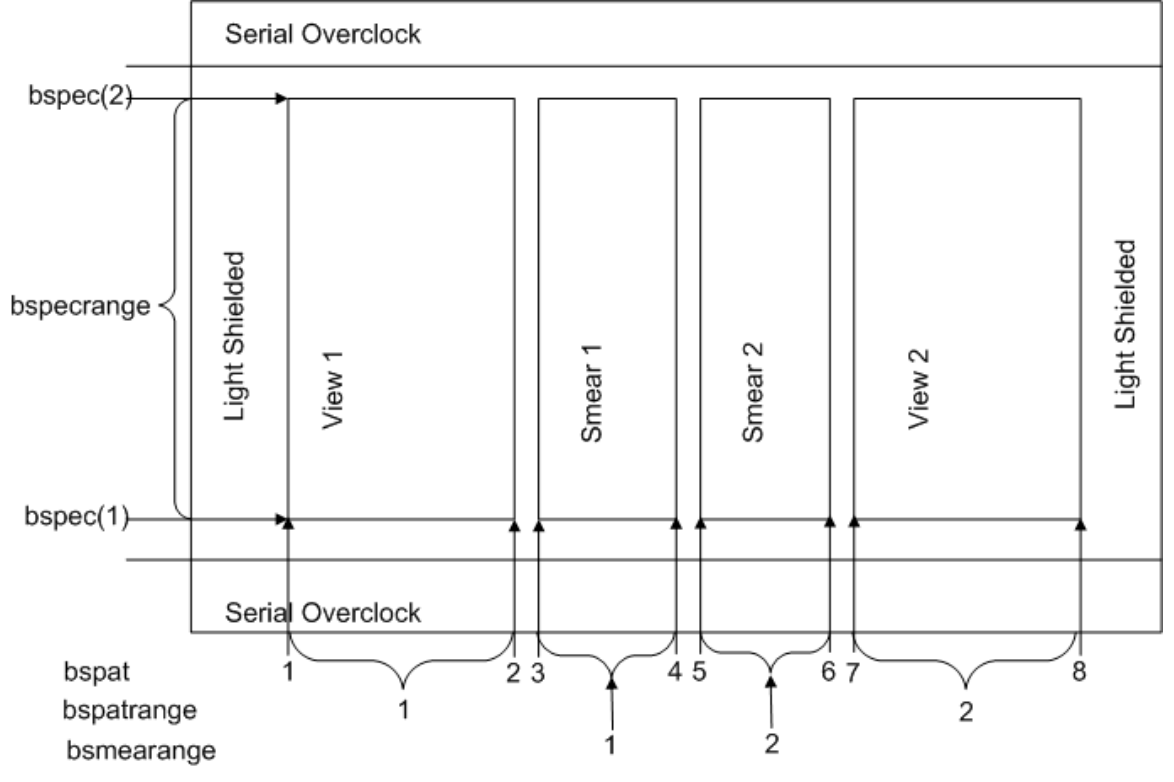

**Figure 4: Full CCD Array Coordinate System**

<span id="page-77-0"></span>The following descriptions of the clipped views are examples only, appropriate for the NCT4 proxy data. The actual specific numbers will change for real data.

# **Clipped With Smear (CWS)**

Most of the processing of cal data is done in CWS (clipped with smear) coordinates. This arranges the data from the full array to what is shown in [Figure 5.](#page-78-0)

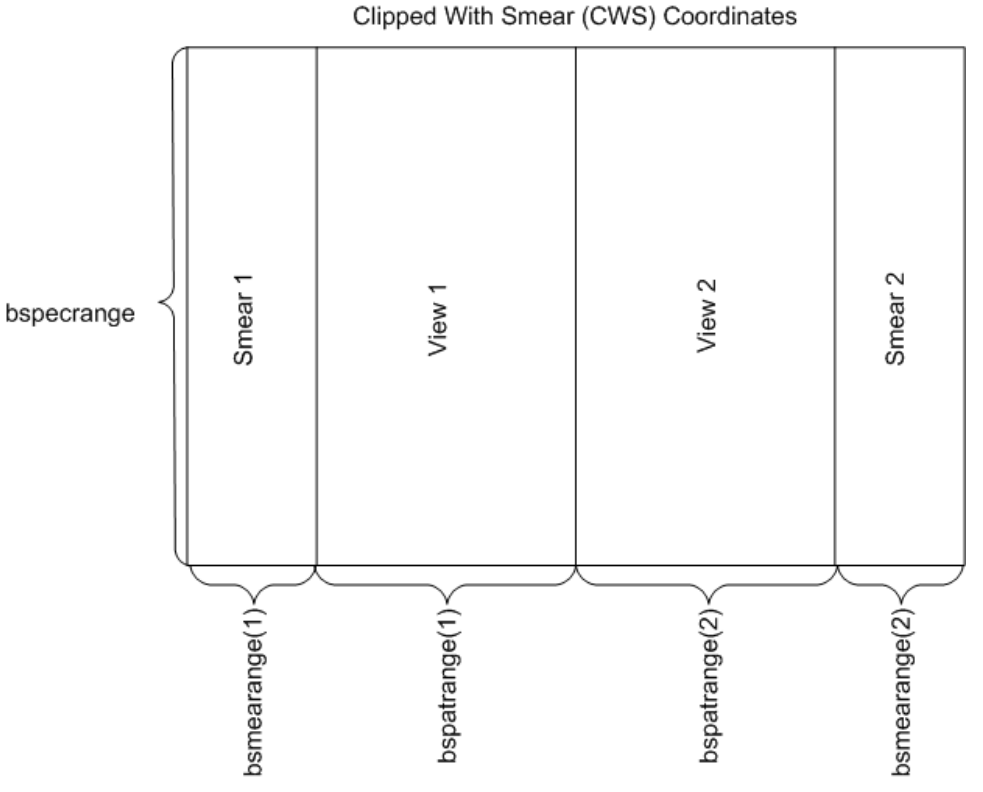

**Figure 5: Clipped With Smear Coordinate System**

<span id="page-78-0"></span>In the spatial direction, all the light shielded pixels have been removed and the smear has been placed outside the view region. In the spectral direction, the overclock and unused pixels have been removed. In the original TC SDR code, the size of this array was nominally 740 x192. In the updated code, the array is 732 x 192. This is due to that fact that there are only 16 active smear pixels in each of the CCD (out of potential 20). Most of the calibration arrays, dark\_array, lamp\_data, flux\_data, lamp\_flux are in these coordinates.

# **Clipped View Only (CVO)**

Subtracting the smear columns from CWS gives the CVO array coordinates which is clipped view only. This is just comprised of the View 1 and View 2. See [Figure 6.](#page-79-0) The test data has the size of 700 x 192 or bspatrange(3) by bspecrange. The arrays response, rsf\_data, rsf\_counts, counts\_ccd, ref\_counts and hits are in these coordinates.

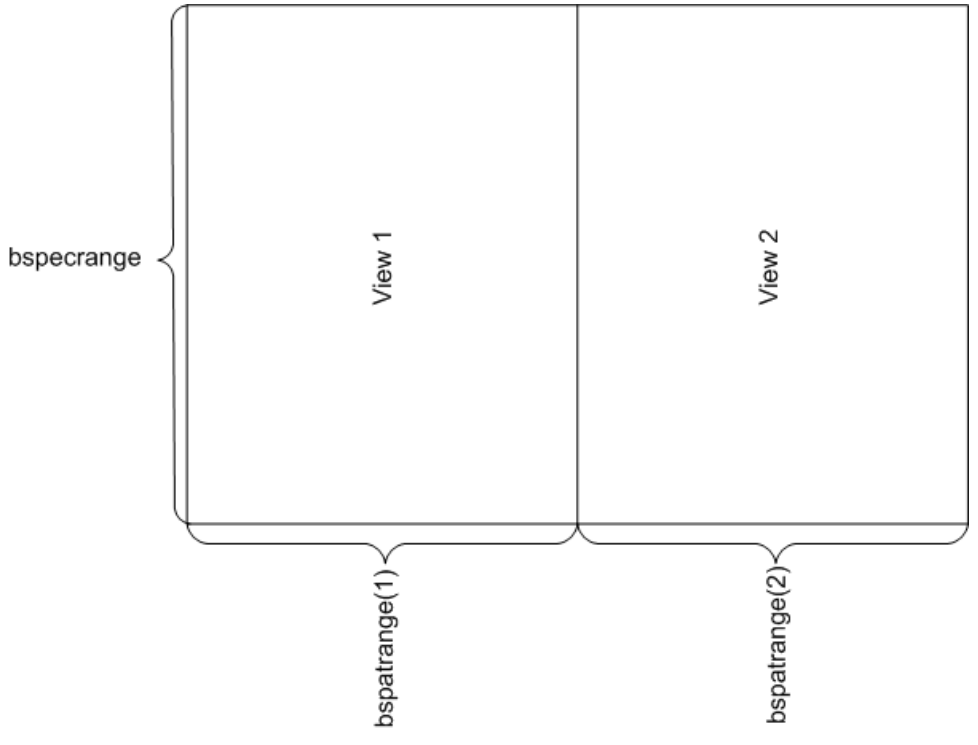

**Figure 6: Clipped View Only Coordinate System**

#### <span id="page-79-0"></span>**Macropixel Coordinates**

For the earth data, much of the calculations are done in macropixels. All the macropixels tables have the same spectral size of bspecrange (192 for the test data). But there are three variations of the spatial macropixel coordinates which are based on different macropixel spatial numbering.

#### **mac38 Coordinates**

The macrotable input is in the macro coordinates. This has 38 "macropixels". There are 17 macropixels for the view on each CCD. There are two macropixels on each side for the center pixel. There are two smear pixels. The numbering of the macropixels in the macro (38) coordinates is:

 $1-17$  = view on CCD1 18 = part of center macropixel on CCD1 19= smear macropixel on CCD1 20 = smear macropixel on CCD2 21 = part of center macropixel on CCD2  $22-38$  = view on CCD2

# **mac37 Coordinates**

The earth data comes in macro coordinates of 37 macropixels. Most of the earth processing is done in this array sizing. The center pixel is already combined in this system. And the two smear pixels are on the outside of the array. The numbering is:

1= smear macropixel on CCD1  $2-18$  = view on CCD1 19 = center macropixel (already combined)  $20-36$  = view on CCD2 37 = smear macropixel on CCD2

#### **mac35 Coordinates**

The mac35 coordinates are simply the 1-35 view macropixels.

#### **Additional Comments on Macropixel Coordinates**

There are several arrays associated with the macropixel sampling. The mac38\_ccd, mac37 cws, and mac35 cvo are all arrays that represent the pixels and the value in the array is the id number of the macropixel that that pixel is part of. The macro \* arrays have the id number running from 1-38\*bspecrange. That is the macropixel ids are numbered 1-38 for each spectral row because they are in macro coordinates. But the array dimensions itself are determined by the \*\_ccd, cws, or cvo.

mac38  $\text{ccd} =$  an array in full CCD coordinates, id value contained in the array is in macro (allowing 38 macropixels) coordinates

mac37\_cws = an array in CWS (clippedwsmear) coordinates; id values contained in the array are in macro coordinates.

mac35  $\ncvo = \array$  in CVO (clippedviewonly) coordinates; id values contained in the array in mac35 coordinates (runs 1-35 for each row; so max id value = 35\*bspecrange). There are no smear pixels and the center pixel has been combined. But there are no id values missing since the id numbers have been renumbered to only include the view pixels (35 of them in each spectral row).

The macropixels are also defined with their characteristics. The number of pixels and the locations of those pixels are defined in macxx\_npix and macxx\_pixloc. mac37\_npix has 37 macropixels (35 view plus two smear) and is in CWS coordinates. mac35\_npix has 35 macropixels (view only) and is in CVO coordinates.

mac37 npix (37, spectral rows) = no of pixels in that macropixel

mac37 pixloc (37, spectral rows,  $20, 2$ ) =

37 = macro pixel in the spatial direction

Spectral row = macro pixel in the spectral dimension

 $20 = 1$ - macro npix for that pixel; that is 1 for each pixel making up the macropixel

 $4<sup>th</sup>$  dimension: 1=spatial full CCD coordinate for the pixel making up the macropixel in CWS coordinates;

 2 = spectral full CCD coordinate for the pixel making up the macropixel in CWS coordinates.

 $mac35$  npix (35, spectral rows) = no of pixels in that macropixel

mac35\_pixloc (35, spectral rows,  $20, 2$ ) =

35 = macro pixel in the spatial direction Spectral row = macro pixel in the spectral dimension 20 = 1- macro\_npix for that pixel; that is 1 for each pixel making up the macropixel

 $4<sup>th</sup>$  dimension:  $1 =$  spatial full CCD coordinate for the pixel making up the macropixel in CVO coordinates;

 2 = spectral full CCD coordinate for the pixel making up the macropixel in CVO coordinates.